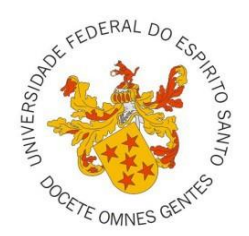

# UNIVERSIDADE FEDERAL DO ESPÍRITO SANTO CENTRO DE CIÊNCIAS AGRÁRIAS E EMGENHARIAS PROGRAMA DE PÓS-GRADUAÇÃO EM CIÊNCIAS FLORESTAIS

**LETÍCIA DA PASCHOA MANHÃES**

# **UMA ABORDAGEM BAYESIANA PARA A MODELAGEM DO CRESCIMENTO E PRODUÇÃO FLORESTAL DE EUCALIPTO**

JERÔNIMO MONTEIRO – ES 2019

## **LETÍCIA DA PASCHOA MANHÃES**

## **UMA ABORDAGEM BAYESIANA PARA A MODELAGEM DO CRESCIMENTO E PRODUÇÃO FLORESTAL DE EUCALIPTO**

Dissertação apresentada ao Programa de Pós-Graduação em Ciências Florestais do Centro de Ciências Agrárias e Engenharias da Universidade Federal do Espírito Santo, como parte das exigências para obtenção do Título de Mestre em Ciência Florestal na Área de Concentração Ciências Florestais.

Orientador: Prof.Dr. Gilson Fernandes da Silva

Coorientador: Prof. Dr. Wellington Betencurte da Silva

JERÔNIMO MONTEIRO – ES 2019

## UMA ABORDAGEM BAYESIANA PARA MONITORAMENTO DO CRESCIMENTO E PRODUÇÃO FLORESTAL DE EUCALIPTO

Letícia da Paschoa Manhães

Dissertação apresentada ao Programa de Pós-Graduação em Ciências Florestais do de Ciências Agrárias Centro  $\epsilon$ Engenharias da Universidade Federal do Espírito Santo, como parte das exigências para obtencão do Título de Mestre em Ciências Florestais  $na$ Área de Concentração Ciências Florestais.

Aprovada em 26 de fevereiro de 2019.

Dr. Daniel Henrique Breda Binoti (Examinador externo) Universidade Federal do Espírito Santo

Kibeiro de Mendonca Omaniano

Prof. Dr. Adriano Ribeiro de Mendonça (Examinador interno) Universidade Federal do Espírito Santo

Prof. Dr. Wellington Betencurte da Silva (Coorientador) Universidade Federal do Espírito Santo

Prof. Dr. Gilson Fernandes da Silva (Orientador) Universidade Federal do Espírito Santo

Aos meus pais João Carlos (*in memoriam*) e Denize*.*

**DEDICO**

**Eclesiastes, 3: 1-15**

### AGRADECIMENTOS

"Para tudo há um tempo, para cada coisa há um momento debaixo do céu"

Agradeço imensamente a Deus por estar comigo e me sustentar em todos os momentos!

Agradeço de forma especial a minha família, minha mãe Denize, meus irmãos João Victor e Josiane, e meu querido esposo Kennedy, que por muitas vezes não pude dar-lhes a atenção que mereciam e mesmo assim continuaram me apoiando e me fazendo acreditar que daria certo, eu amo vocês!

Agradeço as amizades adquiridas nesse período, em especial ao pessoal do LaMFlor: Anny, Catherine, Evandro, Isáira, Jeangelis, Jeferson, Lucas, Márcia, Quétila, Sandra, Sandro, Vanessa. Agradeço em especial ao Jeferson, por toda ajuda e disponibilidade!

Aos colegas de outros laboratórios, em especial aos amigos: Leandro e Dâmaris.

À Taís e a Mari, agradeço por todos os momentos de conversa, risadas (ou choros) e motivações!

À Sabrina Baoli Pedraza, "*my person*" por tudo!

Agradeço ao professor Gilson, pela oportunidade, paciência, contribuições e orientação. Ao professor Wellington pela paciência, dedicação e disponibilidade em auxiliar no meu trabalho e no meu aprendizado.

Aos membros da banca: Adriano e Daniel, por aceitarem contribuir com o trabalho, e por estarem sempre nos proporcionando crescimento.

Ao Departamento de Ciências Florestais e da Madeira, em especial ao Programa de Pós-Graduação em Ciências Florestais, por todo apoio fornecido nesses 2 anos.

À FAPES pela concessão da bolsa de estudos.

A todos que estiveram torcendo e motivando.

**MUITO OBRIGADA!**

#### **RESUMO**

LETICIA DA PASCHOA MANHÃES. **Uma abordagem bayesiana para a modelagem do crescimento e produção florestal de eucalipto**. 2019. Dissertação (Mestrado em Ciências Florestais) – Universidade Federal do Espírito Santo, Jerônimo Monteiro, ES. Orientador: Prof. Dr. Gilson Fernandes da Silva. Coorientador: Prof. Dr. Wellington Betencurte da Silva.

A utilização de técnicas de modelagem do crescimento e produção de povoamentos florestais como suporte ao planejamento e gerenciamento é de fundamental importância no setor florestal. Uma das maneiras de se realizar este tipo de modelagem é por meio de modelos em nível de povoamento, sendo o modelo de Clutter o mais difundido no Brasil. Existem inúmeras abordagens utilizadas para quantificar a produção de povoamentos florestais, com destaque para análise de regressão. Dessa forma, este trabalho teve como objetivo realizar a estimação dos parâmetros do modelo de Clutter pelo método Bayesiano, para a modelagem do crescimento e produção florestal de maneira acurada. Os dados utilizados são provenientes de plantios clonais eucalipto localizados na região Centro-oeste do estado de Minas Gerais. Os parâmetros do modelo de Clutter foram ajustados pelo método clássico de mínimos quadrados em dois estágios e pelo método Bayesiano utilizando o filtro de partícula de amostragem por importância e reamostragem sequencial (SIR). Os dados foram divididos por classe de produtividade e propostos nove tratamentos, combinando número de partículas (50, 100 e 500) e o desvio do modelo (1%, 5% e 10%), para volume e área basal. As metodologias foram avaliadas por meio das estatísticas: raiz do quadrado médio do erro (RMSE (%)); BIAS (%); e análises gráficas, e para os tratamentos foi realizada a análise de variância juntamente com o teste de médias de Tukey. A partir das estatísticas avaliativas, observou-se o bom desempenho no ajuste clássico do modelo de Clutter e também utilizando o filtro SIR. Para todos os tratamentos, o filtro utilizado conseguiu estimar bem os valores, filtrando as incertezas provenientes do desvio do modelo, para dados de volume e área basal. Com isso, conclui-se que a metodologia do filtro SIR aplicada ao modelo de Clutter para estimação de volume e área basal, foi acurada e mostra-se uma ferramenta promissora na área florestal uma vez que pesquisas utilizando essa abordagem ainda são escassas.

**Palavras-chave:** Inferência Bayesiana; Filtro de partículas; Modelos de Povoamento Total; Eucalipto.

#### **ABSTRACT**

LETICIA DA PASCHOA MANHÃES. **A Bayesian approach to the modeling of growth and forest production of Eucalyptus**. 2019. Dissertation (Masters degree in Forest Sciences) – Federal University of Espírito Santo, Jerônimo Monteiro, ES. Adviser: Prof. Dr. Gilson Fernandes da Silva. Co-adviser: Wellington Betencurte da Silva.

The use of modeling techniques for the growth and production of forest stands as support for planning and management is of fundamental importance in the forestry sector. One of the ways to perform this type of modeling is by means of models at population level, being the Clutter model the most widespread in Brazil. There are numerous approaches used to quantify the production of forest stands, with emphasis on regression analysis. Thus, this work had the objective of estimating the parameters of the Clutter model by the Bayesian method, to accurately model growth and forest production. The data used come from clonal eucalyptus plantations located in the Midwest region of the state of Minas Gerais. The parameters of the Clutter model were adjusted by the classical method of least squares in two stages and by the Bayesian method using the particle filter of importance sampling and sequential re-sampling (SIR). The data were divided by productivity class and proposed nine treatments, combining number of particles (50, 100 and 500) and model deviation (1%, 5% and 10%), for volume and basal area. The methodologies were evaluated by means of the statistics: root mean square error (RMSE (%)); BIAS (%); and graphical analysis, and for the treatments the analysis of variance was performed together with the Tukey's test. From the evaluative statistics, it was observed the good performance in the classical adjustment of the Clutter model and also using the SIR filter. For all treatments, the filter used was able to estimate the values well, filtering the uncertainties derived from the model deviation, for volume and basal area data. Thus, it is concluded that the SIR filter methodology applied to the Clutter model for volume and basal area estimation was accurate and is a promising tool in the forest area since research using this approach is still scarce.

**Keywords:** Bayesian Inference; Particles filter; Models at Whole Stand Level; Eucalyptus.

## **SUMÁRIO**

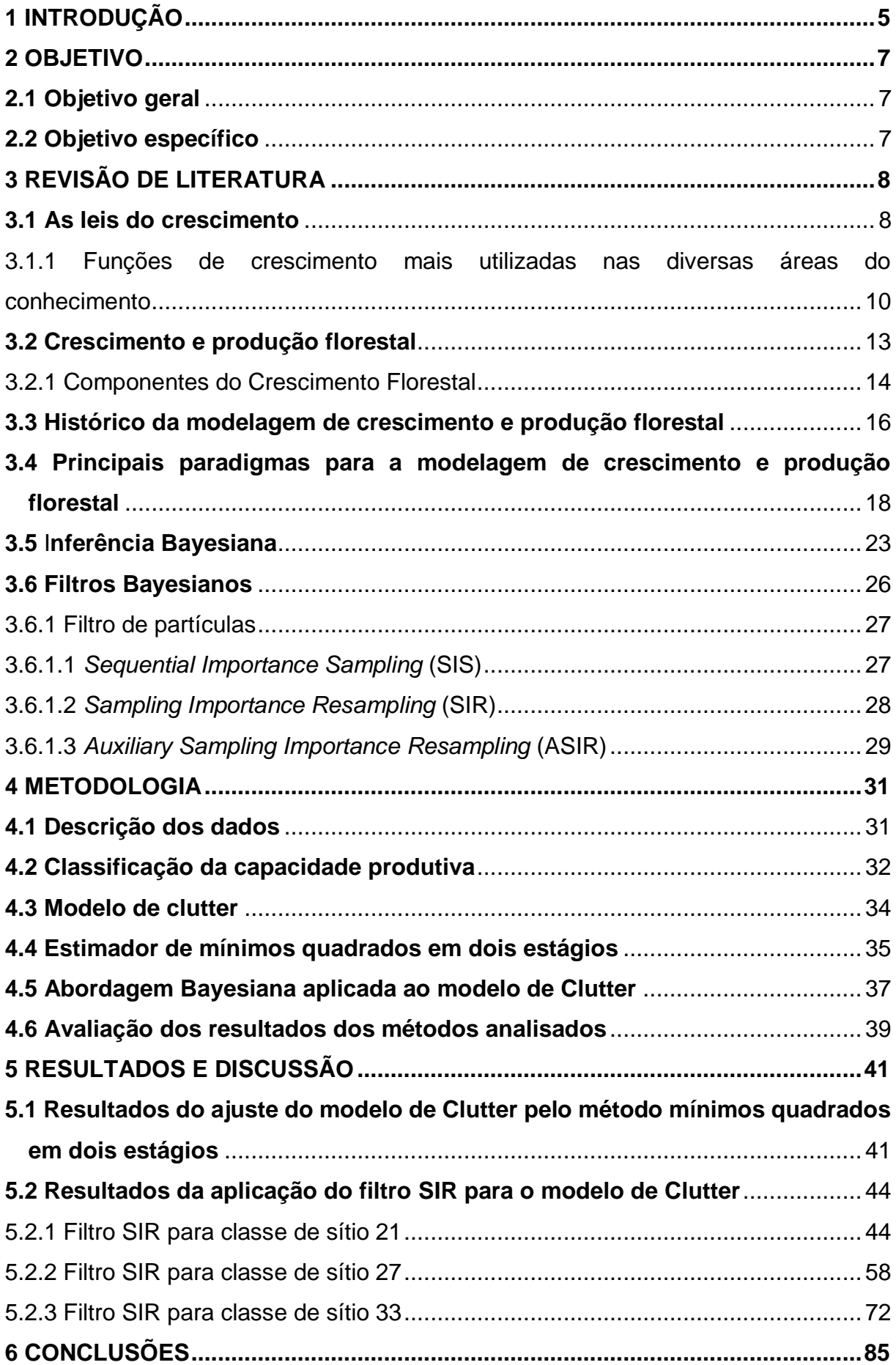

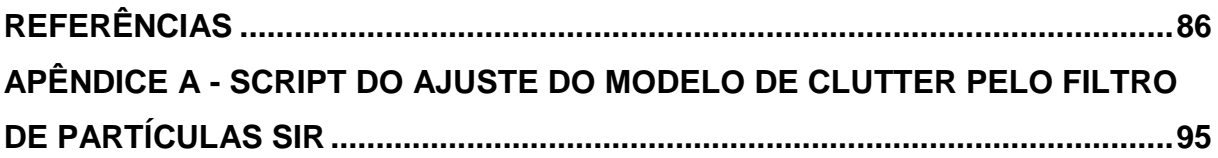

### <span id="page-10-0"></span>**1 INTRODUÇÃO**

A utilização de técnicas que geram a estimação do crescimento e da produção florestal é de fundamental importância para o planejamento florestal. Com isso, a busca por técnicas cada vez mais acuradas se torna um importante foco de estudo para as pesquisas no setor florestal.

A projeção de crescimento e produção florestal é essencial para definir a quantidade de produtos que a floresta produzirá em determinado período (GUIMARÃES, 1994), estando inserida em um conceito mais amplo denominado de modelagem de crescimento e produção florestal, que trata do desenvolvimento e aplicações de técnicas e de modelos estatísticos que têm por intuito conhecer e prognosticar a dinâmica do crescimento dos povoamentos que compõem a floresta (CAMPOS; LEITE, 2017).

Os modelos de crescimento e produção podem ser classificados em: modelos de povoamento total (MPT), modelos de distribuição diamétrica (MDD) e modelos de árvores individuais (MAI). Modelos de povoamento total são os mais simples, fornecendo informações referentes ao crescimento da floresta por unidade de área (m<sup>3</sup> ha-1 ) (DAVIS et al., 2005). Os modelos de distribuição diamétrica são considerados intermediários, utilizando, entre outras possibilidades, funções de densidade de probabilidade para predizer o número de árvores em cada classe de diâmetro em idades futuras (KERSHAW et al., 2017). Por fim, os modelos de árvores individuais são os mais complexos, podendo considerar também a competição entre as árvores para determinar se cada uma permanecerá viva ou morrerá, seu crescimento em termos de diâmetro, altura e tamanho de copa (DAVIS et al., 2005).

No Brasil, os modelos de povoamento total são os mais empregados por empresas que possuem plantios de eucalipto destinados a produção de celulose e energia. Entre esses modelos, um dos mais difundidos é o proposto por Clutter (1963). Neste modelo, constituído por um sistema de equações de regressão, a produção é expressa em função das idades atual e futura, do índice de local e das áreas basais atual e futura.

Entretanto, como alternativa à técnica de regressão, pesquisas têm buscado avaliar novos métodos de estimação, como a abordagem Bayesiana.

A abordagem Bayesiana é baseada no teorema de Bayes, em que a distribuição a *priori* fornece as informações disponíveis da variável desconhecida antes de se levar em consideração medidas experimentais do processo em análise (SILVA, 2012). A função de verossimilhança tem por intuito corrigir essa informação inicial, incorporando cada vez mais informação a fim de encontrar a variável desconhecida, ou seja, a distribuição *a posteriori*.

O processo de inferência com estimação por intervalos, como os métodos Bayesianos, fornece a melhor descrição do sistema, pois a função de densidade *a posteriori* de uma estimativa contém toda a informação probabilística a respeito do sistema. Além disso, os métodos Bayesianos têm a vantagem adicional de permitir a incorporação de informações passadas (*a priori*), melhorando o processo de estimação.

Neste sentido, com a necessidade de se obter informações acuradas e precisas do crescimento e produção florestal, a utilização de uma abordagem Bayesiana mostra-se uma ferramenta promissora na modelagem de crescimento e produção florestal.

### <span id="page-12-1"></span><span id="page-12-0"></span>**2.1 Objetivo geral**

Realizar a modelagem do crescimento e produção florestal em nível de povoamento total para *Eucalyptus*, de maneira acurada, por meio de métodos Bayesianos.

#### <span id="page-12-2"></span>**2.2 Objetivo específico**

Empregar um modelo em nível de povoamento total para estimar o crescimento e a produção florestal, estimando-se seus parâmetros pelo método de mínimos quadrados em dois estágios e por método Bayesiano, para povoamentos de *Eucalyptus*.

Avaliar a comparação entre a influência do número de partículas e do desvio em relação ao modelo utilizado.

Verificar se a metodologia Bayesiana utilizada é eficiente e acurada para a estimação do crescimento e produção florestal.

### <span id="page-13-0"></span>**3 REVISÃO DE LITERATURA**

#### <span id="page-13-1"></span>**3.1 As Leis do crescimento**

De acordo com Medawar (1941) as leis do crescimento biológico exigem uma quantidade variada de atenção crítica e perdem em precisão e significância à medida que o período de tempo sobre o qual elas são aplicadas diminui. O autor, em seu estudo, enuncia as seguintes leis do crescimento biológico, ressaltando que as mesmas se referem ao crescimento de organismos individuais:

#### 1ª Lei) O tamanho é uma função Monotônica crescente da idade

Numa expressão menos formal, isso significa que organismos não decrescem em tamanho quando ficam mais velhos. Uma afirmativa mais casual tal como: "os organismos aumentam em tamanho à medida que eles aumentam em idade" seria muito menos satisfatória, pois contraria o fato de que, no curso do seu desenvolvimento, os organismos se aproximam de um tamanho limite. É plausível supor que isso ocorra, considerando-se que a maioria das funções comumente utilizadas para descrever o curso do crescimento são funções com valores limites. Porém, é importante não excluir a possibilidade de que os organismos alcancem um tamanho máximo em que eles permaneçam virtualmente estacionários durante a parte mais tardia de suas vidas.

2ª Lei) Os resultados do crescimento biológico são, por si só, tipicamente capazes de crescer

O crescimento biológico é fundamentalmente do tipo multiplicativo. Esta é a única "Lei do Crescimento" comumente reconhecida como tal. Isto justifica o uso quase universal da diferencial relativa  $\frac{dw}{dx} = \frac{a}{dx} [Ln(w)]$ *dt d dtW*  $\frac{dw}{dw} = \frac{d}{dx}$ . .  $=\frac{a}{x}$ [*Ln*(*w*)] como uma das mais prováveis em expressar, de modo significativo, mudanças de tamanho. A estimativa que esta expressão provém é a da taxa de crescimento específico ou taxa relativa de crescimento. O caso especial de crescimento pela lei do interesse composto corresponde a uma taxa de crescimento uniforme específica.

3ª Lei) Em um ambiente constante, o crescimento ocorre com velocidade constante uniforme e específica

A constância que a lei requer não é apenas do ambiente externo mas do interno também. Do lado externo, o trabalho deve ser feito sobre um sistema de crescimento se o ambiente permanece constante, e desde que o meio interno dos organismos complexos não são acessíveis ao tipo de controle experimental que é exigido, apenas em culturas de tecidos e em populações de organismos não celulares que podem ser induzidos a crescer logaritmicamente por uma extensão de tempo significativa. A quarta lei, então, relata a segunda para condições que atualmente possuem o desenvolvimento de organismos com muitas células.

4ª Lei) Sob as atuais condições de desenvolvimento, a aceleração específica de crescimento é sempre negativa

Enquanto a taxa de crescimento pode elevar-se e então cair, como ocorre em qualquer organismo, o crescimento é descrito por uma curva sigmóide e a taxa específica de crescimento sempre cai. Há pouca, se alguma, exceção para esta regra geral. De modo grosseiro, isto significa que "aqueles resultados do crescimento biológico, embora capazes de crescer, não são capazes de crescer tão rápido quanto seus precursores". Portanto, a senescência é um processo que acontece continuamente ao longo da vida.

5ª Lei) A taxa específica de crescimento declina cada vez mais lentamente a medida que o organismo aumenta em idade

A aceleração específica do crescimento  $\left.\overline{\frac{d}{dt}\right| \frac{d}{dtW}}\right]$  $\overline{\phantom{a}}$  $\overline{\mathsf{L}}$  $\mathsf{I}$ *dtW dw dt d* . , enquanto sempre negativa, caminha progressivamente para zero durante o curso da vida. De modo breve,

"organismos envelhecem mais rápido quando eles são jovens" ou, ainda, "organismos envelhecem mais lentamente quando eles ficam mais velhos". A taxa em que a taxa específica de crescimento declina é um importante parâmetro em qualquer equação de crescimento, e seu valor pode, em certas circunstâncias, ser medido por meios experimentais.

<span id="page-15-0"></span>3.1.1 Funções de crescimento mais utilizadas nas diversas áreas do conhecimento

A maioria das equações de crescimento de uso mais corrente se baseiam no fato de que o crescimento é o resultado de duas forças opostas: a força de expansão, identificada como força anabólica e a força de declínio ou força catabólica, (BERTALANFFY, 1957). A força de expansão, ou componente positivo, representa tendências de multiplicação exponencial e está associada com o potencial biótico (absorção de nutrientes, fotossíntese, anabolismo etc) enquanto a força de declínio, ou componente negativo, representa as restrições impostas por fatores externos (competição, limitação de recursos, respiração e estresse) e internos (mecanismos auto-regulatórios e envelhecimento) (ZEIDE, 1993).

Destacam-se entre os modelos clássicos utilizados nos estudos de crescimento e produção os modelos de Mitscherlich, Bertalanffy e Chapman-Richards.

Mitscherlich, em 1930, utilizou um princípio usado na economia (a produção se aproxima de um limite e o incremento na produção tende a zero), traduzindo-o em termos de crescimento biológico como "Lei dos Efeitos dos Fatores de Crescimento" (SILVA, 1986).

A Lei dos Efeitos dos Fatores de Crescimento diz que a taxa de crescimento dW/dt é proporcional à diferença entre o tamanho máximo (último nível de crescimento ou termo assintótico) e o próprio parâmetro de crescimento:

$$
\frac{dW}{dt} = c(U - W) \Rightarrow W = U[1 - \exp(-c't)]^n \tag{1}
$$

em que  $W =$  parâmetro de crescimento;  $U =$  termo assintótico (último nível de crescimento);  $c' = c_1 = c_2 = ... = c_n$ ;  $t = tempo$ .

O modelo de Bertalanffy (1934, 1957) foi derivado de estudos das chamadas relações alométricas dos organismos. A relação alométrica será compreendida por existir entre elementos dimensionais de um organismo, denominado P e Q, e foi expressa por:

$$
P = \alpha \ Q \theta. \tag{2}
$$

em que: P= comprimento do fêmur; Q= largura do crânio de certas espécies animais ou a área fotossintética e área do câmbio do tronco de espécies vegetais; α e θ= parâmetros da relação.

Logo, em indivíduos normais, o padrão de crescimento específico de *P* produzirá uma relação proporcional constante para o padrão de crescimento específico de *Q*, que é:

$$
\frac{dP}{dt} = \left(\frac{\alpha}{Q}\right) \frac{dQ}{dt} \tag{3}
$$

Bertalanffy, com estudos extensivos de diversos organismos aquáticos e terrestres, chegou à conclusão de que, para uma classe principal de organismos, a relação alométrica entre a área da superfície (também total, ou área absortiva total) e volume total pode ser adequadamente expressa como:

$$
S = \alpha \cdot V^{2/3} \tag{4}
$$

em que: S = área da superfície; V = volume do organismo; α = parâmetro a ser calculado; 2/3 = constante alométrica.

Dando continuidade aos seus estudos, Bertalanffy chegou à conclusão de que o crescimento segue um processo de síntese (anabolismo) e degradação (catabolismo). A fórmula original então foi expressa da seguinte maneira:

$$
\frac{dW}{dt} = \eta W^{\frac{2}{3}} - kW, \text{ resultando em } W = W_{\infty} \left[ 1 - \beta e^{-Kt} \right] \tag{5}
$$

A superioridade da equação está na sua fundamentação teórica. Segundo Silva (1986), a razão anabólica é proporcional à área da superfície do organismo, enquanto que a razão catabólica é proporcional ao volume da biomassa.

Richards (1959), estudando o crescimento de plantas, e Chapman (1961), o crescimento de peixes, constataram que, no modelo de Bertalanffy, a constante alométrica de 2/3 era muito restritiva, pois esse expoente poderia assumir diferentes valores, dependendo da natureza da população em questão.

Nas ciências florestais, Richards foi o primeiro a aplicar a equação de crescimento de Bertalanffy (FRANCE e THORNLEY, 1984).

A generalização do modelo de crescimento de Bertalanffy desenvolvida por Chapman-Richards, é uma expressão matemática de uma hipótese relacionada às causas essenciais do fenômeno de crescimento, de tal maneira que os parâmetros no modelo têm pelo menos uma interpretação biológica ou fisiológica (TURNBULL, 1963; PIENAAR e TURNBULL, 1973).

Com isso, tem-se:

$$
\frac{dW}{dt} = \alpha W^m - \gamma W \Rightarrow U \left\{ 1 - \beta \exp[-k(t - t_0)] \right\}^{1/(1-m)}
$$
(6)

Quando t<sub>0</sub>=0, tem-se 
$$
W = U \{1 - \exp[-kt]\}
$$
<sup>1/(1-m)</sup> (7)

em que *U=* termo assintótico que significa o último nível de crescimento, *k*= taxa de crescimento, m= parâmetro de forma e t corresponde à idade da árvore em meses (ou anos).

Esse modelo foi nomeado como modelo de crescimento de Chapman-Richards, por Turnbull (1963), e tem sido usado frequentemente em pesquisas florestais (PIENAAR, 1965; MACHADO, 1978; CAMPOS, 1980; CLUTTER et al., 1983; BARROS et al., 1984; MCTAGUE, 1985; SILVA, 1986; SCOLFORO, 1994; FEKEDULENG et al., 1999; SANTOS JÚNIOR, 2005).

O valor assumido pelo parâmetro m, no modelo de Chapman-Richards pode representar várias leis do crescimento como: o modelo de Bertalanffy (m = 2/3), a função de crescimento Monomolecular (m = 0), a função de crescimento Gompertz (m  $= 1$ ) e a função de crescimento Logístico (m = 2). Estas funções são casos especiais da função de crescimento de Chapman-Richards (Machado, 1978).

Clutter e Jones (1980) desenvolveram um procedimento em que o valor assintótico U, que é constante no modelo, é substituído por um valor que corresponde um determinado valor de W no tempo i. Deste modo, o valor assintótico que, algumas vezes, por ser teórico, pode apresentar resultados fora da realidade, é eliminado do modelo para dar lugar a um valor real Wi.

#### <span id="page-18-0"></span>**3.2 Crescimento e produção florestal**

O crescimento é a expressão da interação de dois componentes opostos. Um positivo, que manifesta o aumento gradual de um organismo e representa a tendência natural de multiplicação, alongamento e engrossamento das células; e um componente negativo, que representa as restrições impostas por fatores externos (estresse hídrico, competição) e fatores internos (características genéticas, envelhecimento) (ZEIDE,1993).

Segundo Campos e Leite (2017), o crescimento, em termos florestais, pode ser definido como um processo caracterizado por mudanças na forma e no tamanho do tronco, com ganho contínuo de novas camadas de lenho ao longo de todo material lenhoso, e a produção expressa a quantidade total do volume, ou alguma outra variável, acumulada num determinado período de tempo. Logo, a produção pode ser expressa por uma equação de produção e o crescimento é obtido ao se derivar essa equação.

Quando representada graficamente, a produção acumulada, em termos de povoamento florestal, estabelece uma curva caracterizada por um comportamento sigmoidal, como se pode observar na Figura 1-A. No início, há um crescimento moderado até certa idade, passando então a apresentar uma ascensão convexa com o eixo X até determinado ponto de inflexão. Posteriormente, a curva passa a apresentar um comportamento côncavo em relação a esse eixo X até um máximo, passando a ser, relativamente, assintótica e podendo até mesmo decrescer. Esse decréscimo pode ocorrer pela senescência do povoamento (ASSMANN, 1970; FINGER, 1992).

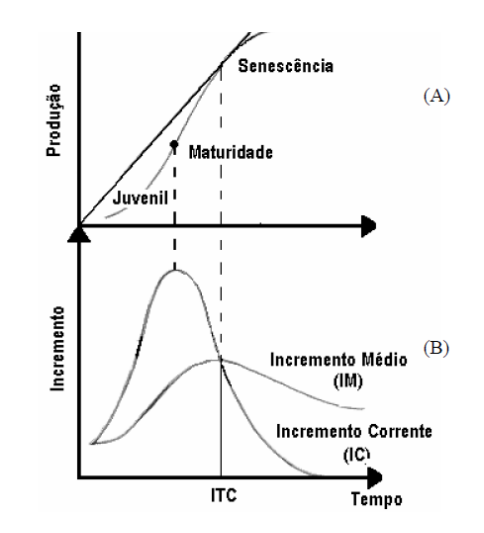

Figura 1 - Curva de crescimento acumulado ou produção, comportamento sigmoidal (A); curva de incremento corrente (IC) e incremento médio (IM) (B)

Fonte: Demolinari (2006).

Ao descrever as curvas de incremento (corrente e médio), Assmann (1970) destaca três fases naturais do crescimento (Figura 1-A) que são de grande importância para o estudo da produção florestal. A primeira fase representa um incremento corrente (IC) até um ponto máximo, sendo denominada de fase juvenil. A segunda fase é a de maior vigor e maturidade. Esta fase se inicia no ponto máximo de incremento corrente (que também ocorre no ponto de inflexão da curva de produção) e termina no ponto de máximo incremento médio (Figura 1-B). Após o ponto de máximo incremento médio, a curva de incremento corrente e incremento médio são decrescentes, compondo assim a terceira fase do crescimento denominada senescência ou declínio.

#### <span id="page-19-0"></span>3.2.1 Componentes do Crescimento Florestal

No processo de crescimento, os principais componentes identificados são (Figura 2): o crescimento ou incremento de diâmetro (ou área basal); o ingresso ou recrutamento (*ingrowth*); e a mortalidade (VANCLAY, 1994, SOMERS et al., 1980, MACHADO et al., 2002, CAMPOS; LEITE, 2017).

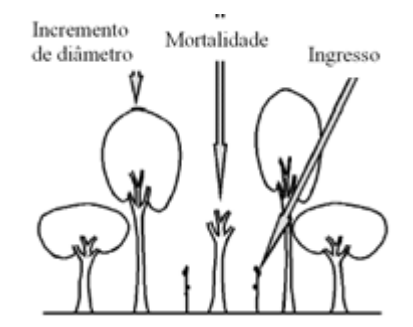

Fonte: Adaptado de Vanclay (1994).

O incremento, expresso geralmente em área basal ou diâmetro, é o processo natural de crescimento das árvores; o ingresso refere-se à novas árvores que atingiram ou ultrapassaram o tamanho mínimo mensurável pré-estabelecido no planejamento do inventário, expresso em termos de número de árvore, área basal ou volume; e a mortalidade que se refere ao número de árvores, a área basal, e/ou volume das árvores que morreram por determinada causa (senescência, competição, pragas, doenças etc) (VANCLAY, 1994).

Para alguns autores, o corte e/ou desbaste também é visto como outro componente do crescimento a ser considerado. Apesar de ser uma interferência antrópica, este influencia significativamente na estrutura da floresta (CLUTTER et al., 1983; DAVIS et al., 2005).

Neste sentido, Beers (1962) define cinco diferentes medidas de crescimento:

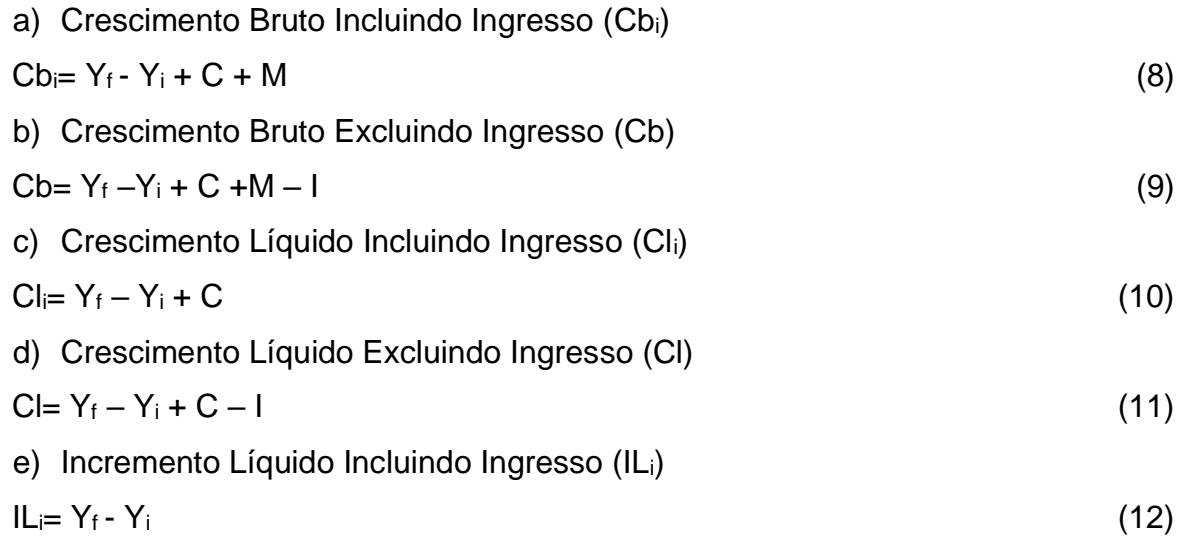

em que Y<sub>i</sub>= número, a área basal ou o volume de árvores vivas no início do período de medição;  $Y_{f}$ = número, a área basal ou o volume de árvores vivas no final do período; M= número ou volume de árvores mortas no período; C= área basal, volume ou número de árvores removidas durante o período; e I= volume, número ou área basal de ingresso no período.

Segundo Davis et al. (2005) a produção pode também ser definida em bruta ou líquida em razão do tipo de crescimento estabelecido, uma vez que a produção é definida como o crescimento acumulado em um determinado período de tempo.

#### <span id="page-21-0"></span>**3.3 Histórico da modelagem de crescimento e produção florestal**

Os estudos relacionados ao crescimento e produção florestal começaram a ganhar força no final século XVIII e início do século XIX, com grandes pesquisadores alemães da área florestal. Segundo Spurr citado por Scolforo (1990), tabelas de produção fornecendo volume médio dos povoamentos em várias idades, diferentes sítios, foram utilizadas na Europa antes do fim do século XVIII.

Existem muitas classes e tipos de modelos de crescimento de árvore. Historicamente, as equações empíricas, em que as estimativas por unidade de área são obtidas por meio de variáveis do povoamento, como índice de local, idade, área basal por hectare, diâmetro quadrático e número de árvores por hectare, foram as primeiras (CLUTTER et al., 1983; DAVIS, JONHSON, 1987). A mais antiga delas foi a equação de Hossfeld, proposta em 1822, concebendo a ideia do uso de parcelas permanentes para estudo de crescimento; em 1824 Huber e Hundeshagen publicaram a primeira tabela de produção normal, e em meados do século XIX, M. R. Pressler desenvolveu inúmeros métodos para estimação de volume de madeira e incremento do crescimento de árvores e povoamentos (SCOLFORO, 1990).

Em substituição aos processos gráficos, Mackinney et al. (1937) foram os primeiros a utilizarem técnicas de regressão múltipla para desenvolver equações de predição da produção. Eles empregaram como variáveis independentes o sítio, a idade e a densidade do povoamento. Em seguida, Schumacher (1939) corroborou a superioridade da técnica dos mínimos quadrados sobre o processo gráfico construindo um tipo de curva de crescimento aplicável à produção de madeira para todo o povoamento florestal. Considerando que em tabelas de produção normal apenas a idade e o sítio eram considerados, devido às limitações gráficas, com o uso de técnicas de regressão múltipla, outras variáveis, como por exemplo a densidade, passaram a ser consideradas. Com isto, tabelas de produção utilizando três variáveis: idade, sítio e uma medida de densidade, como por exemplo a área basal, passaram a ser construídas, as quais foram denominadas tabelas de produção empírica.

No entanto, segundo Guimarães (1994), até o início da década de sessenta, as prognoses eram feitas a partir de equações independentes para explicação de cada componente do modelo, o que poderia conduzir a resultados inconsistentes e ilógicos. Na busca de modelos consistentes e compatíveis em termos de crescimento e produção, Buckman (1962) e Clutter (1963) foram os primeiros a reconhecer a relação derivada integral entre os modelos de crescimento e produção.

De acordo com essa relação, ao se integrar a equação de crescimento obtémse a produção e ao derivar a equação de produção obtém-se o crescimento, surgindo, assim, o conceito de modelos compatíveis. Desde então, por meio dos avanços nos campos da estatística e da computação, esse conceito tem sido amplamente utilizado, tanto no que diz respeito à sua aplicação prática, como no direcionamento de novos estudos relacionados à prognose do crescimento e da produção.

Richards, em seus estudos de crescimento de plantas, utilizou uma função de crescimento em animais desenvolvida por Von Bertalanffy em 1941 e 1957, em que desenvolveu uma série de considerações que possibilitaram a generalização desta função de crescimento. Logo depois, em 1960, Chapman, estudando crescimento de peixes, chegou nas mesmas conclusões de Richards. Este modelo foi introduzido por Turnbull, em 1963, e denominado modelo de Chapman-Richards. Com isso, uma série de trabalhos foram realizados com esta função para estudos de crescimento e produção, bem como para classificação de sítios como pode ser observado nos trabalhos de Pienaar, Pienaar e Turnbull, Rawat e Franz, Brickel, Campos, Scolforo e Machado, entre outros.

Prodan (1968) afirmou que nas ciências florestais, biológicas, sociológicas, econômicas, etc, um grande número de tentativas foram realizadas para expressar o crescimento por meio de fórmulas matemáticas. As tentativas em florestas estão, provavelmente, entre as primeiras no campo biológico, destacando-se os estudos de Spath em 1797, Hossfeld em 1822 e Smalian em 1857.

Nas décadas de 1970 e 1980, a modelagem baseada em processos ganhou força, sendo uma ferramenta promissora para o levantamento da modelagem florestal. Contudo, essa abordagem pode ser incompleta visto a complexidade dos modelos de processos fisiológicos, uma vez que estes são específicos e ocorrem em diferentes compartimentos das árvores (caule, raízes, folhagem e outros), sendo difícil a inclusão de todos ou até mesmo da maioria dos processos do crescimento e suas interações no mesmo modelo (ZEIDE, 1993).

Atualmente, a análise de regressão é a mais utilizada para estudos de modelagem de crescimento e produção, porém devido a influência dos dados, que podem ser influenciados por haver diferentes clones, espaçamentos e tipos de regime de manejo, bem como com o avanço computacional, surgem novas técnicas na busca de soluções com maior exatidão como o uso de métodos Bayesianos.

## <span id="page-23-0"></span>**3.4 Principais paradigmas para a modelagem de crescimento e produção florestal**

Florestas são ecossistemas dinâmicos, em constante mudança, em que o manejo e planejamento de curto, médio e longo prazos dependem, diretamente, da projeção antecipada de atributos dos povoamentos (TOMPALSKI et al., 2016). Segundo Magalhães (2014), existe uma variedade de modelos que permitem simular diferentes alternativas de manejo e os respectivos impactos sobre a estrutura da floresta. De forma geral, os modelos podem ser divididos em dois tipos: modelos mecanísticos e empíricos.

Os modelos mecanísticos, também chamados de modelos analíticos ou de processos, são aqueles que procuram entender e descrever os mecanismos de um sistema. Eles requerem que os processos simulados tenham uma base física ou fisiológica. São mais complexos e com isso tendem a apresentar maior dificuldade de ajuste quando comparados aos modelos empíricos. Os modelos mecanísticos não apresentam restrição para extrapolação temporal ou geográfica (RIBEIRO, 2004). O modelo 3PG é um exemplo de modelo mecanístico, sendo de base fisiológica amplamente difundido e aplicado em várias regiões do mundo. Dentre os modelos do mesmo gênero, o 3PG requer um menor número de parâmetros e variáveis iniciais de mais fácil obtenção, está disponível via WEB e está amplamente documentado (AMARAL et al., 2005).

Já os modelos empíricos, que são os mais utilizados, se baseiam simplesmente na avaliação quantitativa dos fatores de produção considerados. Consistem de funções que são escolhidas para ajustar medidas de campo ou laboratório. Normalmente tais modelos são representados por equações de regressão e, normalmente, precisam de grande número de dados para seu desenvolvimento. Os modelos empíricos não consideram o entendimento científico do sistema. São válidos apenas para as condições específicas em que foram estabelecidos, ou seja, apresentam restrições quanto à extrapolação de seus resultados.

Os modelos empíricos utilizados na modelagem de crescimento e produção florestal são classificados em: modelos em nível de povoamento (MNP), modelos de distribuição de diâmetros (MDD) e modelos de árvores individuais (MAI) (VANCLAY, 1994).

Os modelos de distribuição de diâmetros estimam o número de árvore por hectare por classe de diâmetro nas idades presente e futura. Com isso, a utilização de uma equação de volume, de *taper* ou de razão volumétrica, permite estimar a produção por classe, sendo relevante para situações em que há o interesse em multiprodutos de madeira. Como principal característica dos modelos de distribuição de diâmetros, temos o emprego de uma função de densidade de probabilidade, cadeias de Markov, entre outras (MACHADO et al., 2009, CAMPOS; LEITE, 2017).

Já os modelos de árvore individual têm-se a árvore como unidade básica de modelagem. É usado para simular o crescimento (diâmetro e altura), ingresso e mortalidade. O volume por hectare é obtido pela soma dos volumes de árvores individuais. Fornecem informações detalhadas sobre a dinâmica e a estrutura de um povoamento florestal, como a distribuição de volume por classe de tamanho, agrupadas por unidade de área, ou não (MARTINS, 2011; CAMPOS; LEITE, 2017).

No Brasil, os modelos mais utilizados para expressar o crescimento e/ou a produção de florestas plantadas do gênero de *Eucalyptus* são os do tipo povoamento total ou modelos em nível de povoamento. Eles são utilizados para estimar o crescimento ou a produção por unidade de área, sendo o volume por área obtido a partir de variáveis como a idade do povoamento, o índice de local e a área basal (DAVIS et al., 2005). Essa categoria de modelo não fornece estimativas do tamanho das árvores, o que, no entanto, não limita o seu emprego quando o manejo é destinado à produção de um único produto, como celulose ou energia (CAMPOS; LEITE, 2017). Como exemplo de aplicação desse tipo de modelo, pode-se citar os trabalhos de Trevizol Júnior (1985), Couto et al. (1989), Campos (1996), Silva et al. (2003), Cruz et al. (2008), Mendonça (2017), Salles et al. (2012).

De acordo com Castro et al. (2013), os MPT vem sendo utilizados amplamente pelas empresas florestais desde a década de 1980, em função de sua menor complexidade. Abrangem os modelos que expressam a produção em termos de unidade de área, usando atributos em nível de povoamento (variáveis independentes), como área basal, idade e índice de local e outras, pelas quais diferem entre si (GUIMARÃES, 1994). Sendo Y a variável dependente, eles podem ser subdivididos em (CAMPOS; LEITE, 2017):

- a)  $Y = f(I);$
- b)  $Y = f(I, S)$ ; e

c)  $Y = f(I, S \text{ ou Hd}, B, N \text{ ou q}),$ 

em que: I= a idade do povoamento; S= o Índice de local; Hd= a altura dominante; B= a Área basal; N= o número de árvores por hectare; e q= o diâmetro médio quadrático.

São apresentados na Tabela 1 alguns exemplos destes modelos das principais relações funcionais utilizadas no estudo de crescimento e produção

Tabela 1 - Principais modelos em nível de povoamento

| <b>Modelo</b>         | Relação funcional                                                                                                    |      |
|-----------------------|----------------------------------------------------------------------------------------------------|------|
| Schumacher            | $V = e^{\beta_0 + \beta_1 \left(\frac{1}{I}\right)} + \varepsilon$                                                                               | (13) |
| Logístico             | $V = \frac{\beta_0}{1 + \beta_0 e^{-\beta_2 t}} + \varepsilon$                                                                                   | (14) |
| Gompertz              | $V = \beta_0 + e^{-e^{\beta_1 - \beta_2 t}} + \varepsilon$                                                                                       | (15) |
| <b>Richards</b>       | $V = \frac{\beta_0}{\left(1 + \beta_e e^{-\beta_2 l}\right)^{1/\beta_3}} \varepsilon$                                                            | (16) |
| <b>Clutter (1963)</b> | $LnB_2 = LnB_1\left(\frac{I_1}{I_2}\right) + \alpha_0\left(1 - \frac{I_1}{I_2}\right) + \alpha_1\left(1 - \frac{I_1}{I_2}\right)S + \varepsilon$ | (17) |
|                       | $LnV_2 = \beta_0 + \frac{\beta_1}{I} + \beta_2 S + \beta_3 LnB_2 + \varepsilon$                                                                  |      |

B1 = área basal do povoamento na idade atual; B<sub>2</sub> = área basal do povoamento na idade futura (m<sup>2</sup> ha<sup>-1</sup>);  $I_1$  = idade atual, em meses;  $I_2$  = idade futura; S = índice de local;  $V_2$  = volume de madeira com casca do povoamento, na idade futura (m<sup>3</sup> ha<sup>-1</sup>); com α<sub>0</sub> e α<sub>1</sub>, que são os coeficientes do modelo de área basal; β<sub>i</sub> = coeficientes do modelo volumétrico; e ε = erro aleatório.

A seleção de uma das relações funcionais depende do tipo de informação que se deseja, do nível de detalhamento almejado, das características do povoamento e também do tipo de dados que se tem disponível para ser utilizado.

Campos e Leite (2017) cita que as relações funcionais  $Y = f(1)$  devem ser evitadas em áreas extensas e heterogêneas, por causa da possibilidade de ocorrerem diferentes tendências de crescimento. Pode ser utilizado em áreas homogêneas, com tendência de crescimento bem definidas, sem variações significativas de densidade e capacidade produtiva.

Já relações funcionais do tipo  $Y = f(I, S)$  podem resultar em estimativas consistentes, permitindo considerar o efeito da capacidade produtiva, desde que existam curvas de índices de local consistentes, em que as idades técnicas de colheita diferentes são obtidas para cada índice ou classe local.

Por fim, relações funcionais do tipo  $Y = f(I, S$  ou Hd, B, N ou q) podem ser aplicados em áreas mais heterogêneas, sendo o crescimento, a produção e a idade técnica de colheita diferenciados por índice de local e densidade inicial. Permitem também modelar o crescimento e a produção em plantações submetidas a desbaste.

É importante destacar que a escolha do modelo é dependente do tipo de dado disponível. Há situações, como citado por Campos e Leite (2017), em que existem dados que permitem o ajuste de modelos do tipo  $Y = f(I, S \text{ ou Hd}, B, N \text{ ou q})$  somente para parte da floresta (alguns estratos), alguns com Y= f(I, S) e os demais dados que limitam o ajuste de modelos simplificados do tipo  $Y = f(1)$ . Isto faz com que haja necessidade da utilização de diferentes modelos e abordagens de prognose para uma mesma floresta.

Para determinado nível de abordagem do modelo a ser utilizado, são necessários dados de inventários florestais contínuos (IFC) para seu ajuste. Estes dados são os *inputs* para os modelos, sendo essenciais para chegar no modelos de crescimento e produção florestal e gerar informações consistentes. Todavia, os dados obtidos por meio do inventário florestal, podem, muita das vezes, serem falhos, ocasionando perdas na qualidade do ajuste dos modelos.

Diante do que foi exposto, é possível observar na Figura 3, de maneira resumida, todo o processo de modelagem de crescimento e produção florestal.

Figura 3 - Organograma da modelagem de crescimento e produção florestal

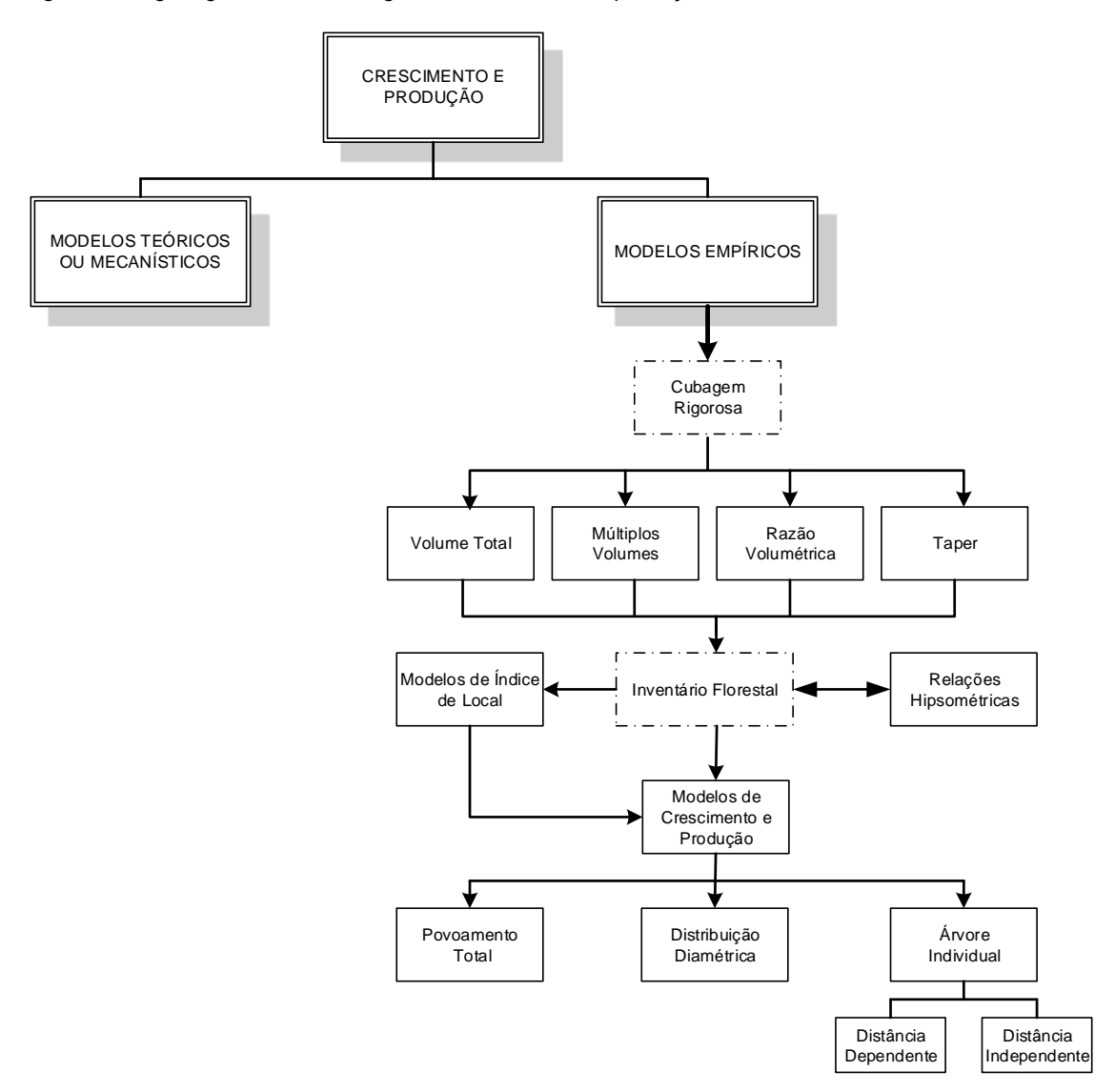

Fonte: a autora.

#### <span id="page-28-0"></span>**3.5 Inferência Bayesiana**

Atualmente, com a grande necessidade de se obter informações acuradas do crescimento e produção florestal, tendo em vista uma dificuldade de se obter dados acurados, a obtenção de novas técnicas surge com intuito de gerar essas informações mais fidedignas num tempo hábil, facilitando o planejamento florestal.

Uma vez que as técnicas atuais para estimação de parâmetros apresentam respostas pontuais ou por intervalos, sendo que os intervalos de credibilidade tendem a ser mais estreitos que os de confiança obtidos na inferência clássica, o processo de inferência com estimação por intervalos, como os métodos Bayesianos, fornece a melhor descrição do sistema, pois a função de densidade a posteriori de uma estimativa contém toda a informação probabilística a respeito do sistema. Além disso, os métodos Bayesianos têm a vantagem adicional de permitir a incorporação de informações passadas (*a priori*), melhorando o processo de estimação.

Com os avanços computacionais na década de 60, o uso da teoria bayesiana em estatística começou a crescer. Essa teoria é baseada no teorema de Bayes, em que a distribuição a *priori* fornece as informações disponíveis da variável desconhecida antes de se levar em consideração medidas experimentais do processo em análise (SILVA, 2012). A função de verossimilhança tem por intuito corrigir a informação inicial, apesar de que essa informação não necessariamente esteja errada, ela poderia estar incompleta, por isso essa função vai incorporando cada vez mais informação, a fim de encontrar a variável desconhecida, ou seja, a distribuição *a posteriori*.

Os componentes fundamentais da Estatística Bayesiana são: informação *a priori*, resumida por meio da distribuição *a priori*; a informação trazida pela amostra de dados, que é resumida utilizando a função de verossimilhança; a distribuição *a posteriori*, que é uma atualização da distribuição *a priori* pelos dados, e, em alguns casos, o cálculo da distribuição de observações futuras. De maneira objetiva, o problema pode ser apresentado do seguindo modo:

Seja  $\theta$  = ( $\theta$ <sub>1</sub>, $\theta$ <sub>2</sub>,..., $\theta$ <sub>k</sub>) uma quantidade, desconhecida e aleatória, com possíveis valores em um conjunto  $\theta$  e admitindo que se pretenda inferir sobre  $\Theta$ . A informação inicial H, que varia de pessoa a pessoa, sobre  $\theta$  é resumida probabilisticamente em termos de uma função de densidade:

$$
\pi(\theta | H), \theta \in \Theta \tag{18}
$$

Esta função de densidade é uma descrição a respeito da incerteza pessoal em relação a  $\theta$ , com base em toda informação disponível sobre o parâmetro. Esta distribuição é denominada distribuição *a priori* de . Com o propósito de atualizar esta informação sobre  $\theta$ , uma amostra de  $\eta$  valores de um vetor aleatório  $X$  = $(X_{_1}, X_{_2},..., X_{_n})$  relacionado a  $\,\boldsymbol{\partial}$  , será observada. Antes de se observar a amostra, descreve-se a incerteza sobre  $x$ , dado  $\theta$ , por meio da função:

$$
p(x | H, \theta), x \in X, \theta \in \Theta
$$
\n<sup>(19)</sup>

Note que a dependência de  $\theta$  é fundamental. A informação em  $X$  = $\left( {{X_1},{X_2},...,{X_n}} \right)$  é resumida pela função de verossimilhança (MIGON; GAMERMAN, 1999) com respeito a  $\theta$ , função esta que associa a cada  $\theta$  o valor  $p(x|H,\theta)$ . Para um valor fixado de  $\theta$ , a função de verossimilhança fornece a probabilidade de ser observado  $x$  quando  $\theta$  é o verdadeiro estado de natureza.

Depois de definidas e atribuídas as funções de probabilidade (18) e (19), é de interesse encontrar uma maneira de atualizar a opinião inicial, com respeito a  $\theta$ , utilizando a informação contida na amostra. A técnica utilizada para realizar tal operação é o teorema de Bayes, isto é, a distribuição a posteriori de  $\ket{\theta}$  é dada por:

$$
p(\theta \mid x) = \frac{p(x \mid \theta)}{p(x)} = \frac{p(x \mid \theta)\pi(\theta)}{p(x)}, \theta \in \Theta
$$
\n(20)

Caso se utilize a notação  $\pi(\theta | x)$ em lugar de  $p(\theta | x)$ para enfatizar o fato de que  $\pi(\theta \mid x)$ é uma atualização de  $\pi(\theta)$ , de (20) tem-se:

$$
\pi(\theta \mid x) = \frac{p(x \mid \theta)}{p(x)} = \frac{p(x \mid \theta)\pi(\theta)}{p(x)}, \theta \in \Theta
$$
\n(21)

Note que:

$$
p(x) = \int p(x | \theta) \pi(\theta) d(\theta)
$$
 (22)

Então (22) corresponde a densidade marginal de x, que é denominada distribuição preditiva, sendo o denominador de (21) (ZUAZOLA, et al.,1996).

#### <span id="page-31-0"></span>**3.6 Filtros Bayesianos**

Os Filtros Bayesianos são métodos probabilísticos que utilizam um algoritmo recursivo para estimativa e atualização de estados dinâmicos de um sistema a partir da leitura de sensores, comandos, modelos, bases de conhecimento e outros. Existem vários tipos de filtros Bayesianos, sendo que os principais são o Filtro de Kalman e o Filtro de Partícula.

O filtro de Kalman (KALMAN et al., 1960) é limitado a modelos lineares com ruídos gaussianos. Por isso, foram desenvolvidas técnicas de linearização, como o filtro de Kalman Estendido (RIBEIRO, 2004) que permitiu ampliar a gama de aplicações deste tipo de filtro Bayesiano a casos de modelos não lineares (MATA, 2017).

A ideia básica do filtro de Kalman Estendido consiste em linearizar o sistema a cada instante de tempo em torno do estado estimado mais recente. Se as não linearidades são suficientemente suaves, pode-se fazê-lo aplicando a aproximação de Taylor de primeira ordem nas funções não lineares em torno do estado estimado.

Os métodos Monte Carlo Sequenciais (*Sequential Monte Carlo* - SMC) ou filtros de partículas são métodos numéricos de integração, adequados para lidar com problemas não lineares e não Gaussianos. Na década de sessenta, grande atenção foi devotada a estes problemas. Entretanto, somente com o aumento do poder computacional foi possível tornar o seu uso mais corrente. Estes métodos destacamse com vantagens sobre os demais no que se refere ao cálculo da distribuição posterior de probabilidades. (SILVA, 2012).

<span id="page-32-0"></span>O filtro de partículas é um método de Monte Carlo sequencial (SMC), cujo objetivo é usar as medições disponíveis e o conhecimento do fenômeno (dados *a priori*) para estimar as variáveis de estado do problema que são alteradas ao longo do tempo, ou seja, representar a função de densidade posteriori por um conjunto de amostras aleatórias com pesos associados e calcular as estimativas com base nessas amostras e pesos (ARULAMPALAM et al., 2002 citado por LUCUMI, 2015).

Dentre os principais métodos SMC estão o filtro de amostragem por importância sequencial (SIS), o filtro amostragem por importância e reamostragem sequencial (SIR) e o filtro auxiliar de partículas (ASIR).

#### <span id="page-32-1"></span>3.6.1.1 *Sequential Importance Sampling* (SIS)

Os filtros de partículas são baseados no método Amostragem por Importância Sequencial (SIS - Sequential Importance Sampling (HAMMERSLEY e HANSCOMB, 1964)), na qual a ideia chave é representar a função densidade posteriori por um conjunto de amostras randômicas (as partículas), associadas aos seus respectivos pesos. (SILVA, 2012). Contudo, a ideia original do método SIS apresentou degeneração de partículas.

#### <span id="page-33-0"></span>3.6.1.2 *Sampling Importance Resampling* (SIR)

O filtro amostragem por importância e reamostragem sequencial (*Sequential Importance Resampling* - SIR) (GORDON et al, 1993) é derivado do algoritmo SIS, no qual foi criada uma etapa adicional para evitar o problema de degeneração das partículas. Este fenômeno ocorre quando toda a amostra, exceto uma partícula, tem um peso muito pequeno após algumas evoluções do algoritmo do filtro de partícula padrão (SILVA, 2012).A degeneração faz com que um grande esforço computacional seja feito para atualizar amostras que contribuem muito pouco para a aproximação de  $\pi(x_k|z_k)$ .

Como o fenômeno da degeneração é indesejável, tem-se como objetivo tentar reduzi-lo. Um modo de tentar reduzir este efeito é escolher um valor elevado para o número de partículas, o que é em muitos casos impraticável. Por isso, o modo mais comum de reduzir este efeito é a utilização da reamostragem.

A ideia básica da reamostragem consiste em eliminar as partículas que têm um peso pequeno e dar importância às partículas com pesos mais significativos, gerando um novo conjunto de partículas  $\{x^{*_i}_k\}$  .  $\{x_k^{*i}\}$  , reamostrando por meio de substituição.

A Figura 5 apresenta o processo de seleção das partículas por meio do SIR, onde:

- (1) são as partículas com peso uniforme no momento  $t = t_n$ ;
- (2) são os pesos das partículas atualizados após as medições;
- (3) Reamostragem: Embora a quantidade total de partículas seja a mesma, aquelas com menor peso são descartadas e aquelas com maior peso dão origem a novas partículas próximas às regiões de maior probabilidade e; são as partículas com pesos uniformes no momento  $t_{n+1}$

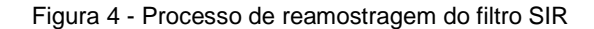

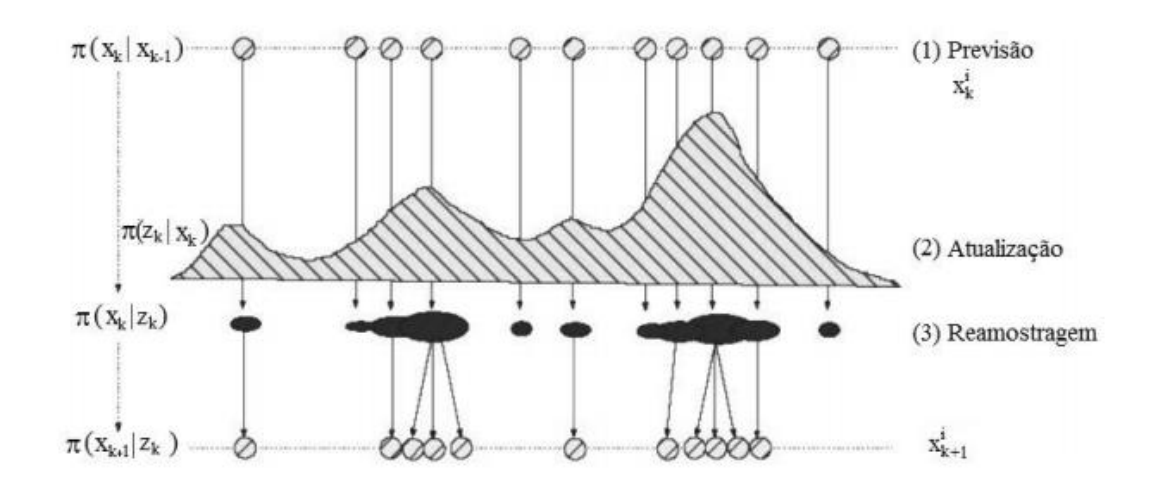

Fonte: (Adaptado de RISTIC, ARULAMPALAM e GORDON, 2004)

#### <span id="page-34-0"></span>3.6.1.3 *Auxiliary Sampling Importance Resampling* (ASIR)

O filtro ASIR gera um novo conjunto de partículas após a reamostragem. Esse novo conjunto de partículas fornece uma melhor informação a priori, por ser gerado na região de alta probabilidade do filtro SIR (PITT; SHEPHARD, 1999). No entanto, o filtro ASIR é mais lento computacionalmente, pois resolve duas vezes o problema direto (SILVA, 2012).

A aplicação de inferência Bayesiana é utilizada em diferentes área, como por exemplo na seleção de modelos e estimação de parâmetros no tratamento quimioterápico de tumores (MATA, 2017); Comparação dos algoritmos de filtros de partículas SIR e ASIR na detecção de fechamento de válvulas em gasodutos (LUCUMI, 2015); aplicação de filtro de partículas para estimação do comportamento de válvulas em condição de falha (DEMUNER, 2015); Aplicação de filtros de partículas para a assimilação de dados em problemas de fronteira móvel (SILVA, 2012); Modelagem do crescimento do diâmetro das árvores utilizando funções de crescimento parametrizadas por mínimos quadrados e métodos Bayesianos. (SEDMÁK; SCHEER, 2012); Estimativa da relação hipsométrica em clones de *Eucalyptus* sp. com o modelo de Curtis ajustado por métodos Bayesianos empíricos (THIERSCHI, 2013); Abordagem Bayesiana dos modelos de regressão hipsométricos não lineares utilizados em biometria florestal (THIERSCHI, 2011); entre outros.
#### **4 METODOLOGIA**

## **4.1 Descrição dos dados**

Os dados utilizados pertencem a um povoamento não desbastado com 20 genótipos de clones de eucalipto, localizados na região centro-oeste do estado de Minas Gerais, Brasil, plantados no espaçamento 3 x 3 m. Os dados foram provenientes de 376 parcelas permanentes, variando entre 274 e 356 m², sendo o número de parcelas distribuídas de acordo com o número de medições, por idade (Tabela 2).

Em todas as unidades amostrais foram medidos anualmente os diâmetros a 1,30 m do solo (DAP) de todas as árvores da parcela, alturas totais (Ht) de dez árvores e alturas das árvores dominantes.

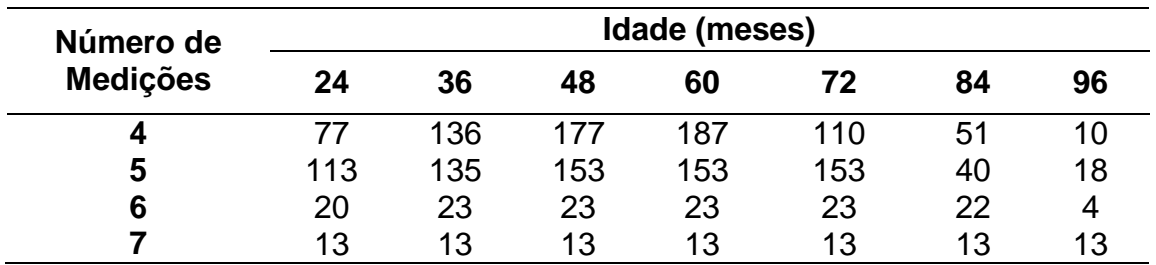

Tabela 2 - Distribuição das unidades amostrais de acordo com o número de medições e idade

As características médias das unidades amostrais utilizadas no presente trabalho são apresentadas na Tabela 3.

Tabela 3 - Estatísticas descritivas das parcelas que serão utilizadas neste estudo

|       |     | <b>DAP</b> |      | Ht   |      |      | Hd   |      |      | в    |      |      |      |
|-------|-----|------------|------|------|------|------|------|------|------|------|------|------|------|
| Idade | N   | Mín.       | Méd. | Máx. | Mín. | Méd. | Máx. | Mín. | Méd. | Máx. | Mín. | Méd. | Máx. |
| 24    | 223 | 5,0        | 10,3 | 16,0 | 6,4  | 12,8 | 21,6 | 4,3  | 8,6  | 14,7 | 8,5  | 13,5 | 21,0 |
| 36    | 307 | 5,0        | 13,5 | 19,4 | 8,8  | 18,5 | 26,3 | 8,8  | 14,4 | 20,7 | 12,7 | 19,4 | 26,0 |
| 48    | 366 | 5,0        | 15,3 | 22,6 | 9,9  | 22,1 | 31,4 | 12,0 | 18,7 | 25.1 | 18,0 | 23,5 | 31,0 |
| 60    | 376 | 5,0        | 16,4 | 25,5 | 10,7 | 24,6 | 35,0 | 15,0 | 21,5 | 27,7 | 19,9 | 26,1 | 32,6 |
| 72    | 299 | 5,0        | 17,3 | 26,5 | 11,6 | 26,3 | 38,6 | 16,6 | 23,9 | 30,5 | 19,9 | 28,0 | 35,4 |
| 84    | 126 | 5,4        | 18,3 | 28,1 | 13,1 | 28,1 | 38,8 | 18,2 | 26,5 | 33,3 | 21,7 | 29,8 | 37,9 |
| 96    | 45  | 5,5        | 19,0 | 27,3 | 13,3 | 29,8 | 46,3 | 20,0 | 28,5 | 36,4 | 25,4 | 31,5 | 38,2 |

Idade = classes de idade, em meses; N = número de indivíduos medidos na classe de idade; DAP = diâmetro a 1,3 de altura, em cm; Ht = altura total, em m; Hd = altura média das árvores dominantes, em m; B = área basal, em m² ha-1 ; e Mín., Méd. e Máx. = valores característicos mínimos, médios e máximos, respectivamente.

# **4.2 Classificação da capacidade produtiva**

A classificação da capacidade produtiva foi realizada pelo método direto, com a construção de curvas de índices de local. Foi utilizado o método da curva-guia, sendo este o mais difundido entre as empresas do ramo florestal no Brasil (CAMPOS; LEITE, 2017), utilizando o modelo de Schumacher linear (23).

$$
Ln Hd = \beta_0 + \beta_1 (1/I_i) + \varepsilon
$$
\n(23)

Em que: Hd = altura média das árvores dominantes; I = idade dos povoamentos;  $β<sub>i</sub> = parâmetros dos modelos; e ε = erro aleatório.$ 

Considerando uma idade índice de 60 meses, obteve-se a curva-guia e o feixe de índices de local apresentados na Figura 4.

Figura 5 - Curvas de índice de local, para povoamento de eucalipto para uma idade índice de 60 meses

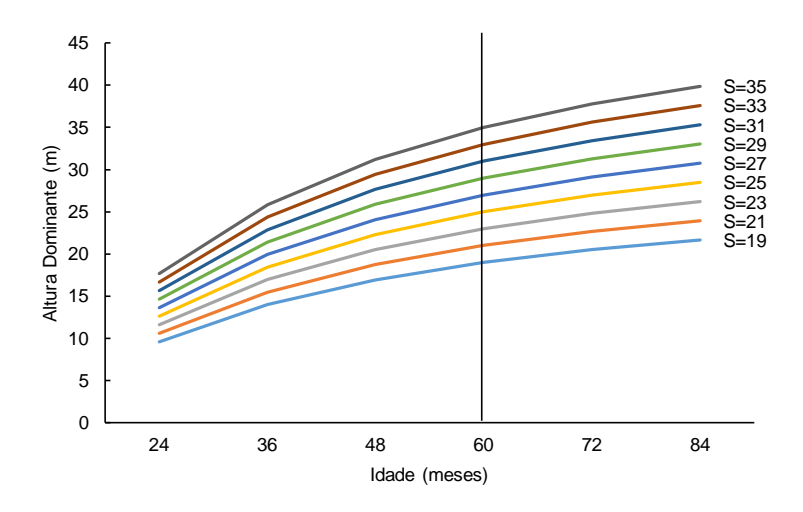

Com base nas curvas geradas, foram estabelecidos os limites para a classificação das parcelas nas classes de produtividade, conforme apresentado na Tabela 4.

Tabela 4 - Classificação de capacidade produtiva obtida

| <b>Classe de Capacidade Produtiva</b> | Limites de inclusão de Hd (m) aos 60<br>meses |  |  |
|---------------------------------------|-----------------------------------------------|--|--|
| I- Alta $(S=33)$                      | $30 - 36$                                     |  |  |
| II- Média (S=27)                      | $24 - 30$                                     |  |  |
| III- Baixa $(S=21)$                   | 18⊢24                                         |  |  |

Cabe destacar que é na classe de produtividade média  $(S = 27)$ , onde encontrase a maior parte das parcelas utilizadas no ajuste (64% das parcelas), seguido pela classe de produtividade baixa (S = 21) com 30% das parcelas e a alta (S = 33) com 6% do total de parcelas.

#### **4.3 Modelo de Clutter**

Neste trabalho foi utilizado o modelo de Clutter (1963) (17) para representar o modelo de crescimento e produção do povoamento de clones de *Eucalyptus* sp.

$$
\begin{cases}\nLnB_2 = LnB_1\left(\frac{I_1}{I_2}\right) + \alpha_0\left(1 - \frac{I_1}{I_2}\right) + \alpha_1\left(1 - \frac{I_1}{I_2}\right)S + \varepsilon \\
LnV_2 = \beta_0 + \frac{\beta_1}{I_2} + \beta_2S + \beta_3LnB_2 + \varepsilon\n\end{cases}
$$
\n(17)

em que:  $B_2 = \text{area basal do povoamento em } I_2 \text{ (m}^2 \text{ ha}^1); B_1 = \text{area basal do}$ povoamento em  $I_2$  (m<sup>2</sup> ha<sup>-1</sup>);  $I_1$  = idade atual, (meses);  $I_2$  = idade futura (meses); S = índice de local; V<sub>2</sub> = volume de madeira do povoamento, em l<sub>2</sub> (m<sup>3</sup> ha<sup>-1</sup>); α<sub>1</sub> e α<sub>2</sub> = coeficientes do modelo de área basal;  $β<sub>i</sub> =$  coeficientes do modelo volumétrico; Ln = logaritmo neperiano; e ε = erro aleatório.

O modelo de Clutter é muito utilizado na engenharia florestal e, muitas vezes, como base de comparação com outros modelos ou métodos de projeção do crescimento e produção (SOARES et al., 1998; SOARES et al., 2004; DIAS et. al., 2005; SANTANA et al., 2005; SOARES; LEITE e GORGENS, 2005; GORGENS et al., 2007; DEMOLINARI et al., 2007; CRUZ et al., 2008; SALLES et al., 2012; CASTRO et al., 2013; MENDONÇA et al., 2017; MIRANDA et al., 2014; NASCIMENTO et al., 2015; CASTRO et al., 2015; ROVEDA et al., 2016), o que o torna uma das grandes referências nos estudos de mensuração florestal.

# **4.4 Estimador de mínimos quadrados em dois estágios**

Para evitar que as estimativas dos parâmetros sejam inconsistentes, existem alguns métodos que podem ser utilizados no ajuste de equações simultâneas, quando detectada a presença de endogeneidade. Um desses métodos é o ajuste por mínimos quadrados em dois estágios (MQ2E).

Com intuito de exemplificar a aplicação do MQ2E, foram abordados os procedimentos definidos segundo Gujarati e Porter (2011), mas utilizando-se o sistema de equações desenvolvido por Clutter (1963), na forma reduzida:

$$
Ln V_2 = \beta_0 + \frac{\beta_1}{I_2} + \beta_2 S + \beta_3 Ln B_2 + \varepsilon_1
$$
 (24)

$$
LnB_2 = LnB_1\left(\frac{I_1}{I_2}\right) + \alpha_0\left(1 - \frac{I_1}{I_2}\right) + \alpha_1\left(1 - \frac{I_1}{I_2}\right)S + \varepsilon_2
$$
\n(25)

A variável LnB<sup>2</sup> (Equação 24), é considerada endógena no sistema, logo tem correlação com  $\varepsilon_{\text{\tiny{l}}}$ . Desse modo, o estágio 1 tem como objetivo eliminar esse problema.

Estágio 1: Fazer a regressão de LnB<sub>2</sub> em função das variáveis exógenas (variáveis instrumentais) presentes no sistema, ou seja, presentes não somente na equação (24) mas nas duas equações envolvidas.

Considerando que as variáveis 2 1 *I* e *S* sejam exógenas, tem-se:

$$
LnB_2 = \hat{\Pi}_0 \frac{1}{I_2} + \hat{\Pi}_1 S + \hat{u}
$$
\n(26)

Da equação (25) é obtido:

$$
Ln\hat{B}_2 = \hat{\Pi}_0 \frac{1}{I_2} + \hat{\Pi}_1 S \tag{27}
$$

em que  $\,Ln\hat{B}_2^{}\,$  é uma estimativa de  $\,LnB_{_2}\,$  médio condicionado aos valores de S e  $\,\frac{1}{I}\,$ 2 *I* fixados.

A equação (26) pode ser representada também por:

$$
LnB_2 = Ln\hat{B}_2 + \hat{u}
$$
\n<sup>(28)</sup>

A equação (28) mostra que  $\mathit{LnB}_2$  estocástico é dividido em duas partes, sendo o  $Ln\hat{B}_2$ , que é a combinação linear das variáveis exógenas não estocásticas  $\left( s|e|\frac{1}{L}\right)$  $\bigg)$  $\backslash$  $\overline{\phantom{a}}$  $\overline{\mathcal{L}}$ ſ 2 1 *I S e* e o componente aleatório *ù* que não são correlacionados.

Estágio 2: A equação de volume passa a ser escrita como:

$$
LnV_2 = \beta_0 + \beta_1 \frac{1}{I_2} + \beta_2 S + \beta_3 (Ln\hat{B}_2 + \hat{u}) + \varepsilon_1
$$
\n(29)

$$
= \beta_0 + \beta_1 \frac{1}{I_2} + \beta_2 S + \beta_3 (Ln\hat{B}_2) + (\varepsilon_1 + \beta_3 \hat{u})
$$
\n(30)

$$
= \beta_0 + \beta_1 \frac{1}{I_2} + \beta_2 S + \beta_3 (Ln\hat{B}_2) + \varepsilon^*
$$
\n(31)

em que:  $\varepsilon^* = \varepsilon_1 + \beta_3 \hat{u}$  $\varepsilon^* = \varepsilon_1 + \beta_3 \hat{u}$ .

A diferença entre as equações (24) e (31) é que a variável  $_{LnB_{\,2}}$  foi substituída por  $\,{\it Ln}\hat{B}_2\,$ , que não é correlacionada com  $\,{\scriptstyle \varepsilon^*},$  assintoticamente, na equação (31), ou seja, na medida em que a amostra cresce indefinidamente. Por fim, o método dos Mínimos Quadrados Ordinários (MQO) pode ser aplicado à equação (30), que fornecerá os parâmetros do modelo volumétrico e à equação (25) para gerar os parâmetros da equação que estima a área basal futura.

É importante ressaltar que, ao utilizar o método dos mínimos quadrados em dois estágios, os testes estatísticos convencionais F e t não são estritamente aplicáveis, e que o coeficiente de determinação deve ser visto com cautela (DEBERTIN, 1975). O ajuste do modelo de Clutter utilizando mínimos quadrados em dois estágios foi realizado no *software R*.

## **4.5 Abordagem Bayesiana aplicada ao modelo de Clutter**

Para encontrar os estimadores Bayesianos, considerando a distribuição de densidade *a posteriori*, foi adotado um filtro de partículas, denominado Filtro de amostragem por importância e reamostragem sequencial (*Sequential Importance Resampling* - SIR).

A Figura 6 representa o esquema do filtro SIR aplicado.

Figura 6 - Esquema do filtro de partículas SIR

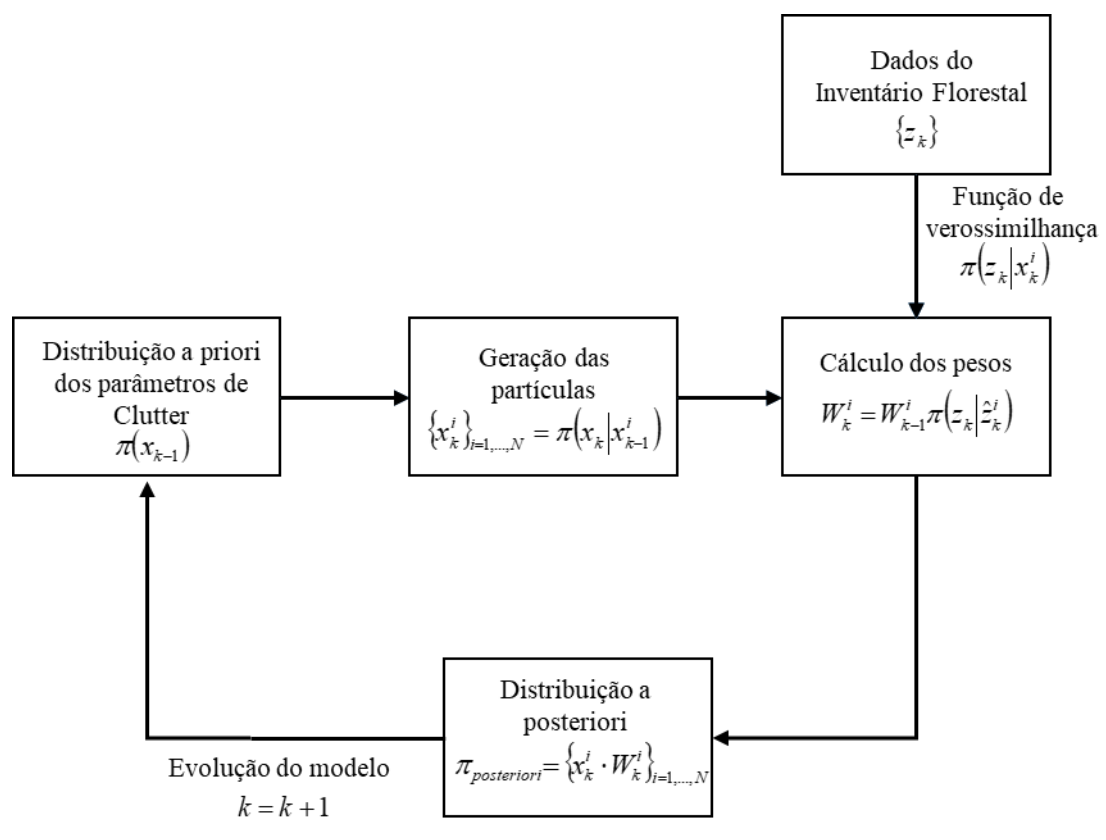

Fonte: a autora.

Para aplicação do filtro SIR, foi utilizado o *software Matlab R2016a*.

Para avaliar melhor a aplicação do filtro, foram considerados diferentes números de partículas (N<sub>p</sub>) e desvios (σ<sub>m</sub>) para volume e área basal do modelo de Clutter, que foram divididos em 9 tratamentos com 30 repetições, para cada classe de sítio (Tabela 5).

Para determinar se existe diferença estatística entre as médias dos tratamentos, foi aplicada a análise de variância a fim de testar as hipóteses:

H0: T1=T2=T3=T4=T5=T6=T7=T8=T9

H<sub>1</sub>: pelo menos um par de médias é diferente.

| <b>Tratamento</b> | Nº de partículas | <b>Desvio</b> |
|-------------------|------------------|---------------|
| T <sub>1</sub>    | 50               | 1%            |
| T <sub>2</sub>    | 50               | 5%            |
| T <sub>3</sub>    | 50               | 10%           |
| <b>T4</b>         | 100              | 1%            |
| T <sub>5</sub>    | 100              | 5%            |
| T <sub>6</sub>    | 100.             | 10%           |
| T7                | 500              | 1%            |
| T <sub>8</sub>    | 500              | 5%            |
| T <sub>9</sub>    | 500              | 10%           |

Tabela 5 - Descrição dos tratamentos utilizados para avaliar o número de partículas e a porcentagem de desvio

A avaliação do melhor tratamento por classe de sítio foi realizada por meio da análise de variância com posterior realização do teste de médias de Tukey para 5% de probabilidade.

Com intuito de se avaliar mais detalhadamente uma eventual interação entre os efeitos que compõem cada tratamento, isto é, número de partículas e desvio, foi realizada uma análise de variância em arranjo fatorial. O arranjo fatorial mencionado foi composto pelos efeitos número de partículas, com os níveis 50, 100 e 500, e desvio, com os níveis 1%, 5% e 10%. Para verificar a hipótese de interação entre os efeitos número de partículas e desvio, foi empregada o teste F ao nível de 5% de probabilidade. Para a análise do desdobramento da interação, foi utilizado o teste de médias Tukey ao nível de 5% de probabilidade.

#### **4.6 Avaliação dos resultados dos métodos analisados**

Para avaliar os resultados obtidos, utilizou-se as seguintes estatísticas:

BIAS (%) (UZOH; OLIVER, 2008):.

$$
BIAS = \frac{\sum_{i=1}^{n} (\hat{Y}_i - Y_i)}{n}
$$

$$
BIAS(\% ) = \frac{BIAS}{\sum_{i=1}^{n} Y_i}/n
$$

 Raiz do quadrado médio do erro (RMSE) (Root Mean Square Error) (ISLAM et al., 2009; ZHAO et al., 2013; ARIAS-RODIL et al., 2015):

$$
RMSE = \sqrt{\frac{\sum_{i=1}^{n} (Y_i - \hat{Y}_i)^2}{n}}
$$

$$
RMSE(\% ) = \frac{RMSE}{\sum_{i=1}^{n} Y_i / n} .100
$$

em que:  $Y_i$  = variável dependente observada;  $Y_i$  = variável dependente estimada; n= número de observações.

De forma a complementar a análise, elaborou-se gráficos de intervalo de confiança e gráficos relacionando os volumes observados com os volumes estimados pelas alternativas de ajuste e gráficos de resíduos percentuais, obtidos pela expressão (MENDONÇA, 2011; MARTINS et al., 2014):

$$
res(\%) = \left(\frac{Y_i - \hat{Y}_i}{Y_i}\right) .100
$$

# **5.1 Resultados do ajuste do modelo de Clutter pelo método mínimos quadrados em dois estágios**

Com base nas estatísticas apresentadas na Tabela 6, verifica-se que o modelo de Clutter ajustado pela forma clássica de regressão, apresentou bom desempenho na estimação do volume e área basal em todas as classes de produtividade.

| <b>VARIÁVEL</b> | <b>CLASSE</b> | <b>RMSE (%)</b> | <b>BIAS (%)</b> |
|-----------------|---------------|-----------------|-----------------|
|                 | 21            | 6,10            | 0,03            |
| Volume          | 27            | 4,29            | $-0,23$         |
|                 | 33            | 5,72            | 1,01            |
|                 | 21            | 5,44            | 0,71            |
| Area Basal      | 27            | 5,14            | $-0,91$         |
|                 | 33            | 5,53            | 0,66            |

Tabela 6 - Estatísticas do ajuste de regressão do modelo de Clutter para volume e área basal por classe de sítio

Na Figura 7, pode-se observar que os valores estimados de volume e área basal estão concentrados próximos à linha 0:1, o que expressa o bom desempenho do modelo nas três classes de produtividade.

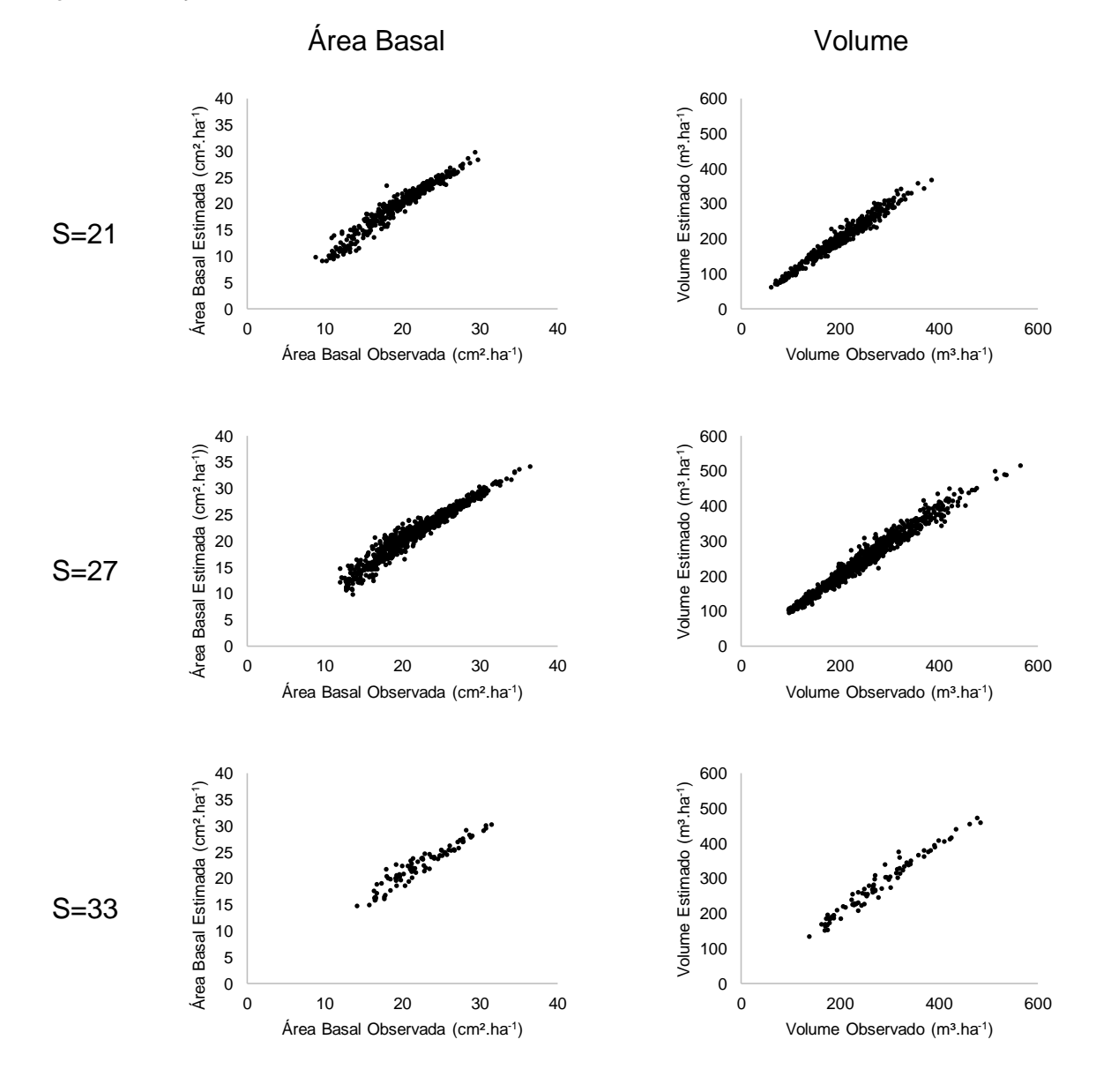

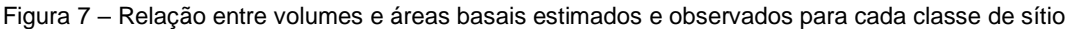

Os resíduos percentuais relativos à projeção do volume e da área basal (Figura 8) corroboram para a análise feita na Figura 7, para as três classes de produtividade. Comportamento similar foi encontrado por Fraga Filho (2016).

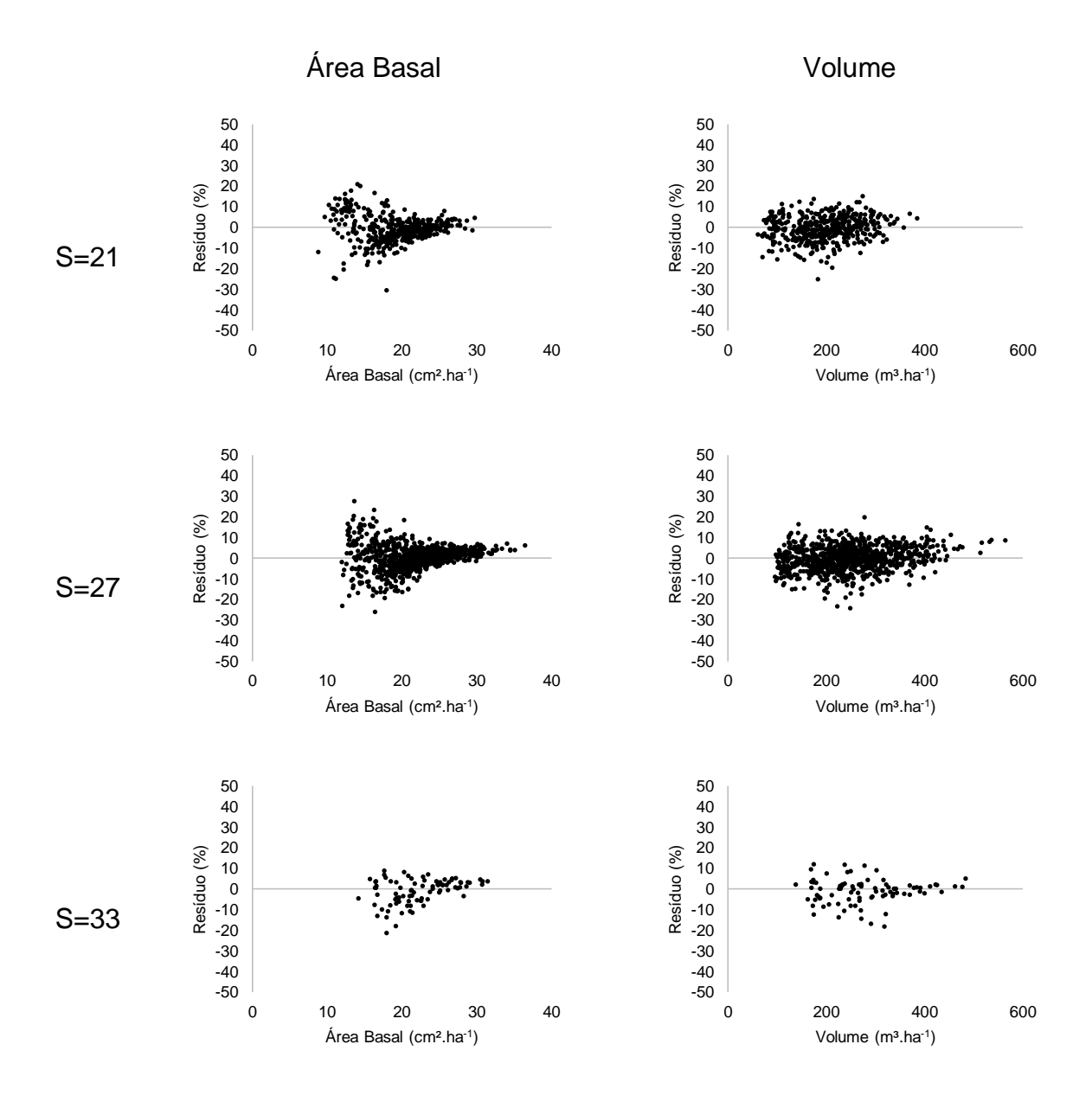

Figura 8 - Gráficos de dispersão de resíduos para volume e área basal estimados em cada classe de sítio

Com isso, o ajuste do modelo de Clutter pela forma clássica de regressão, foi acurado para os dados do presente estudo.

Os resultados do filtro SIR são apresentados por classe de produtividade.

# 5.2.1 Filtro SIR para classe de sítio 21

Na Tabela 7 são apresentados os valores médios de RMSE (%) e BIAS (%) de cada tratamento. Todos os tratamentos apresentaram bom desempenho para expressar tanto volume quanto área basal, verificando-se, com base nos valores de RMSE (%), melhor desempenho do tratamento T8 para dados de volume e do tratamento T7 para área basal.

|                   |                 | <b>Volume</b>   |                 | Área Basal      |  |  |
|-------------------|-----------------|-----------------|-----------------|-----------------|--|--|
| <b>Tratamento</b> | <b>RMSE (%)</b> | <b>BIAS (%)</b> | <b>RMSE (%)</b> | <b>BIAS (%)</b> |  |  |
| <b>T1</b>         | 3,06            | $-0,61$         | 0,92            | $-0,24$         |  |  |
| T2                | 4,25            | $-0,62$         | 1,52            | $-0,22$         |  |  |
| T3                | 8,40            | $-0,07$         | 2,90            | $-0,12$         |  |  |
| T4                | 2,80            | $-1,09$         | 0,67            | $-0,16$         |  |  |
| T5                | 2,90            | $-0,44$         | 1,49            | $-0,25$         |  |  |
| T6                | 6,88            | 0,09            | 2,65            | 0,05            |  |  |
| T7                | 2,57            | $-1,05$         | 0,28            | $-0,04$         |  |  |
| T8                | 1,51            | $-0,45$         | 0,75            | $-0,18$         |  |  |
| T9                | 2,64            | $-0,39$         | 1,39            | $-0,03$         |  |  |

Tabela 7 - Estatísticas do volume e da área basal por tratamento para o sítio 21 pelo filtro SIR

Em termos de acurácia, representada neste caso pelo RMSE, pode-se inferir, pelos resultados apresentados na Tabela 8, que os tratamentos T6, T3 e T2, para volume, e T3, T6, T2, T5 e T9, para área basal, apresentaram desempenho inferior. Os demais tratamentos não mencionados anteriormente, tanto para volume quanto para área basal, apresentaram-se estatisticamente semelhantes, em termos de acurácia, pelo teste Tukey em nível de 5% de probabilidade, representando o grupo daqueles tratamentos com desempenho superior.

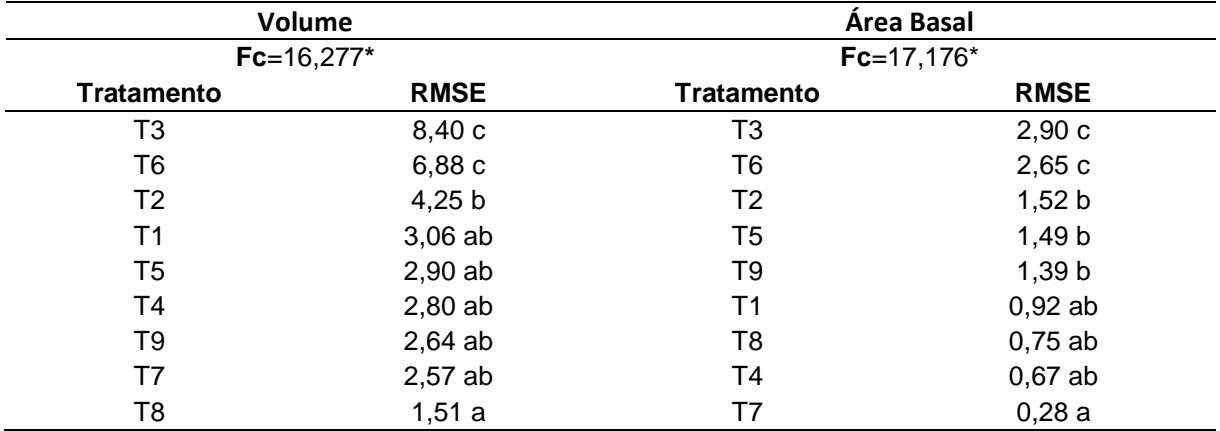

Tabela 8 - Resultado da ANOVA (valor e significância do estatístico F) e do teste de comparação de médias (Tukey, 0,05) para os 9 tratamentos. Os valores no corpo da tabela indicam os valores médios de RMSE para volume e área basal na classe de sítio 21. As letras (a, b, c) indicam grupos homogêneos pelo teste Tukey.

Com base na análise de variância em arranjo fatorial, foi possível verificar que a interação entre os efeitos número de partículas e desvio para a área basal, foi não significativa, mas os níveis dos efeitos número de partículas e desvios apresentaram diferenças significativas pelo teste F em nível de 5% de probabilidade. Assim, para se verificar as diferenças entre as médias dos níveis dos efeitos número de partículas e desvio, foi aplicado o teste Tukey em nível de 5% de probabilidade (Tabela 9).

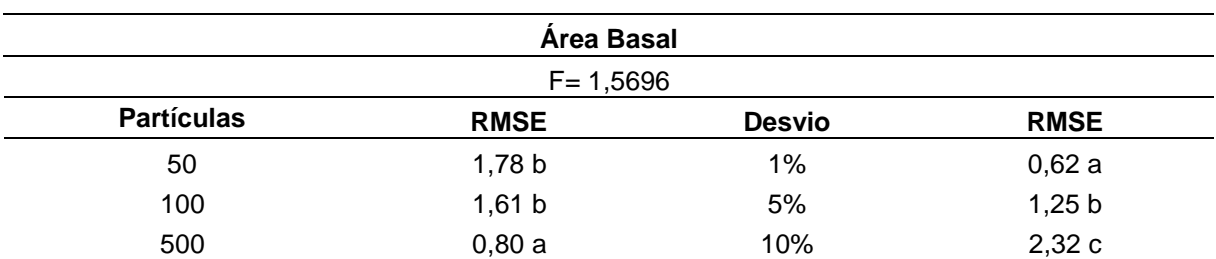

Tabela 9 - Resultado da análise de variância em arranjo fatorial dos efeitos de número de partículas e desvio, individualmente, para os dados de área basal do sítio 21

Com base nos resultados apresentados na Tabela 9, observa-se uma tendência de diminuição do RMSE com o aumento do número de partículas. A mesma tendência é verificada, de forma ainda mais clara, para a porcentagem de desvio. Assim, os resultados apresentam evidências estatísticas de que quanto maior o número de partículas e menor o desvio, maior será a acurácia do método proposto.

Para a variável volume, na análise de variância em arranjo fatorial, foi possível verificar que a interação entre os efeitos número de partículas e desvio, foi significativa pelo teste F em nível de 5% de probabilidade. Assim, procedeu-se ao estudo do desdobramento da interação, fixando-se um efeito e realizando-se teste de médias para os níveis do outro efeito. Os resultados desses desdobramentos são apresentados nas Tabelas 10 e 11.

Na Tabela 10, os níveis do efeito número de partículas são mantidos fixos, realizando-se teste de médias para os níveis do efeito desvio. Nota-se que de acordo com os resultados apresentados nesta tabela, de modo geral, nos níveis de número de partículas de 50 e 100, um desvio de 10% a acurácia tende a ser menor. No caso do número de partículas igual a 500, os resultados sugerem que o nível de 10% de desvio teve resultado estatisticamente semelhantes aos demais, provavelmente porque ao se adotar o aumento significativo no número de partículas, o efeito negativo de um maior desvio foi compensado.

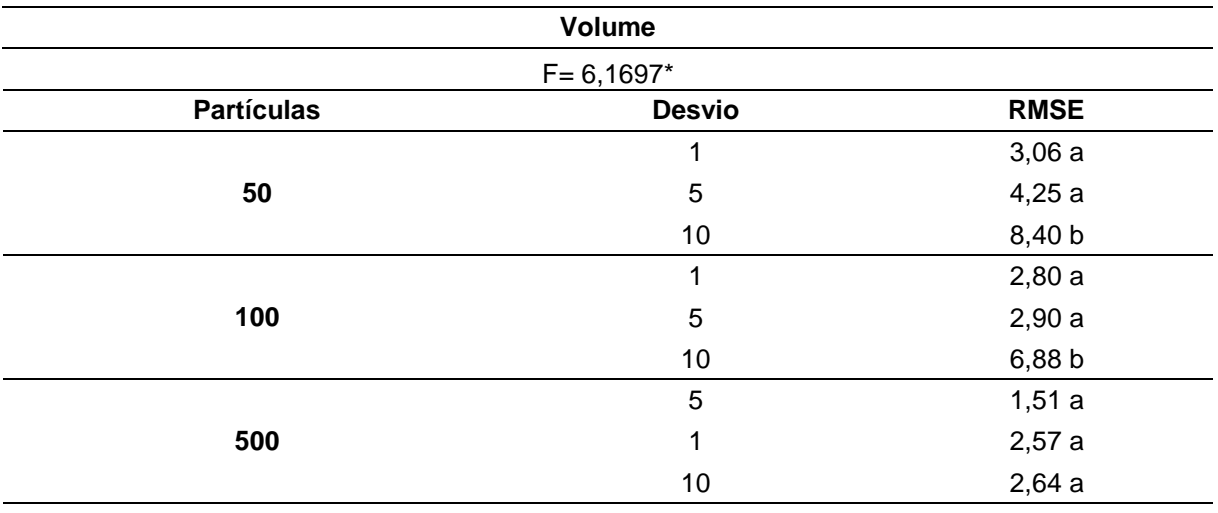

Tabela 10 - Resultados do desdobramento da interação entre o número de partículas e o desvio, pelo teste Tukey a 5% de probabilidade, para o sítio 21

Na Tabela 11, os níveis do efeito do desvio são mantidos fixos, realizando-se teste de médias para os níveis do efeito número de partículas. Os resultados apresentados nesta tabela evidenciam que menores desvios indicam uma maior acurácia do método. Para se chegar a esta conclusão, é interessante notar que, quando se analisa a interação desvio *versus* número de partículas (Tabela 11), as diferenças entre as médias dos RMSE são mais evidentes, bem como as médias dos RMSE são maiores quando o desvio é igual a 10%. Assim, para reforçar a concordância com o que foi discutido para os resultados da Tabela 10, é relevante destacar que, no caso do desvio igual a 10%, o número de partículas igual a 500 foi decisivo para se obter uma acurácia estatisticamente maior, indicando, novamente, que um maior número de partículas, considerando-se o modelo de crescimento e produção em análise, aparenta ser um parâmetro importante para o sucesso do método Bayesiano.

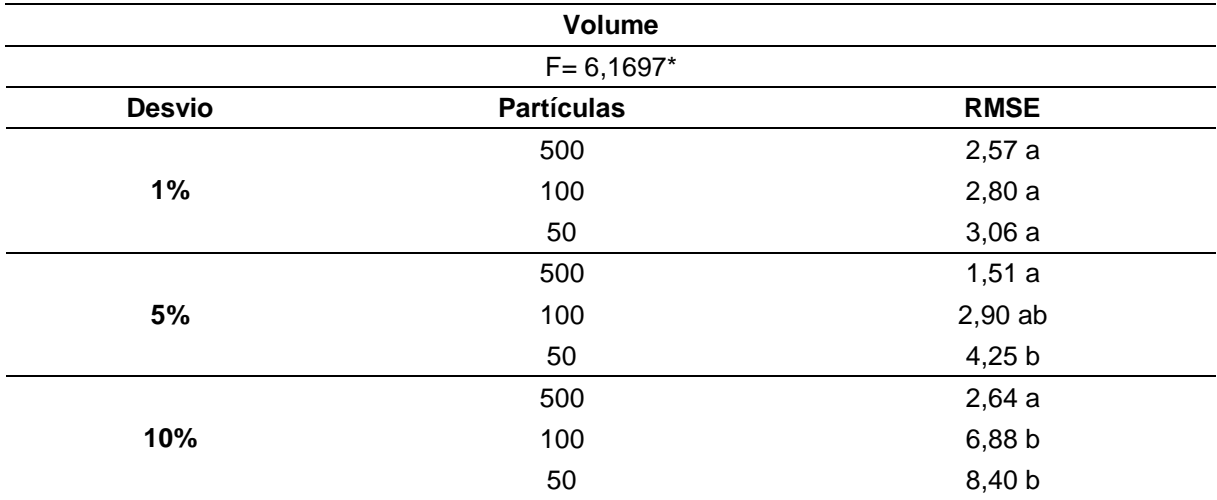

Tabela 11 - Resultados da análise de variância em arranjo fatorial e do desdobramento da interação entre o desvio e o número de partículas, pelo teste Tukey a 5% de probabilidade, para o sítio 21

Na Figura 9 e 10 são apresentados os dados estimados *versus* reais para volume e área basal, respectivamente, para classe de sítio de 21 em todos os tratamentos, corroborando com as estatísticas apresentadas na Tabela 8

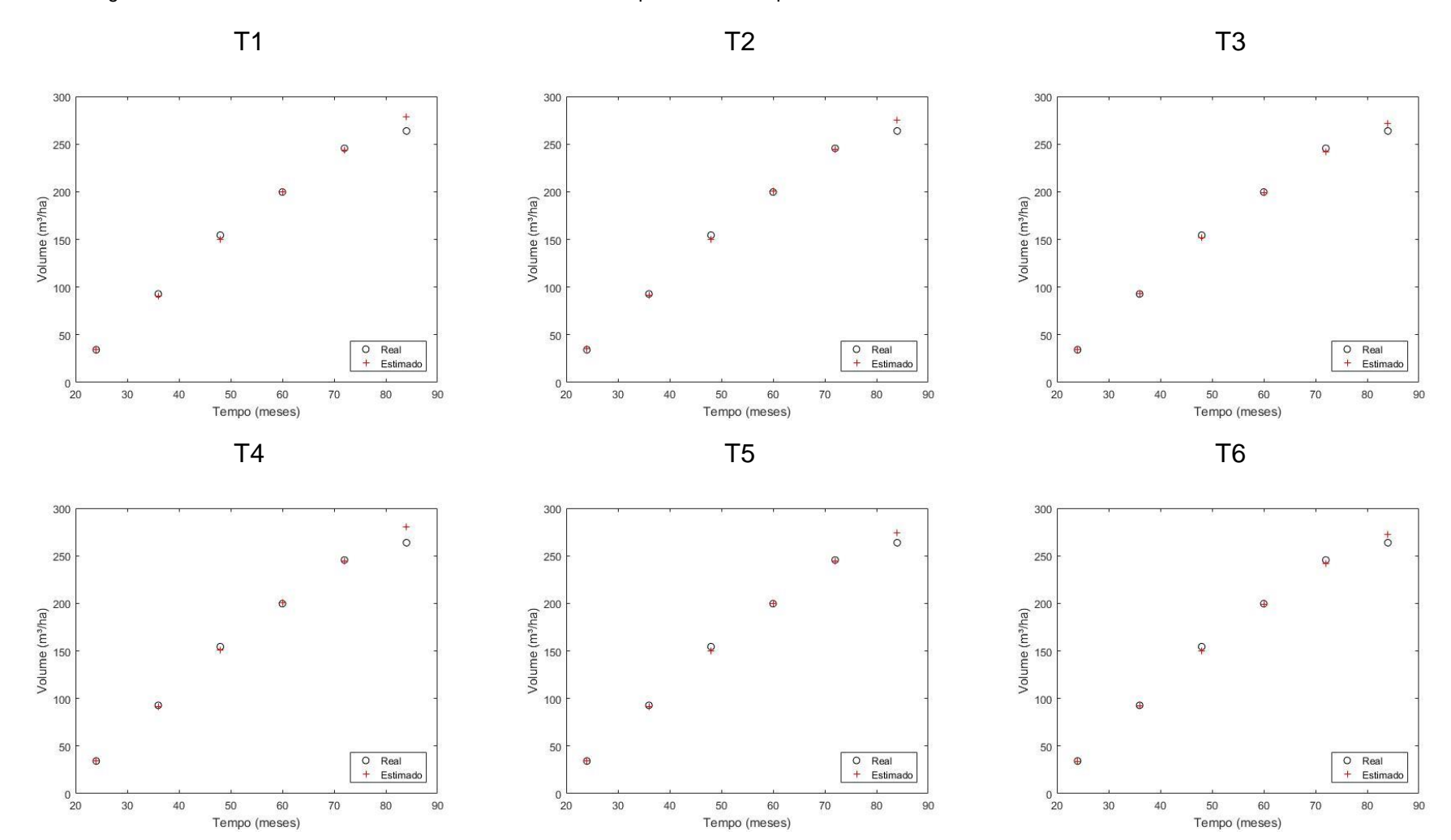

Figura 9 - Dados de volume estimados *versus* reais do filtro de partículas SIR aplicado aos tratamentos da classe de sítio 21.

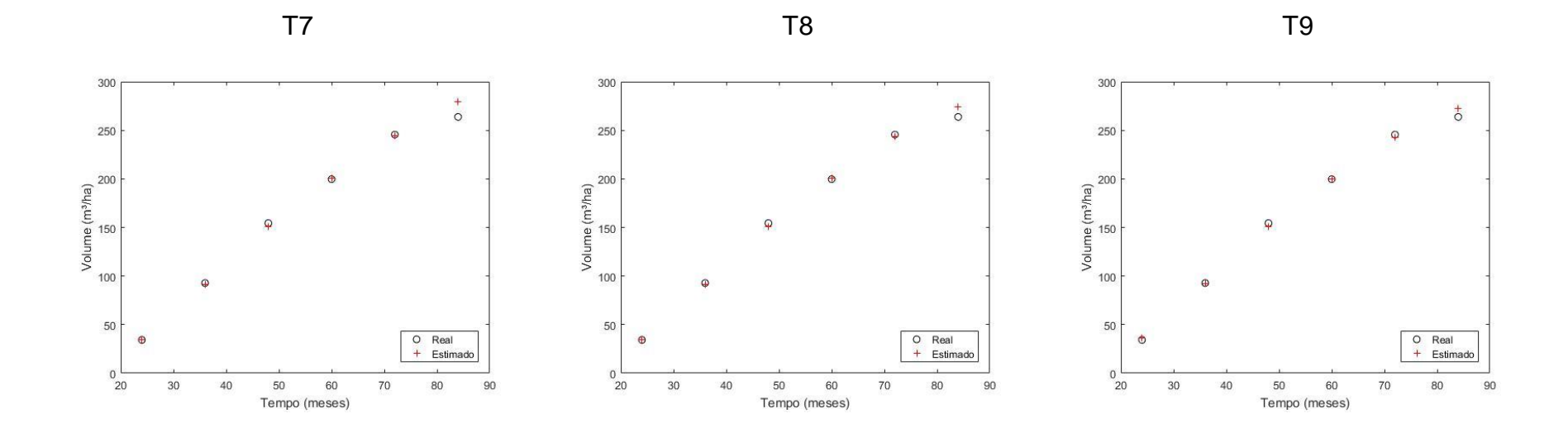

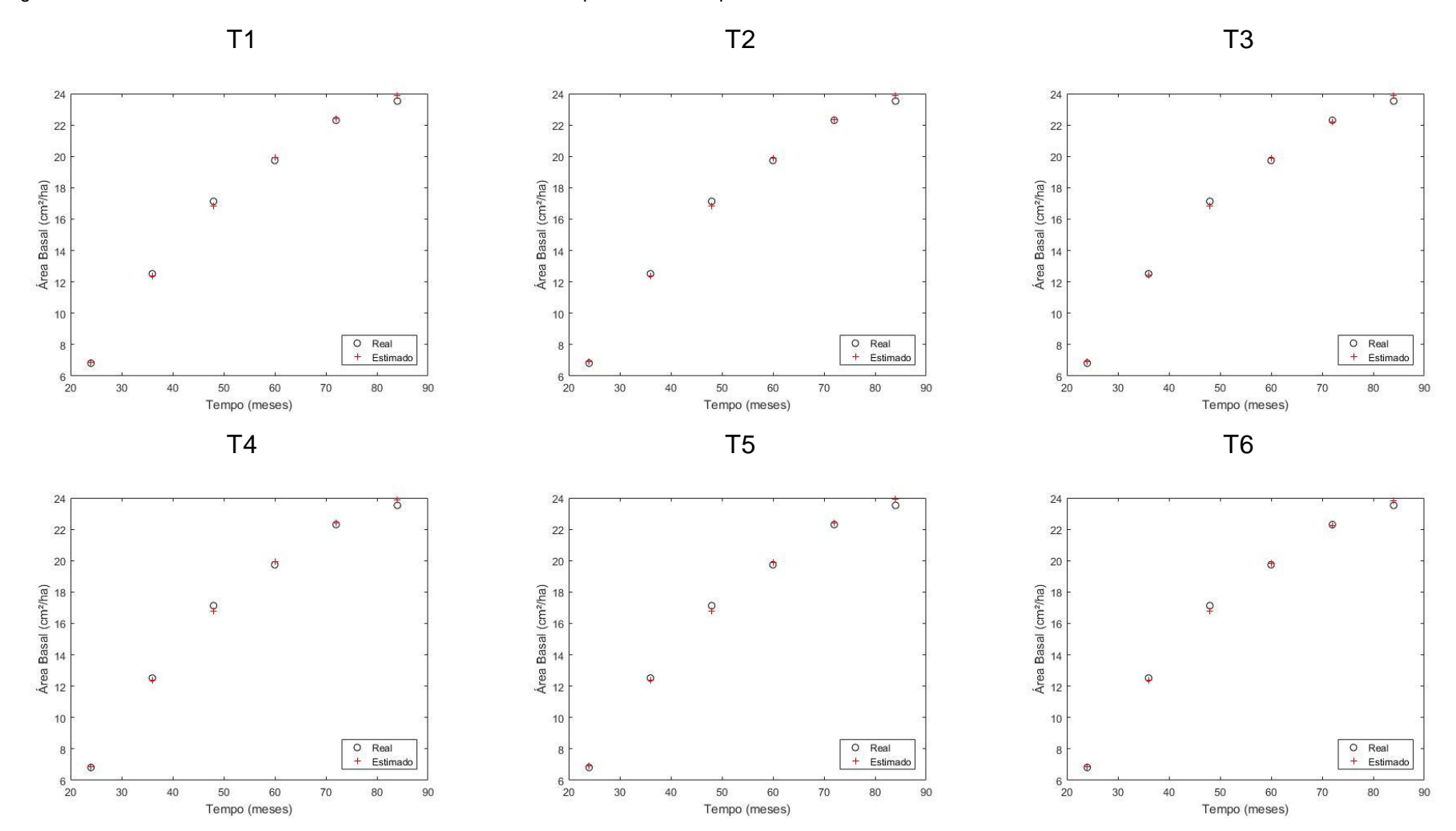

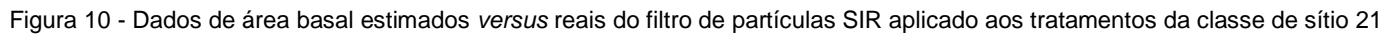

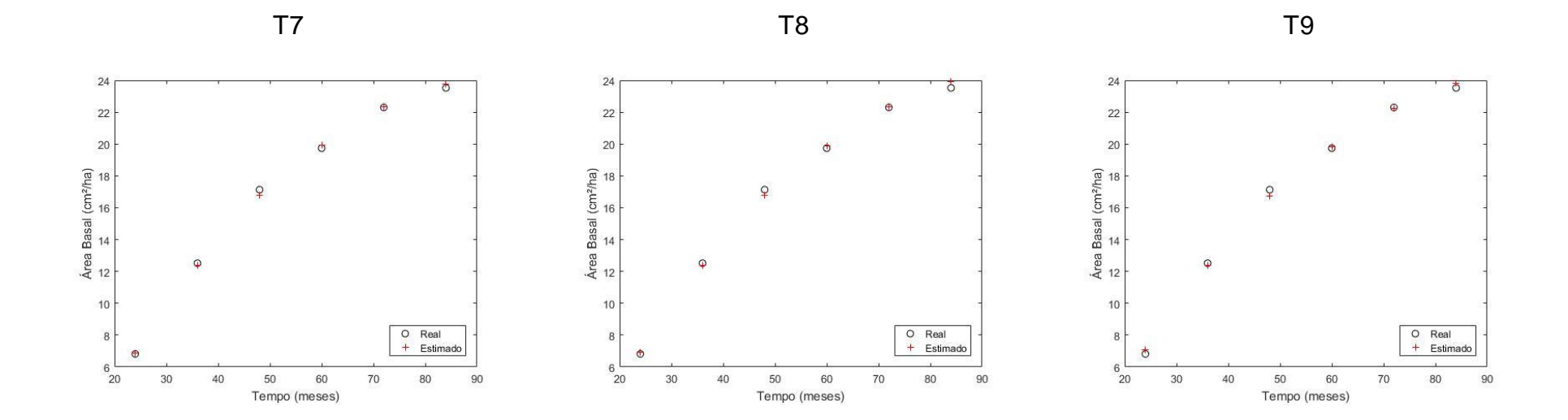

Com intuito de contribuir com as análises, nas Figuras 11 e 12, pode-se observar os valores estimados *versus* reais para volume e área basal, dentro do intervalo de confiança de 1% de probabilidade.

Pela observação das Figura 11 e 12, é possível inferir que os valores estimados representam de forma acurada os valores reais, dentro de um intervalo de confiança de 99%. Isso mostra que os filtros utilizados conseguiram estimar valores filtrando as incertezas provenientes do desvio do modelo, para dados de volume.

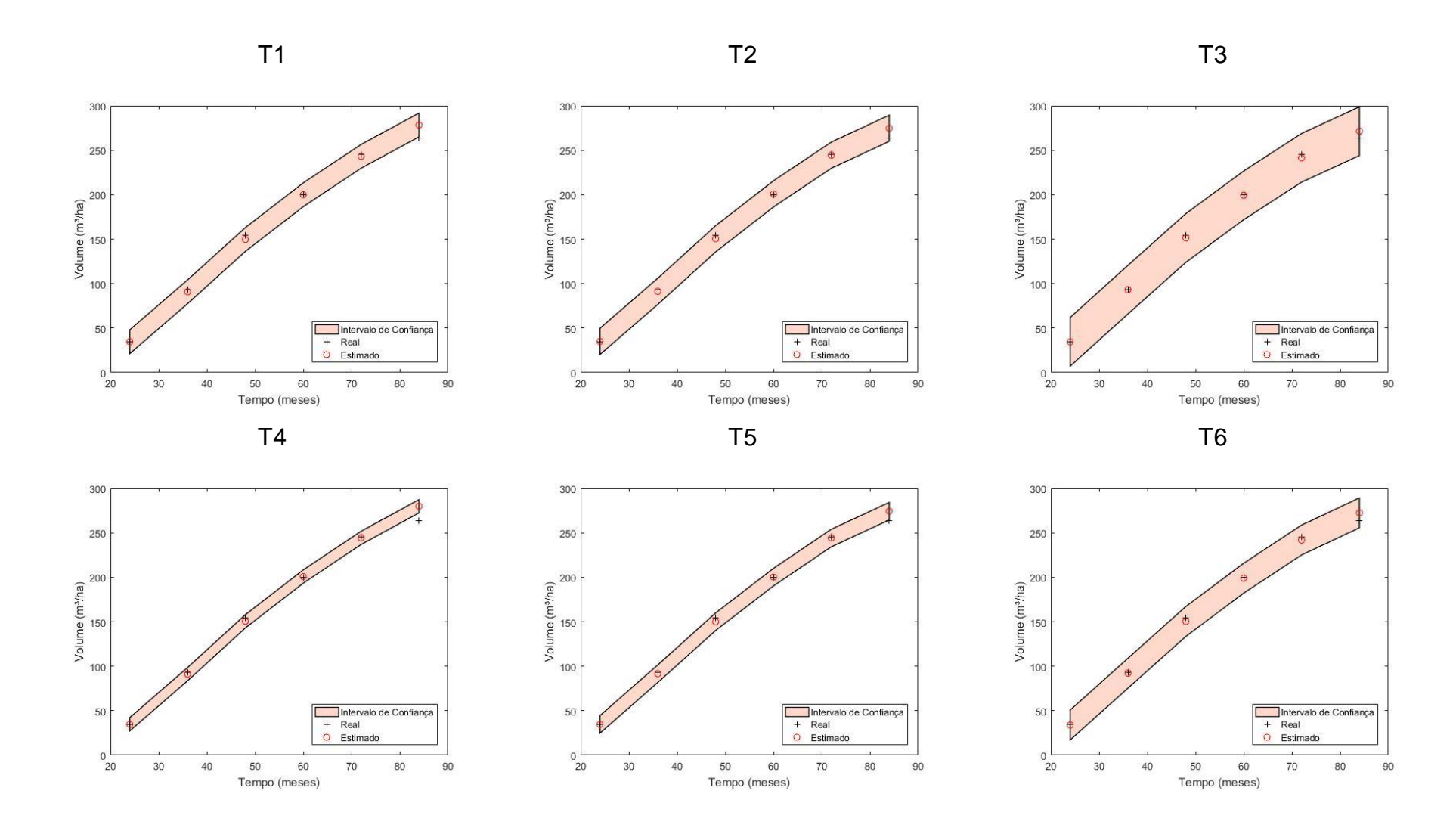

Figura 11 - Dados de volume estimados *versus* reais do filtro de partículas SIR com intervalo de confiança de 1%, aplicado aos tratamentos da classe de sítio 21

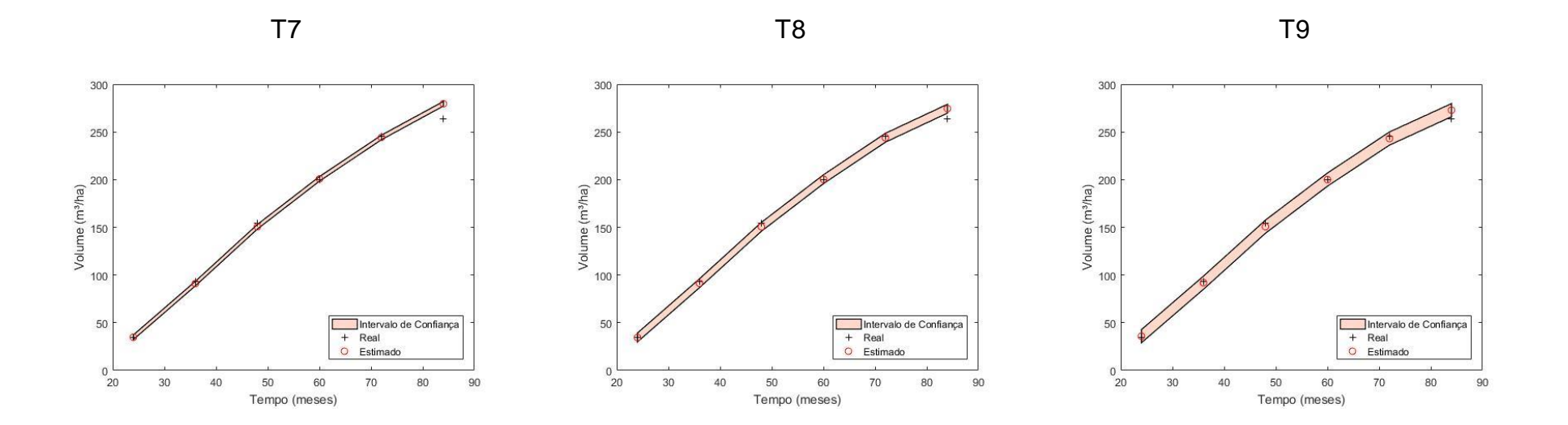

.

55

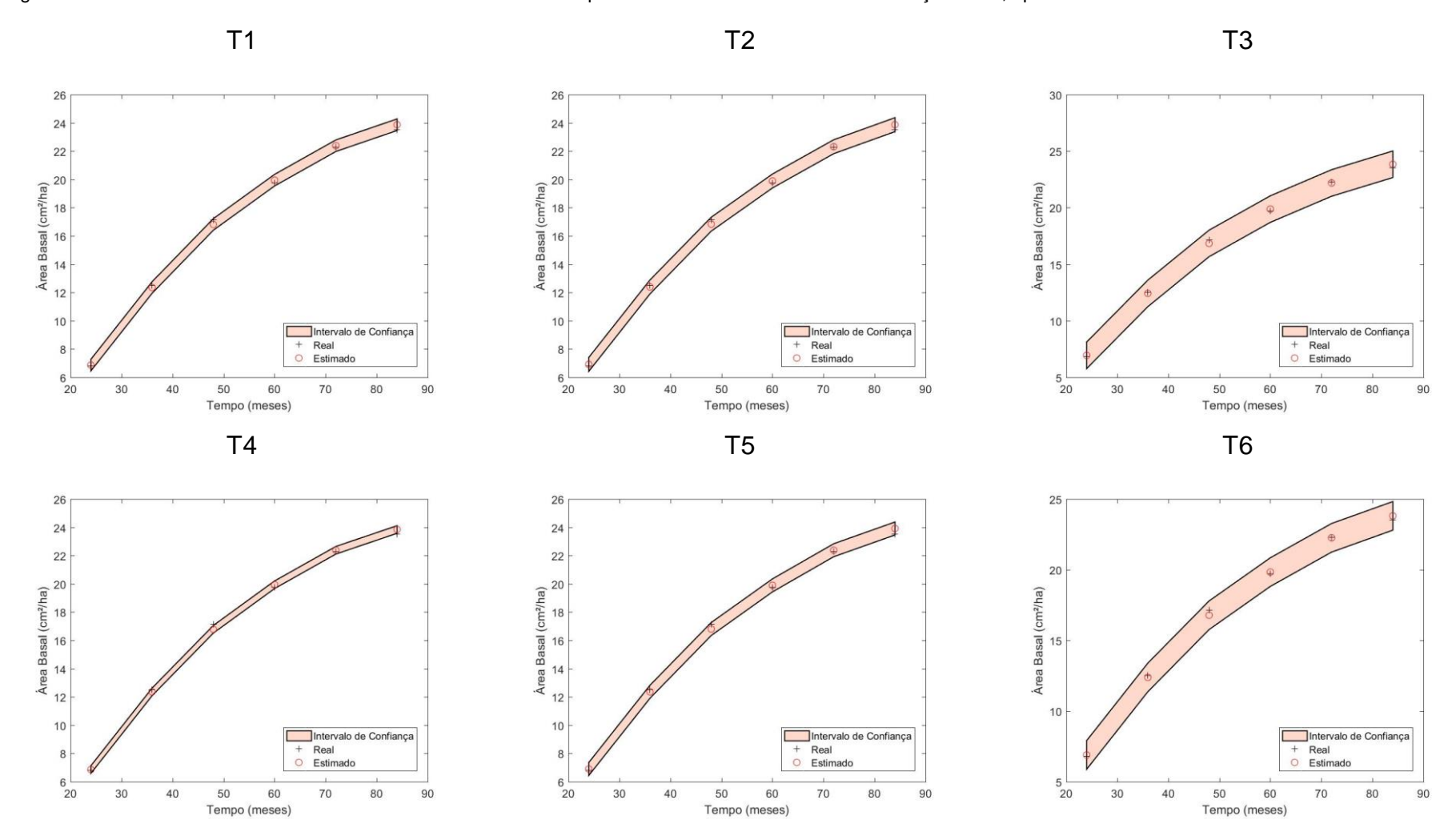

Figura 12 - Dados de área basal estimados *versus* reais do filtro de partículas SIR com intervalo de confiança de 1%, aplicado aos tratamentos da classe de sítio 21

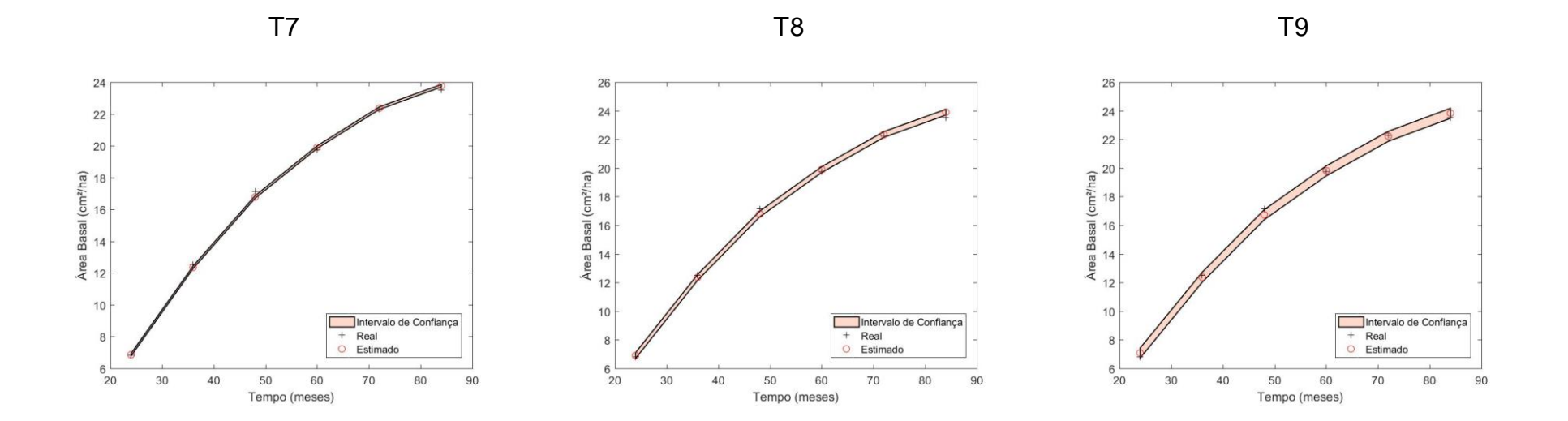

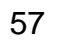

#### 5.2.2 Filtro SIR para classe de sítio 27

Na Tabela 12 são apresentados os valores médios de RMSE (%) e BIAS (%) de cada tratamento. Conforme é observado, os tratamentos apresentaram bom desempenho para expressar tanto volume quanto área basal, verificando, a partir dos valores de RMSE (%), um melhor desempenho do tratamento T9 para dados de volume e do tratamento T7 para área basal.

|                   | <b>Volume</b>   |                 | <b>Area Basal</b> |                 |  |
|-------------------|-----------------|-----------------|-------------------|-----------------|--|
| <b>Tratamento</b> | <b>RMSE (%)</b> | <b>BIAS (%)</b> | <b>RMSE (%)</b>   | <b>BIAS (%)</b> |  |
| Τ1                | 10,68           | 4,36            | 1,12              | 0,46            |  |
| T2                | 7,53            | 2,97            | 1,61              | 0,57            |  |
| T3                | 7,64            | 2,25            | 4,04              | 0,99            |  |
| T4                | 10,26           | 4,19            | 1,10              | 0,45            |  |
| T <sub>5</sub>    | 6,04            | 2,46            | 1,71              | 0,54            |  |
| T6                | 7,39            | 2,85            | 2,87              | 0,97            |  |
| Τ7                | 10,02           | 4,09            | 1,05              | 0,43            |  |
| T8                | 6,71            | 2,74            | 1,65              | 0,67            |  |
| T9                | 5,90            | 2,40            | 2,51              | 0,86            |  |

Tabela 12 - Estatísticas do volume e da área basal por tratamento para o sítio 27 pelo filtro SIR

Assim como para a classe de sítio 21, a análise de variância e o teste de médias de Tukey, foram aplicados para os tratamentos da classe 27.

Na Tabela 13 é apresentado o resultado da análise de variância e do teste de médias de Tukey (0,05) para volume área basal na classe de sítio 27, demonstrando superioridade do tratamento T9 para volume e no tratamento T7 para área basal, conforme verificado na Tabela 12, pelos valores de RMSE (%) e menor desempenho para o tratamento T1 para volume e T3 para área basal.

|                | Volume       | <b>Área Basal</b> |             |
|----------------|--------------|-------------------|-------------|
|                | $Fc=8,9478*$ | $Fc=12,41*$       |             |
| Tratamento     | <b>RMSE</b>  | <b>Tratamento</b> | <b>RMSE</b> |
| T1             | 10,68 d      | T3                | 4,04 d      |
| T <sub>4</sub> | 10,26 cd     | T6                | 2,87 cd     |
| T7             | 10,02 bcd    | T9                | $2,51$ bc   |
| T <sub>3</sub> | 7,64 abc     | T <sub>5</sub>    | $1,71$ abc  |
| T <sub>2</sub> | 7,53 ab      | T8                | $1,65$ abc  |
| T6             | 7,39 ab      | T <sub>2</sub>    | $1,61$ ab   |
| T8             | 6,71a        | T <sub>1</sub>    | 1,12a       |
| T <sub>5</sub> | 6,04a        | T4                | 1,10a       |
| T9             | 5,90a        | T7                | 1,05a       |

Tabela 13 - Resultado da ANOVA (valor e significância do estatístico F) e do teste de comparação de médias (Tukey, 0,05) para os 9 tratamentos. Os valores no corpo da tabela indicam os valores médios de RMSE para volume e área basal na classe de sítio 27. As letras (a, b, c) indicam grupos homogêneos pelo teste Tukey.

Com base na análise de variância em arranjo fatorial, foi possível verificar que a interação entre os efeitos número de partículas e desvio para a área basal, assim como para o sítio 21, foi não significativa, mas os níveis dos efeitos número de partículas e desvios apresentaram diferenças significativas pelo teste F em nível de 5% de probabilidade. Assim, para se verificar as diferenças entre as médias dos níveis dos efeitos número de partículas e desvio, foi aplicado o teste Tukey em nível de 5% de probabilidade (Tabela 14).

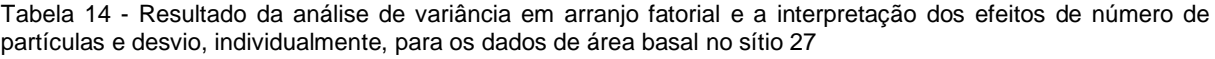

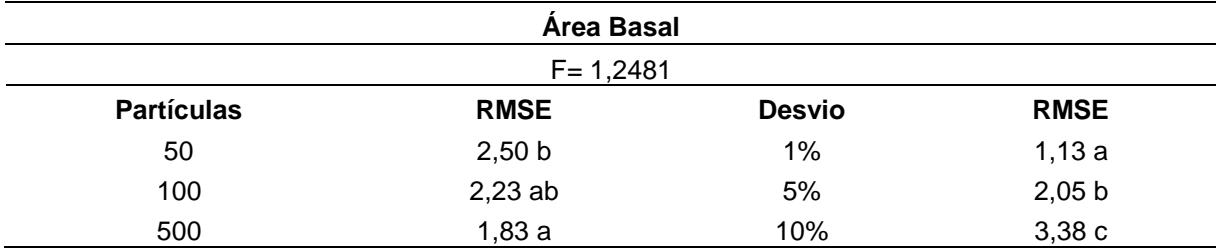

Segundo os resultados apresentados na Tabela 14, observa-se uma tendência de diminuição do RMSE com o aumento do número de partículas. A mesma tendência também é verificada, de forma ainda mais clara, para a porcentagem de desvio. Assim, os resultados apresentam evidências estatísticas de que quanto maior o número de partículas e menor o desvio, maior será a acurácia do método proposto.

Na análise de variância em arranjo fatorial para a variável volume, foi possível verificar que a interação entre os efeitos número de partículas e desvio, foi significativa pelo teste F em nível de 5% de probabilidade. Assim, procedeu-se ao estudo do desdobramento da interação, fixando-se um efeito e realizando-se teste de médias para os níveis do outro efeito. Os resultados desses desdobramentos são apresentados nas Tabelas 15 e 16.

Na Tabela 15, os níveis do efeito número de partículas são mantidos fixos, realizando-se teste de médias para os níveis do efeito desvio. Nota-se que de acordo com os resultados apresentados nesta tabela, de modo geral, quando se tem um desvio de 5%, a acurácia tende a ser maior. Isto ficou mais evidente para os níveis de número de partículas de 50 e 100. No caso do número de partículas igual a 500, os resultados sugerem que o nível de 5% de desvio teve resultado estatisticamente semelhantes aos demais, provavelmente porque ao se adotar o aumento significativo no número de partículas, o efeito negativo da variação do desvio foi compensado.

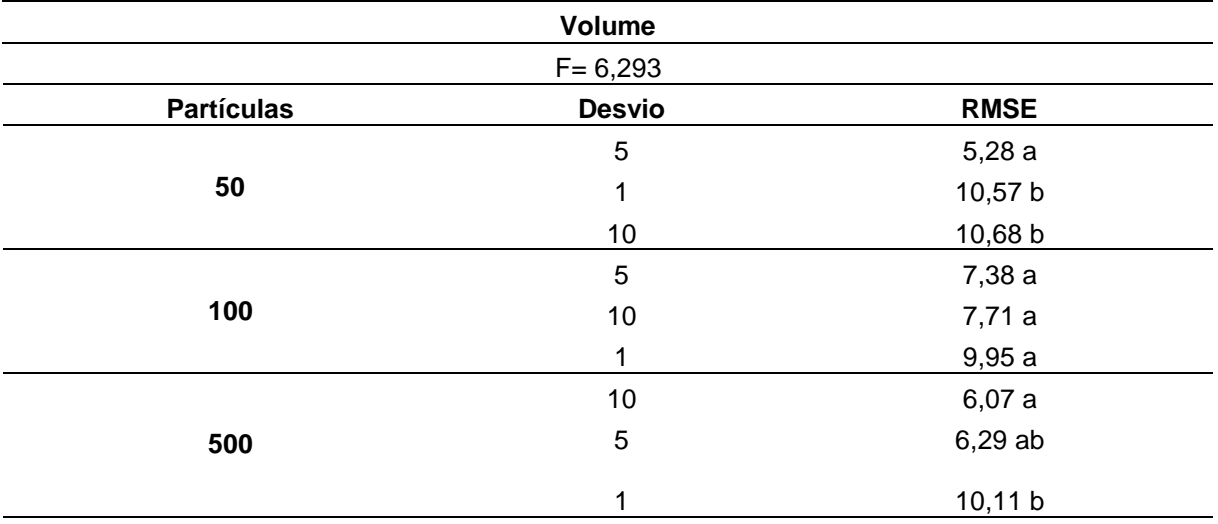

Tabela 15 - Resultados da análise de variância em arranjo fatorial e do desdobramento da interação entre o número de partículas e o desvio, pelo teste Tukey a 5% de probabilidade, para o sítio 27

Na Tabela 16, os níveis do efeito do desvio são mantidos fixos, realizando-se teste de médias para os níveis do efeito número de partículas. Os resultados apresentados nesta tabela demonstram que o desvio de 5% indicou uma maior acurácia do método. Para se chegar a esta conclusão, é interessante notar que, quando se analisa a interação desvio *versus* número de partículas (Tabela 16), as diferenças entre as médias dos RMSE são mais evidentes, bem como as médias dos RMSE são maiores quando o desvio é igual a 1% e 10%. Assim, como foi analisado na Tabela 14, neste caso do sítio 27, é relevante destacar que, no caso do desvio igual a 5% nota-se uma melhor acurácia para o método, e o aumento no número de partículas foi decisivo para se obter uma acurácia estatisticamente maior, mesmo utilizando o desvio de 1% e 10%. Isto indica, novamente, que um maior número de partículas, considerando-se o modelo de crescimento e produção em análise, aparenta ser um parâmetro importante para o sucesso do método.

|               | <b>Volume</b>     |             |
|---------------|-------------------|-------------|
|               | $F = 6,293$       |             |
| <b>Desvio</b> | <b>Partículas</b> | <b>RMSE</b> |
|               | 100               | 9,95a       |
| 1%            | 500               | 10,11a      |
|               | 50                | 10,57a      |
|               | 50                | 5,28a       |
| 5%            | 500               | 6,29a       |
|               | 100               | 7,38 a      |
|               | 500               | 6,07a       |
| 10%           | 100               | 7,71 a      |
|               | 50                | 10,68 b     |

Tabela 16 - Resultados da análise de variância em arranjo fatorial e do desdobramento da interação entre o desvio e o número de partículas, pelo teste Tukey a 5% de probabilidade, para o sítio 27

Nas Figura 13 e 14 são apresentados os dados estimados *versus* reais para volume e área basal, para classe de sítio de 27 em todos os tratamentos, corroborando para análises apresentadas na Tabela 12.

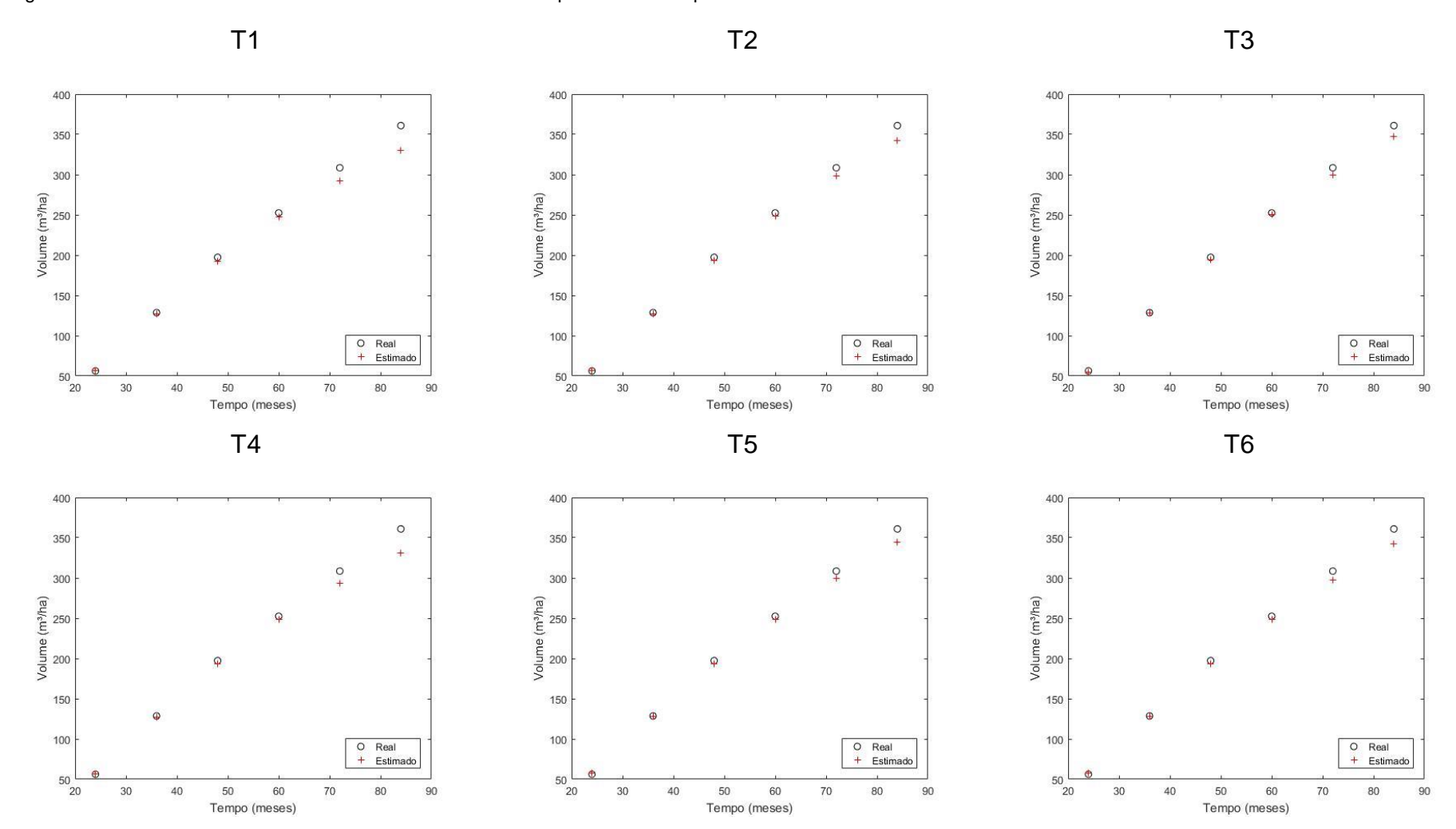

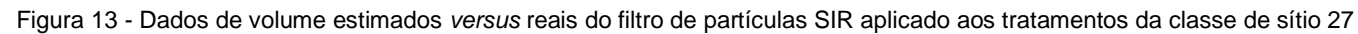

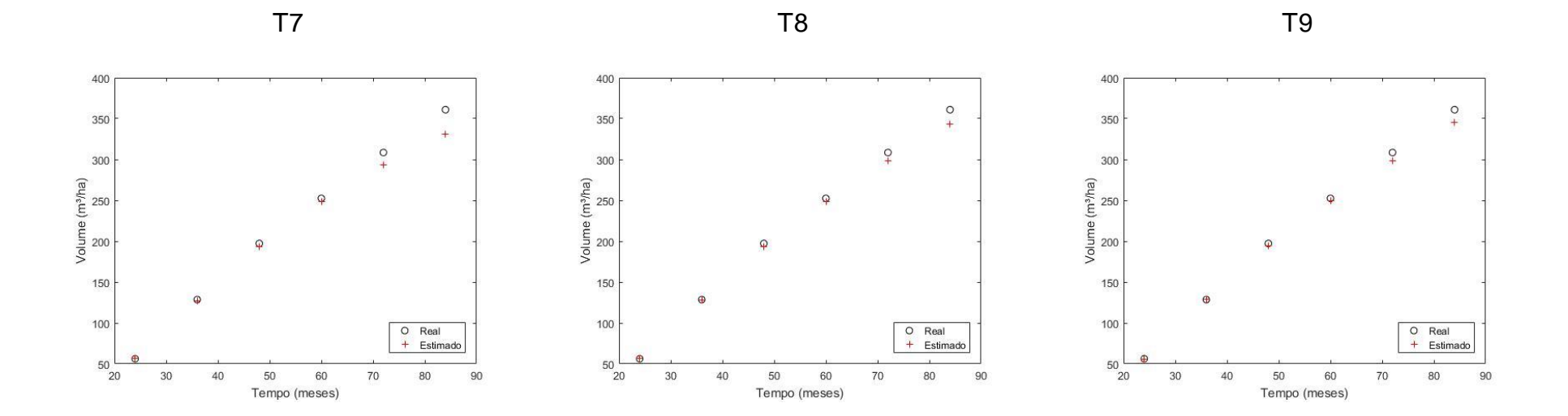

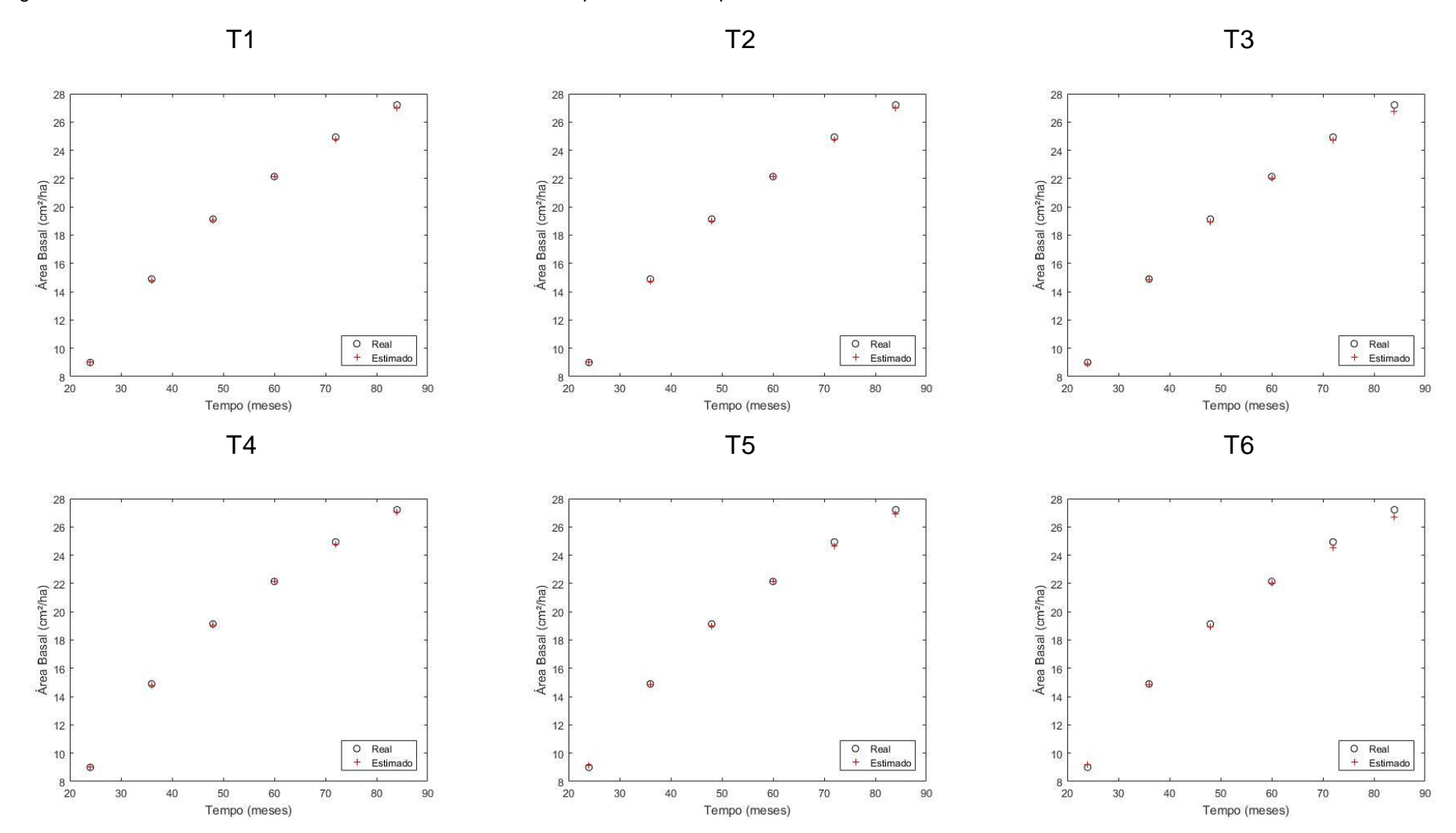

Figura 14 - Dados de área basal estimados *versus* reais do filtro de partículas SIR aplicado aos tratamentos da classe de sítio 27

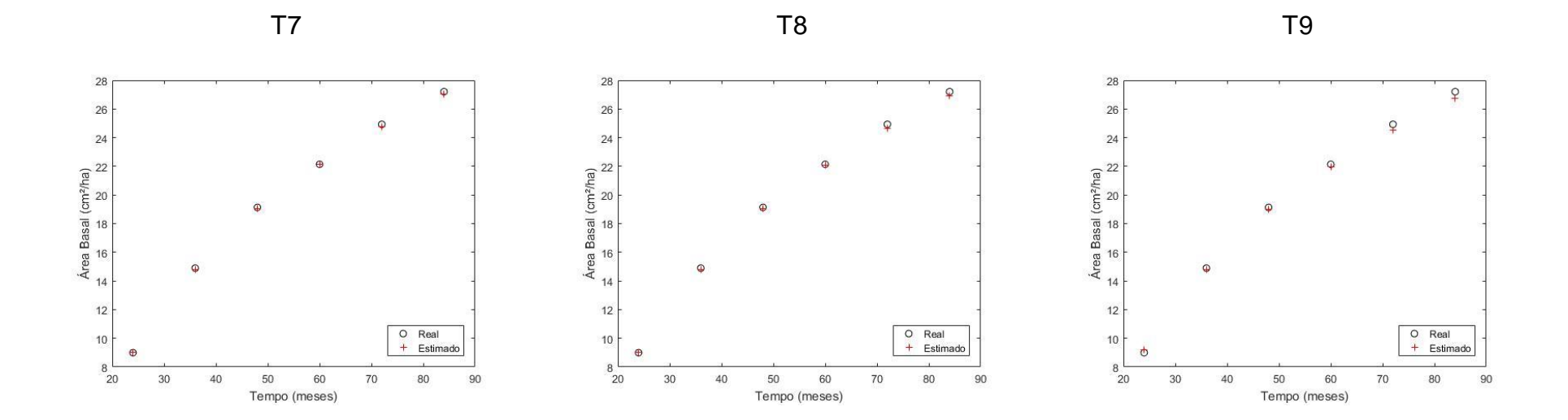
Nas Figuras 15 e 16, é possível inferir que os valores estimados representam de forma acurada os valores reais, dentro de um intervalo de confiança de 99%. Isso mostra que os filtros utilizados conseguiram estimar valores filtrando as incertezas provenientes do desvio do modelo, para dados de volume e área basal do sítio 27, assim como no sítio 21.

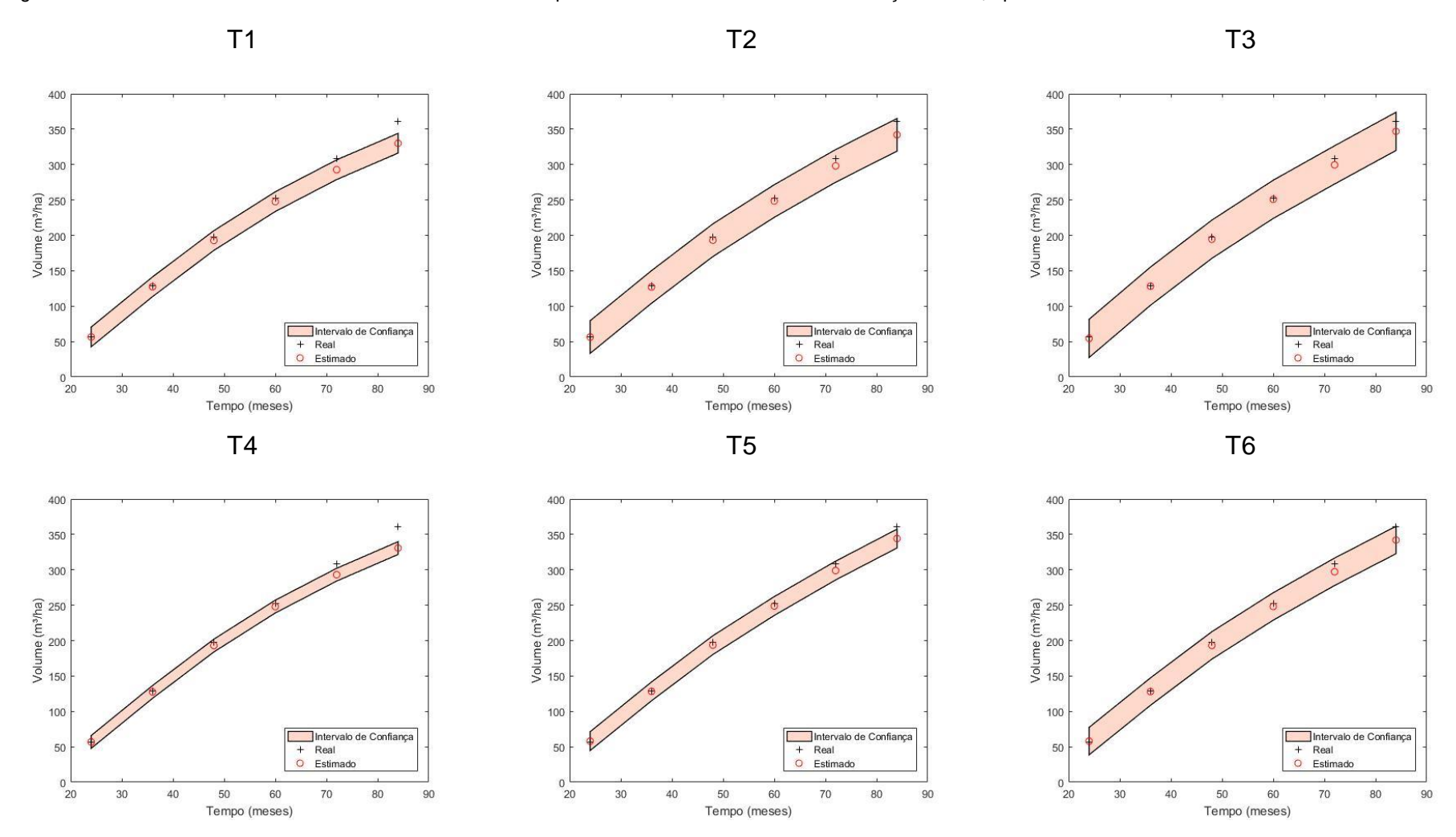

Figura 15 - Dados de volume estimados *versus* reais do filtro de partículas SIR com intervalo de confiança de 99%, aplicado aos tratamentos da classe de sítio 27

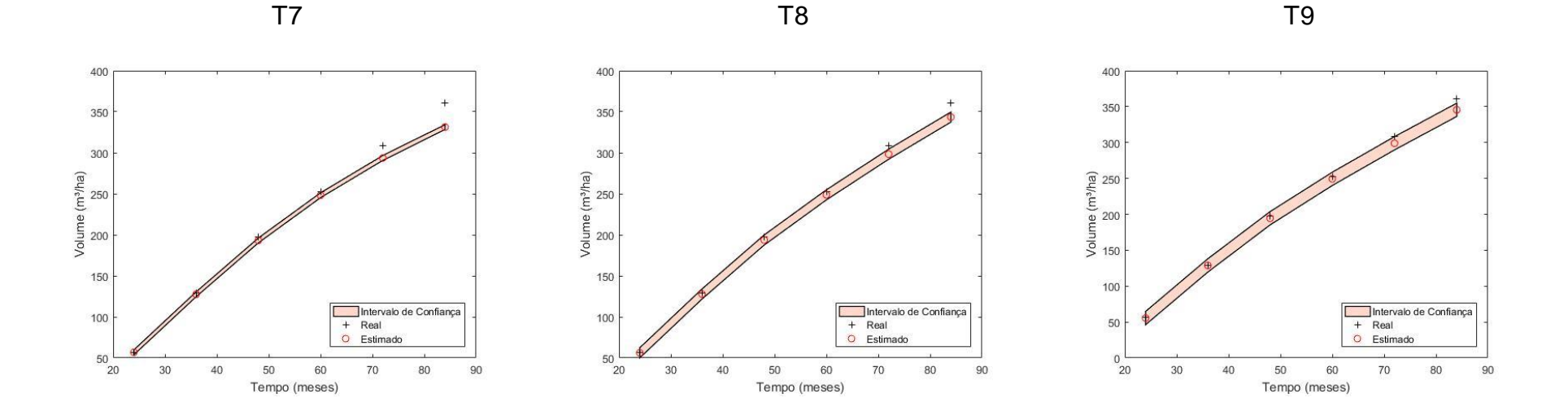

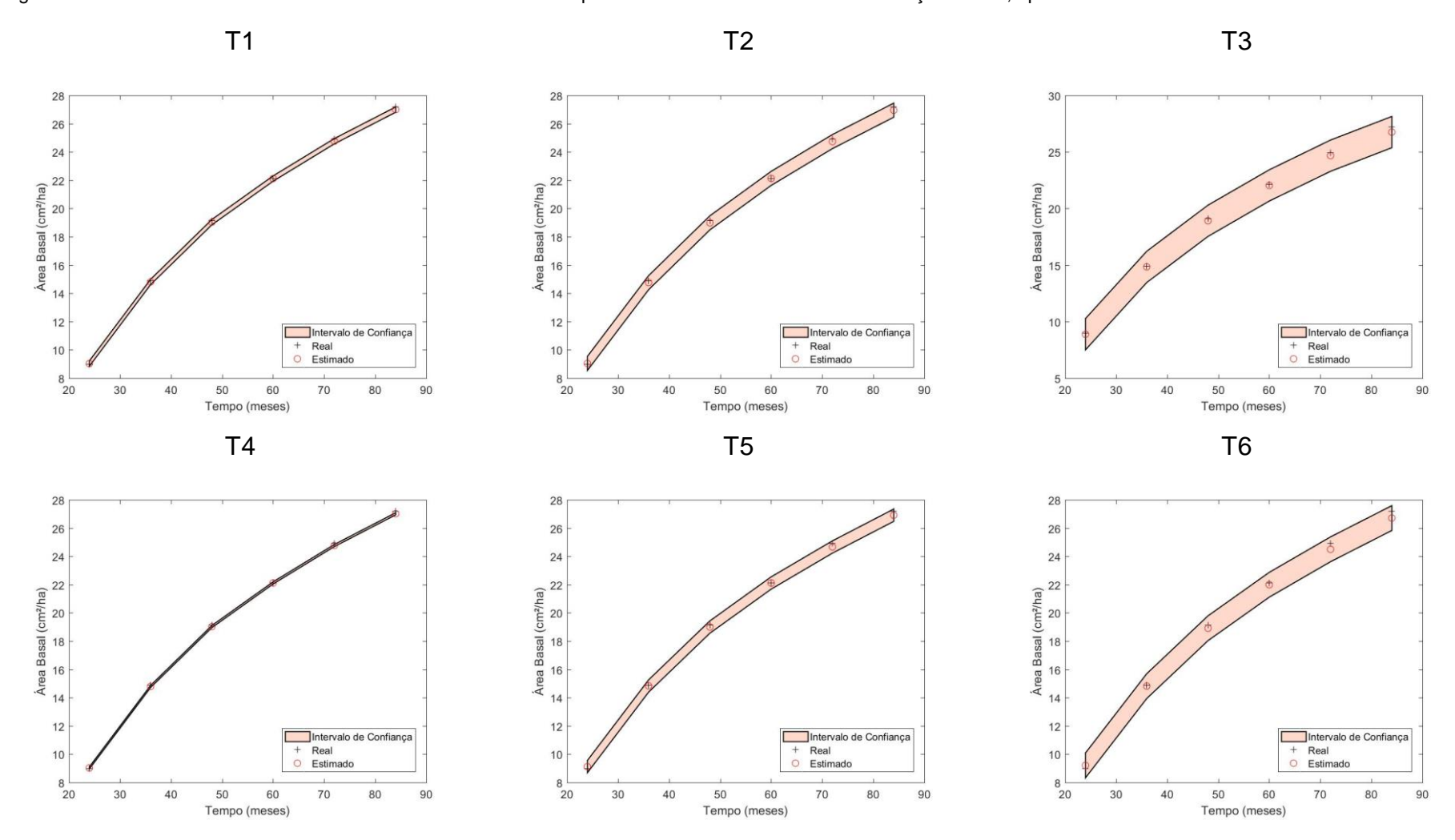

Figura 16 - Dados de área basal estimados *versus* reais do filtro de partículas SIR com intervalo de confiança de 99%, aplicado aos tratamentos da classe de sítio 27

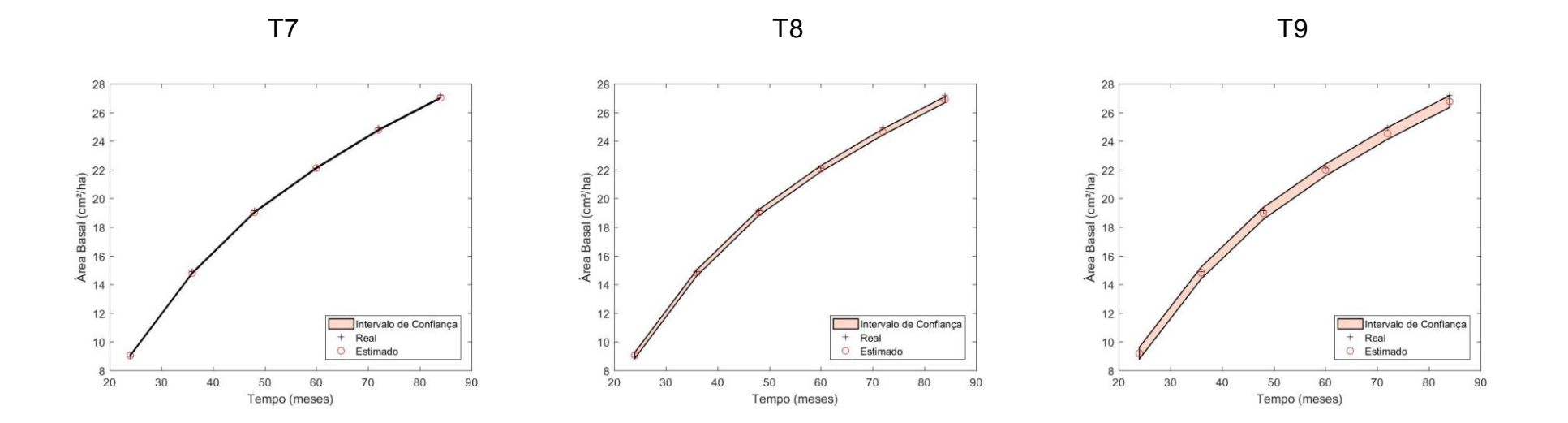

71

Os resultados para a classe de sítio 33 são apresentados na Tabela 17, onde observa-se os valores médios de RMSE (%) e BIAS (%) de cada tratamento. Os tratamentos, assim como na classe de sítio 21 e 27, apresentaram bom desempenho para expressar tanto volume quanto área basal, verificando, a partir dos valores de RMSE (%), um melhor desempenho do tratamento T9 para dados de volume e do tratamento T8 para área basal.

| <b>Tratamento</b> | Volume          |                 | <b>Area Basal</b> |                 |
|-------------------|-----------------|-----------------|-------------------|-----------------|
|                   | <b>RMSE (%)</b> | <b>BIAS (%)</b> | <b>RMSE (%)</b>   | <b>BIAS (%)</b> |
| <b>T1</b>         | 11,27           | 5,04            | 1,80              | 0,81            |
| T <sub>2</sub>    | 8,64            | 3,84            | 2,56              | 0,82            |
| T3                | 9,56            | 3,71            | 3,24              | 0,59            |
| T4                | 11,20           | 5,01            | 1,48              | 0,66            |
| T5                | 9,28            | 4,15            | 1,38              | 0,50            |
| T6                | 7,29            | 3,26            | 2,94              | 0,96            |
| T7                | 10,69           | 4,78            | 1,22              | 0,54            |
| T8                | 9,23            | 4,13            | 0,99              | 0,41            |
| T9                | 6,71            | 3,00            | 2,03              | 0,68            |

Tabela 17 - Estatísticas do volume e da área basal por tratamento para o sítio 33 pelo filtro SIR

Na Tabela 18 é apresentado o resultado da análise de variância e do teste de médias de Tukey (0,05) para volume e área basal na classe de sítio 33, demonstrando superioridade do tratamento T9 para volume e do tratamento T7 e T8 para área basal conforme verificado na Tabela 17, pelos valores de RMSE (%), apresentaram menor desempenho os tratamentos T1, T4, T7 para volume e T3 para área basal.

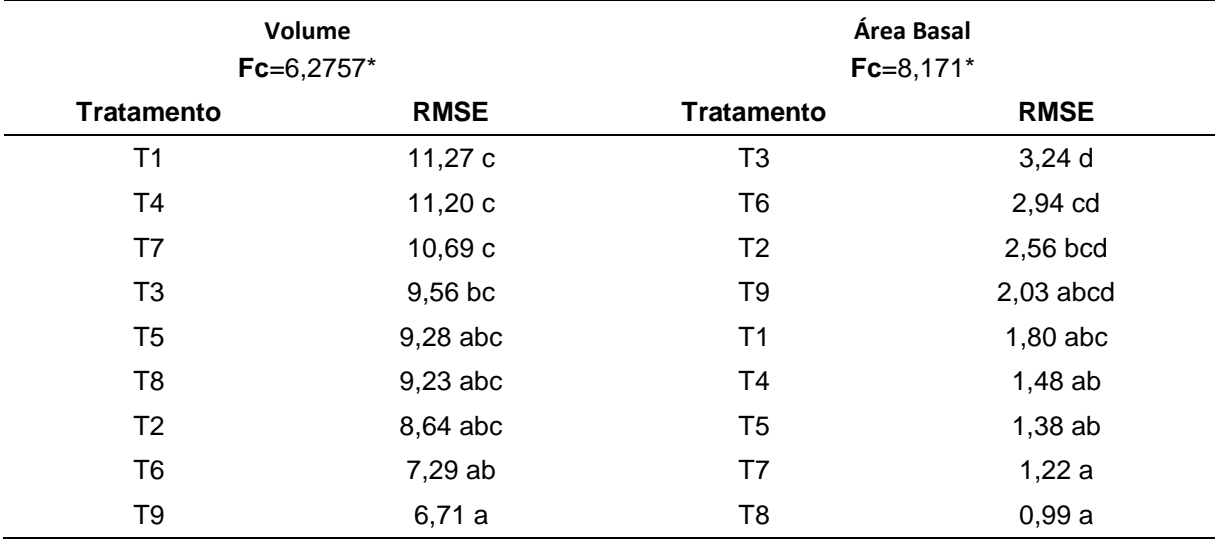

Tabela 18 - Resultado da ANOVA (valor e significância do estatístico F) e do teste de comparação de médias (Tukey, 0,05) para os 9 tratamentos. Os valores no corpo da tabela indicam os valores médios de RMSE para volume e área basal na classe de sítio 33. As letras (a, b, c) indicam grupos homogêneos pelo teste Tukey

Com base na análise de variância em arranjo fatorial, foi possível verificar que a interação entre os efeitos número de partículas e desvio, tanto para área basal quanto para volume, foi não significativa, mas os níveis dos efeitos número de partículas e desvios apresentaram diferenças significativas pelo teste F em nível de 5% de probabilidade. Assim, para se verificar as diferenças entre as médias dos níveis dos efeitos número de partículas e desvio, foi aplicado o teste Tukey em nível de 5% de probabilidade (Tabela 19 e 20).

Com base nos resultados apresentados na Tabela 19, observa-se uma tendência de diminuição do RMSE com o aumento do número de partículas. A mesma tendência é verificada, para a porcentagem de desvio. Assim, os resultados apresentam evidências estatísticas de que quanto maior o número de partículas e menor o desvio, maior será a acurácia do método proposto para área basal, no caso do sítio 33.

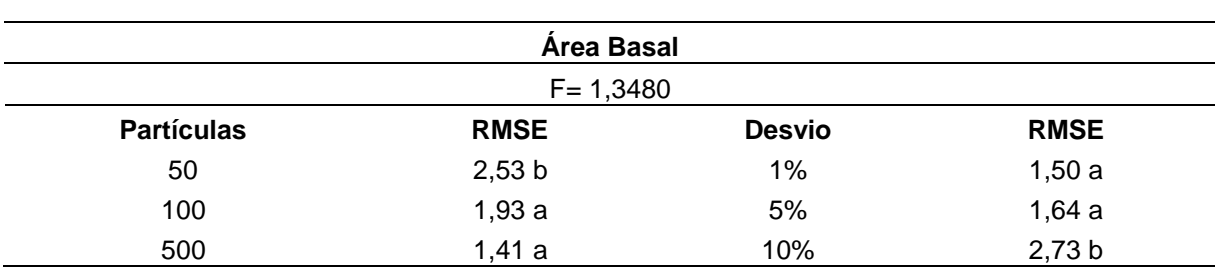

Tabela 19 - Resultado da análise de variância em arranjo fatorial e a interpretação dos efeitos de número de partículas e desvio, individualmente, para os dados de área basal no sítio 33

Na Tabela 20, observa-se que para o número de partículas não houve diferença estatística entre as médias de RMSE. Já para o desvio, observa-se uma tendência de diminuição com o aumento da porcentagem de desvio, fato este contrário ao encontrado para a variável área basal, conformo analisado na Tabela 19.

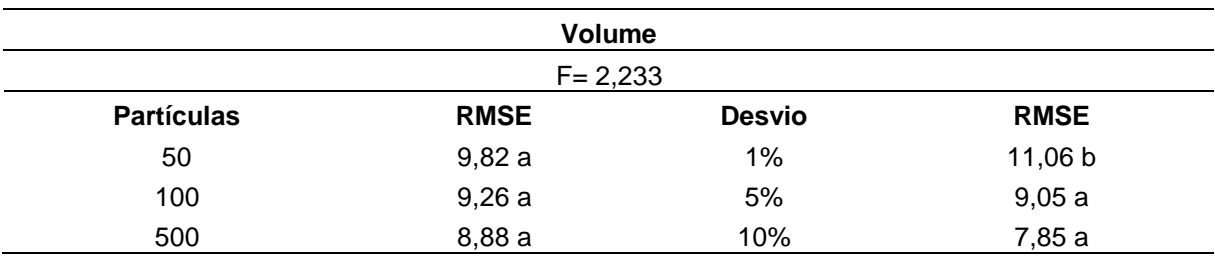

Tabela 20 - Resultado da análise de variância em arranjo fatorial e a interpretação dos efeitos de número de partículas e desvio, individualmente, para os dados de volume no sítio 33

Os dados estimados *versus* reais para volume e área basal para classe de sítio de 33 em todos os tratamentos são apresentados nas Figura 17 e 18, corroborando para análises apresentadas na Tabela 17.

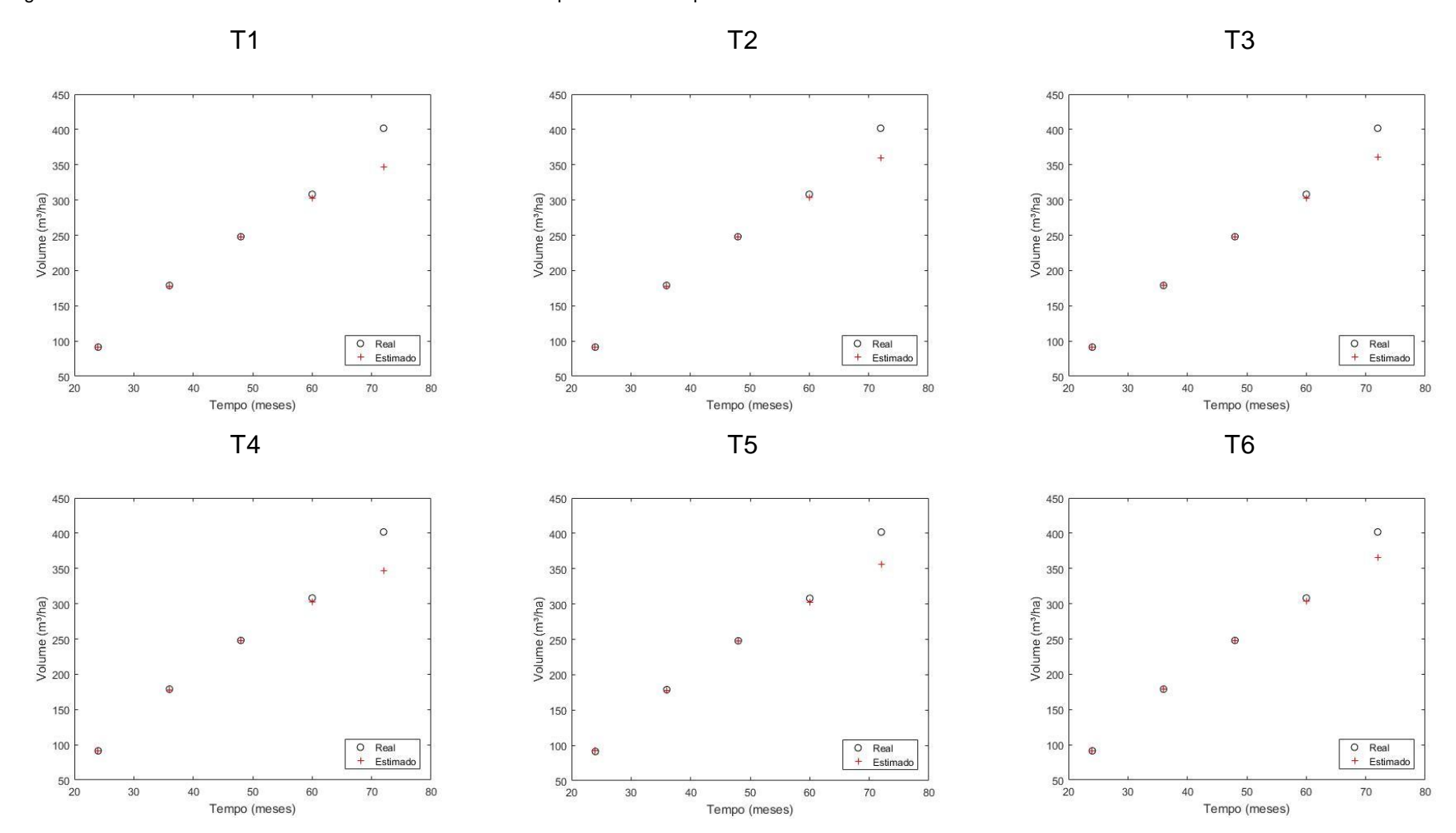

Figura 17 - Dados de volume estimados *versus* reais do filtro de partículas SIR aplicado aos tratamentos da classe de sítio 33

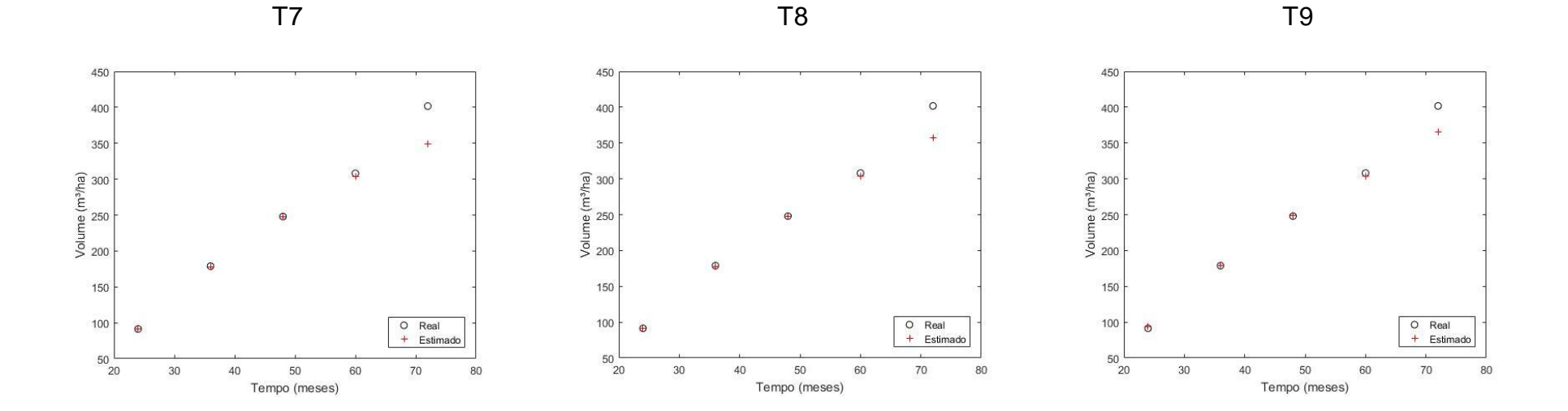

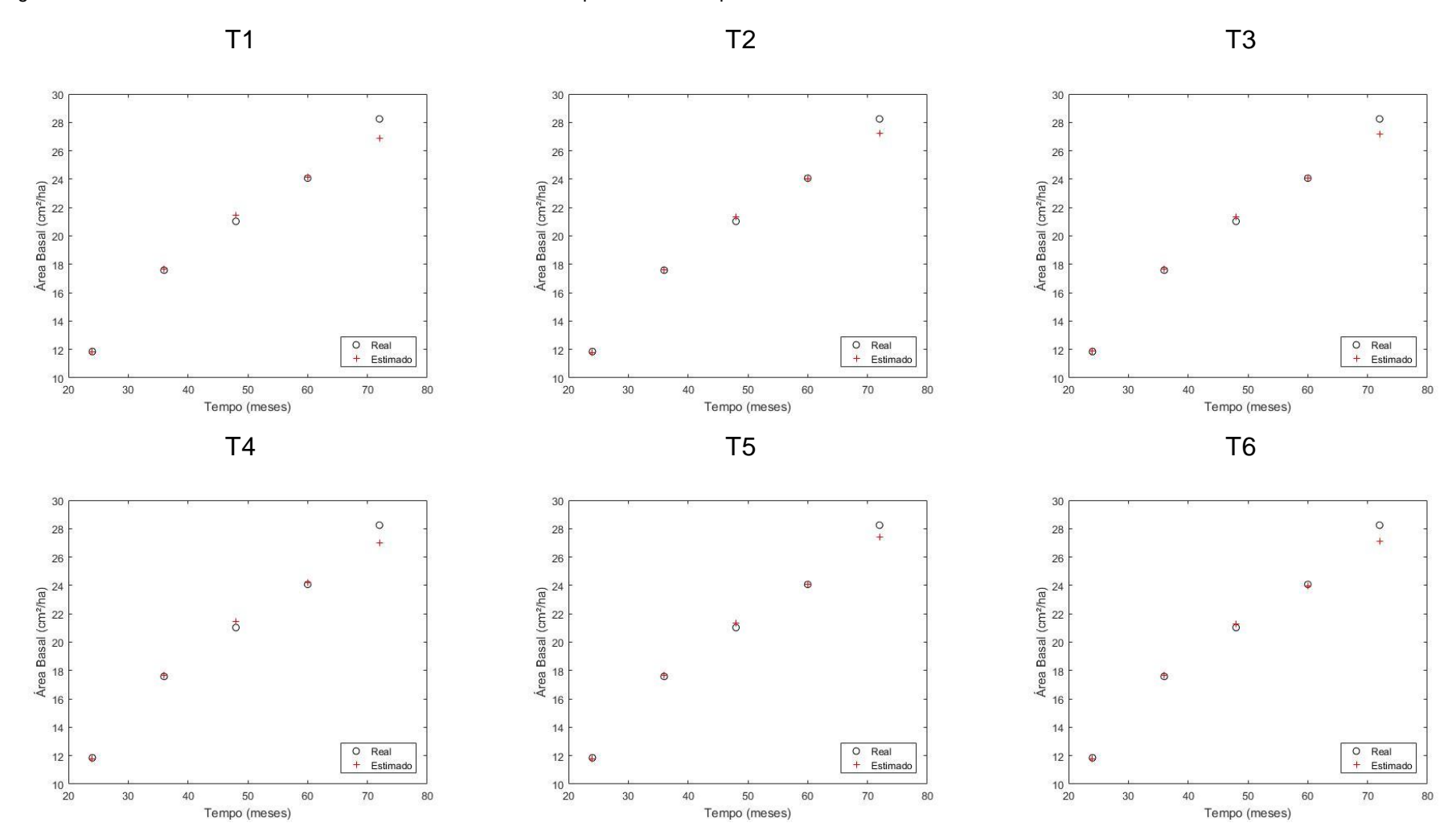

Figura 18 - Dados de área basal estimados *versus* reais do filtro de partículas SIR aplicado aos tratamentos da classe de sítio 33

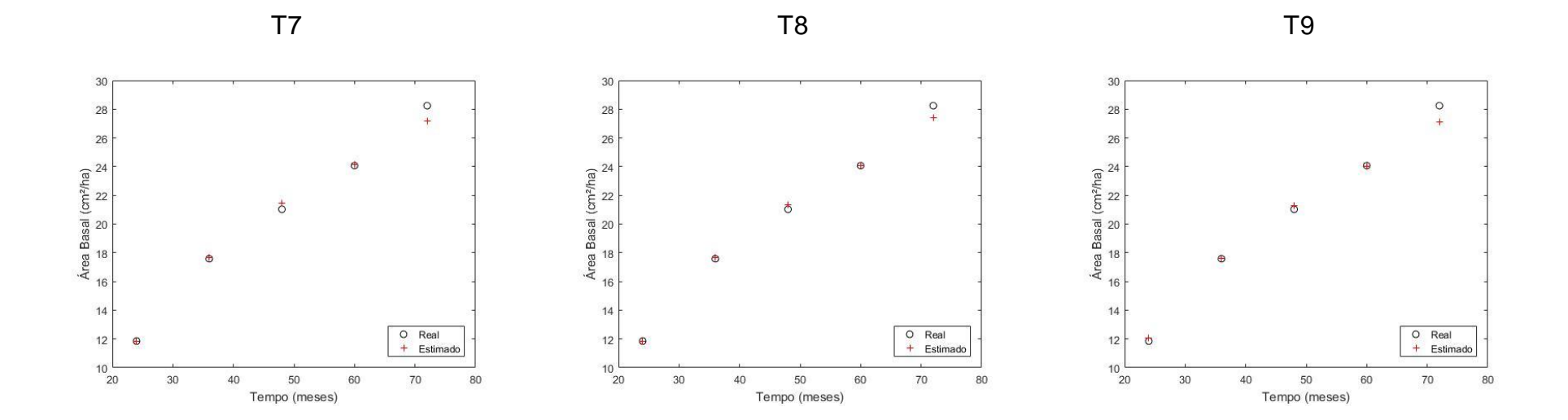

Assim como nas classes de sítio 21 e 27, nas Figura 19 e 20, observa-se que os valores estimados representam de forma acurada os valores reais, dentro de um intervalo de confiança de 99%, demonstrando que os filtros utilizados conseguiram estimar valores, filtrando as incertezas provenientes do desvio do modelo, tanto para dados de volume quanto para dados de área basal do sítio 33.

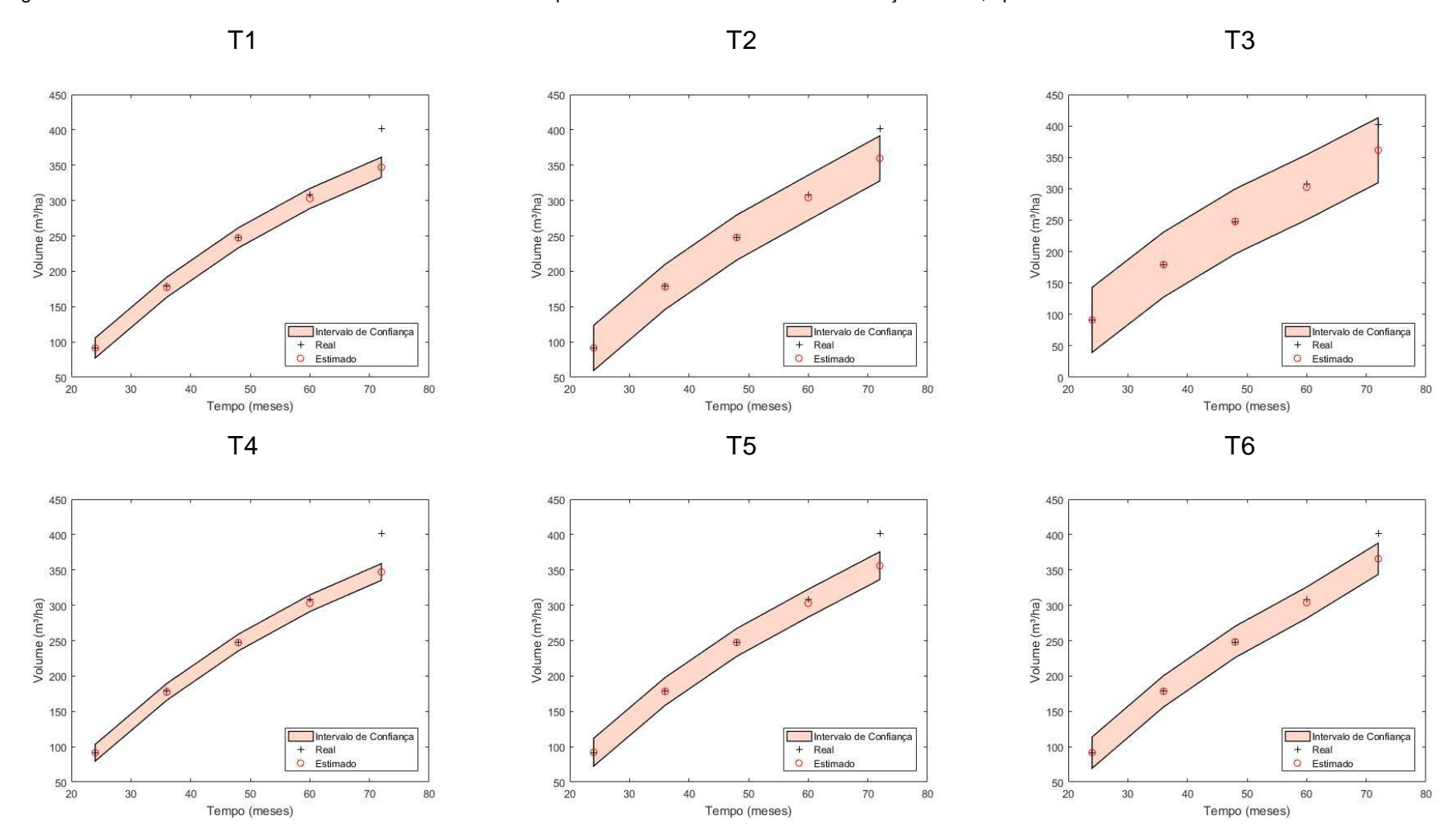

Figura 19 - Dados de volume estimados *versus* reais do filtro de partículas SIR com intervalo de confiança de 99%, aplicado aos tratamentos da classe de sítio 33

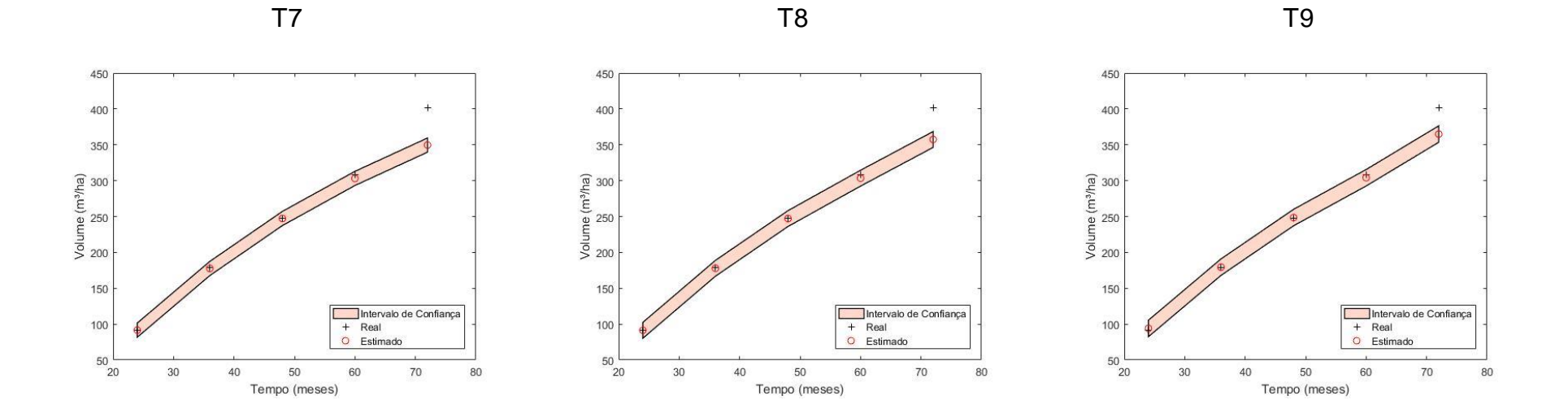

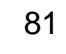

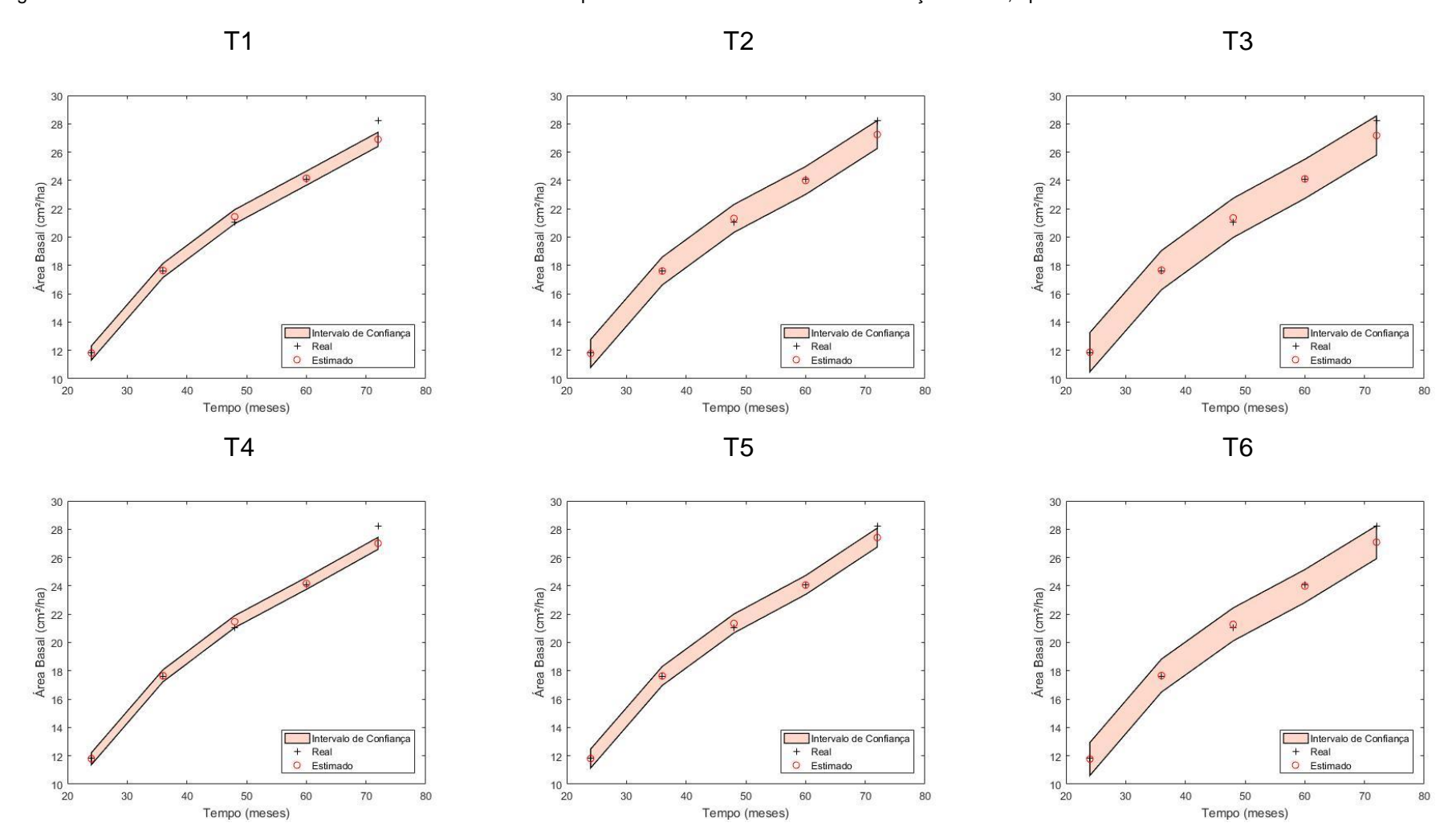

Figura 20 - Dados de área basal estimados *versus* reais do filtro de partículas SIR com intervalo de confiança de 99%, aplicado aos tratamentos da classe de sítio 33

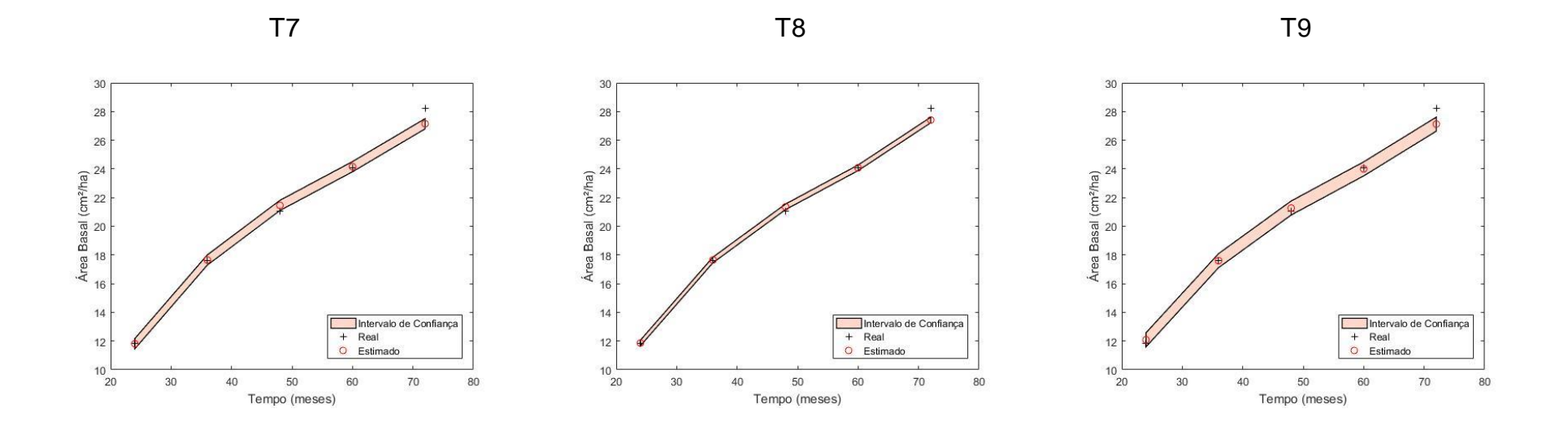

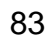

É possível observar que os maiores valores de RMSE e BIAS, bem como uma tendência em subestimação, estão associados às estimativas encontradas para os sítios 27 e 33. É importante mencionar que os estes sítios apresentam uma taxa de crescimento maior quando comparadas ao sítio 21, fato este que ao ser levado em consideração justificaria os resultados inferiores apresentados pelos mesmos, uma vez que os valores iniciais dos parâmetros foram os mesmos, não levando-se em consideração as diferentes classes de sítio.

Observa-se também, que os resultados para a variável área basal, de maneira geral, apresentaram-se melhores que os resultados para a variável volume, fato este observado em outros trabalhos (CASTRO, 2013; SALLES, 2012; SOARES, 2004; DIAS, 2005).

## **6 CONCLUSÕES**

Com as análises realizadas, é possível averiguar que todos os 9 tratamentos avaliados no filtro SIR para projeção de volume e área basal pelo modelo de Clutter forneceram resultados acurados e satisfatórios.

Os parâmetros iniciais utilizados forneceram bons resultados para o sítio 21, porém promoveram uma tendência em subestimar os resultados para os sítios 27 e 33, sendo necessário novos estudos para se avaliar o comportamento dos resultados alternando os valores iniciais utilizados, para cada sítio.

É possível concluir também que, de maneira geral, um maior número de partículas promove melhoria na estimação da produção de volume e área basal.

Neste contexto, a metodologia de filtros Bayesianos mostra-se como uma ferramenta promissora, uma vez que seu intuito é fornecer estimativas acuradas de maneira rápida e online.

## **REFERÊNCIAS**

AMARAL, et al. **Aplicação do modelo de crescimento florestal 3PG a povoamentos de Eucalipto na região centro de Portugal.** 2005. Disponível em: <https://www.repository.utl.pt/handle/10400.5/588 >. Acesso em: 13 de abril 2018.

ARIAS-RODIL, M.; CASTEDO-DORADO, F.; CÁMARA-OBREGÓN, A.; DIÉGUEZARANDA,U. Fitting and calibrating a multilevel mixed-effects stem taper model for *Maritime* Pine in NW Spain. PloS one, v. 10, n. 12, p. e0143521, 2015. Public **Library of Science**. Disponível em:

<http://journals.plos.org/plosone/article?id=10.1371/journal.pone.0143521>. Acesso em: 25/04/2018.

ASSMANN, E. **The principles of Forest yield study**. New York: Pergamon Press, 1970. 506p.

BARROS, N.F., SILVA, O.M., PEREIRA, A.R. et al. Análise do crescimento de *Eucalyptus saligna* em solos do cerrado sob diferentes níveis de N, P e K no vale do Jequitinhonha, MG. **IPEF**, Piracicaba, n. 26, p.13-17, 1984.

BEERS, T. W. Components of Forest Growth, **Journal of Forestry**, v.60, p.245-248, 1962.

BERTALANFFY, L von. **A quantitative theory of organic growth**. Human Biology, Detroit, v. 10, p. 181-213, 1934.

BERTALANFFY, L von. **Quantitative laws for metabolism and growth**. Quaterly Review of Biology, Stony Brook, v. 32, p. 217-231, 1957.

BICKEL, P.; DOKSUM, K. **Mathematical statistics**: basic ideas and selected topics. [S.l.]: Pearson Prentice Hall, 2006. (Mathematical Statistics).

BUCKMAN, R. E. **Growth and yield of red pine in Minnesota**. U.S. Dept. of Agriculture, 1962.

CAMPOS, J. C. C. Análise do crescimento e produção em plantações desbastadas. **Revista Árvore**, Viçosa, v. 4, n. 2, p. 157-169, 1980.

CAMPOS, J. C. C.; LEITE, H. G. **Mensuração Florestal:** Perguntas e Respostas. 5º ed. Viçosa, MG, 2017.

CAMPOS, J. C. C.; ROSAS, M. P.; LEITE, H. G. Comparação de alternativas de determinação da idade técnica de corte em plantações de eucalipto. **Revista Árvore**, v. 29, n. 1, p. 37–49, 1996.

CASTRO, R. V. O. et al. Crescimento e produção de plantios comerciais de eucalipto estimados por duas categorias de modelos. **Pesquisa Agropecuária Brasileira**, v. 48, n. 3, p. 287-295, 2013.

CASTRO, R. V. O.; CUNHA, A. B.; SILVA, L. V.; LEITE, H. G.; SILVA, A. A. L. Modelagem do crescimento e produção para um povoamento de Eucalyptus utilizando dois métodos para quantificação do índice de local. **Scientia Forestalis.** p. 83–90, 2015.

CHAPMAN, D. E. Statistical problems in dynamics of exploited fishering populations. In: BERKELEY SYMPOSIUM ON MATHEMATICAL STATISTIC AND PROBABILITY, 4., 1961. **Procededings…** Berkeley: University of California Press, 1961. p.153-158.

CLUTTER, J. L. Compatible growth and yield models for loblolly pine. **Forest Science**, v. 9, n. 3, p. 354–371, 1963.

CLUTTER, J. L.; FORSTON, J. C.; PIENNAR, L. V.; BRISTER, G. H. e BAILEY, R. L. **Timber management: A quantitative approach**. New York: John Wiley & Sons, 1983. 333p.

CLUTTER, J. L; JONES, E. P. **Prediction of growth after thinning in old-field slash pine plantation**. Washington: USDA, 1980. 12p.

COUTO, H. T. Z. DO; BASTOS, N. L. M.; LACERDA, J. S. Comparação de dois modelos de prognose de madeira de *Eucalyptus* para alto fuste e talhadia. **Revista Scientia Forestalis**, v. 41-42, p. 27–35, 1989.

CRUZ, J. P. DA; LEITE, H. G.; SOARES, C. P. B.; et al. Modelos de crescimento e produção para plantios comerciais jovens de *Tectona grandis* em Tangará da Serra, Mato Grosso. **Revista Árvore**, v. 32, n. 5, p. 821–828, 2008.

DA SILVA, W. B. **Aplicação de Filtros de Partículas para a Assimilação de Dados em Problemas de Fronteira Móvel**. 2012. Tese (Doutorado em Engenharia Mecânica). Universidade Federal do Rio de Janeiro, Rio de Janeiro.

DAVIS, L. S. et al. **Forest management:** to sustain ecological, economic, and social values. 4. ed. Illinois: Waveland, 2005. 804 p

DAVIS, L. S.; JOHNSON, K. N. **Forest management**, 3 ed, New York: McGraw-Hill Book Company, 1987. 790p.

DEBERTIN, D.L. Significance tests of regression coefficients: an additional reminder. **American Journal of Agricultural Economics**, v.57, p.124, 1975.

DEMOLINARI, R. D. A.; SOARES, C. P. B.; LEITE, H. G.; SOUZA, A. L. DE. Crescimento de plantios clonais de eucalipto não desbastados na região de Monte Dourado (PA). **Revista Árvore**, v. 31, n. 3, p. 503–512, 2007.

DEMUNER, L. R.; et al. Aplicação de Filtro de Partículas para Estimação do Comportamento de Válvulas em Condição de Falha. **Journal of Chemical Engineering and Chemistry**, v.1, p.073-087, 2015.

DIAS, A. N.; et al. Emprego de um modelo de crescimento e produção em povoamentos desbastados de eucalipto. **Revista Árvore**, v. 29, n. 5, p. 731–739, 2005.

EFRON, B.; TIBSHIRANI, R. J. An introduction to the bootstrap. New York: Chapman & Hall, 1993. 436 p.

EHLERS, R. S. Introdução à inferência bayesiana. São Paulo: USP, 2007. 68 p.

FEKEDULEGN, D. et al. Parameter estimation of nonlinear growth models in forestry. **Silva Fennica**, Helsinki, v. 33, n. 4, p. 327-336, 1999.

FINGER, C. A. G. **Fundamentos de biometria florestal**. Santa Maria, RS: UFSM/CEPEF/FATEC, 1992. 269p.

FRANCE, J.; THORNLEY, J. H. M. **Mathematical models in agriculture**. London: Butterworks, 1984. 335p.

GAMERMAN, D. **Markov Chain Monte Carlo - stochastic simulation for bayesian inference**, First edition, Chapman & Hall, 1997.

GORGENS, E. B.; LEITE, H. G.; NOGUEIRA, G. S.; DIAS, A. N. Tendência de crescimento de povoamento de eucalipto após aplicação de desbaste. **Revista Árvore**, Viçosa, v. 31, n. 5, p. 879-885, 2007.

GÖRGENS, E. **Estimação do volume de árvores utilizando redes neurais artificiais**. 2006. 84f. Dissertação (Mestrado em Ciência Florestal) – Universidade Federal de Viçosa, Viçosa, MG, 2006.

GUAN, B. T.; GERTNER, G. Z. Modeling red pine tree survival with na artificial neural network. **Forest Science**, Bethesda, v.37, n.5, p.1429-1440, Nov. 1991.

GUIMARÃES, D. P. **Desenvolvimento de um modelo de distribuição diamétrica de passo invariante para prognose e projeção da estrutura de povoamentos de eucalipto**, 1994. 160 f. Tese (Doutorado em Ciência Florestal) – Universidade Federal de Viçosa, Viçosa, 1994.

KERSHAW, J. A.; DUCEY, M. J.; BEERS, T. W.; HUSCH, B. **Forest mensuration**. 5. Ed. Chichester, UK: John Wiley & Sons Inc, 2017. 633 p.

ISLAM, M. N.; KURTTILA, M.; MEHTÄTALO, L.; HAARA, A. Analyzing the effects of inventory errors on holding-level forest plans: the case of measurement error in the basal area of the dominated tree species. **Silva Fennica**, v. 43, n. 1, p. 71–85, 2009.

LEITE, H. G. **Modelagem do crescimento e da produção (Modelos de Crescimento e produção)**. Viçosa, UFV, 2002, 25p. (Material Didático).

LUCUMI, M. A. R. **Comparação dos algoritmos de filtros de partículas SIR e ASIR na detecção de fechamento de válvulas em gasodutos**. 2015. Dissertação (Mestrado em Engenharia Mecânica). Universidade Federal do Rio de Janeiro, Rio de Janeiro.

MACHADO, S. A. **Studies in growth and yield estimation for** *Pinus taeda* **L. plantations in the State of Parana – Brazil.** 1978. 170f. Thesis (Doctor of Philosophy)–University of Washington, Washington 1978.

MACHADO, S. A.; TONON, A. E. N.; FIGUEREDO FILHO, A. e OLIVEIRA, E. B. Comportamento da mortalidade natural em Bracatingais nativos em diferentes densidades iniciais e classe de sítio. **Ciência Florestal**, Santa Maria, RS: v.12, n.2, p.41-50, 2002.

MACHADO, S. DO A.; AUGUSTYNCZIK, A. L. D.; NASCIMENTO, R. G. M.; et al. Funções de distribuição diamétrica em um fragmento de Floresta Ombrófila Mista. **Ciência Rural**, v. 39, n. 8, p. 2428–2434, 2009.

MACKINNEY, A. L.; SCHUMACHER, F. X.; CHAIKEN, L. E. Construction of yield tables for nonnormal loblolly pine stands. **Journal of Agricultural Research**, v. 54, n. 7, p. 531–545, 1937.

MAGALHÃES, J. G. S. **Prognose e regulação de florestas de eucalipto utilizando modelos de crescimento e inteligência computacional**. 2014. 66 f. Dissertação (Mestrado em Ciência Florestal) – Universidade Federal de Viçosa, Viçosa, 2014.

MARTINS, F. B. **Modelagem de crescimento em nível de árvore individual para plantios comerciais de eucalipto**, 2011. 143f. Tese (Doutorado em Ciência Florestal) – Universidade Federal de Viçosa, Viçosa, 2011.

MATA, A. M. M. DA. **Seleção de modelos e estimação de parâmetros no tratamento quimioterápico de tumores via inferência bayesiana**. 2017. Dissertação (Mestrado em Engenharia Mecânica). Universidade Federal do Espírito Santo, Vitória.

MATHWORKS, 2016. **Econometrics Toolbox**. Natick, Massachusetts: The Math Works. Inc. Disponível em: < https://www.mathworks.com/products/econometrics.html > Acesso em 07 de Maio de 2018.

McTAGUE, J. P. **Growth and yield of slash and loblolly pine in the state of Santa Catarina, Brazil**. Athens, 1985. 219f. Thesis (Doctor of Philosophy) - University of Georgia, Athens, 1985.

MEDAWAR, P. B. The "laws" of biological growth. **Nature,** v. 148, n. 3765, p. 772-774, 1941.

MENDONÇA, A. R. De et al. Modelos hipsométricos e de crescimento em altura das árvores dominantes e codominantes para *Pinus caribaea* var. hondurensis. **Scientia Forestalis**, v. 39, n. 90, p. 151-160, 2011.

MENDONÇA, A. R.; CALEGARIO, N.; SILVA, G. F.; SOUZA, A. L.; TRUGILHO, P. F.; CARVALHO, S. P. C.; POSSATO, E. L. Modelagem da produção de sortimentos em povoamento de eucalipto**. Cerne,** v. 20, n. 4, p. 587-594, 2014.

MIGON, H. S.; GAMERMAN, D. Statistical Inference: an integrated approach, **Arnold**, Rio de Janeiro, 1999.

MIRANDA, R. O. V.; DIAS, A. N.; FILHO, A. F.; SOARES, I. D.; CRUZ, J. P. Modelagem do crescimento e produção em classes de precipitação pluviométrica para *Eucalyptus* sp. **Floresta**, v. 45, n. 1, p. 117, 2014.

NASCIMENTO, F. A. F. DO; DIAS, A. N.; FIGUEIREDO FILHO, A.; MIRANDA, G. D. M.; ARCE, J. E. Sistema de crescimento e produção para povoamentos de *Pinus taeda* na região norte de Santa Catarina. **Cerne**, v. 21, n. 2, p. 235–242, 2015.

PIENAAR, L. V. **Quantitative theory of forest growth**. Washington, 1965. 167f. Thesys (Doctor of Philosophy) - University of Washington, 1965.

PIENAAR, L. V.; TURNBULL, K. J. The Chapman-Richards generalization of von Bertalanffy's growth model for basal area growth and yield in even-aged stands. **Forest Science**, Bethesda, v. 19, p. 2-22, 1973.

PRODAN, M. **Forest biometrics**. Oxford: Pergamon Press, 1968. 447p.

RICHARDS, F. J. A flexible growth function for empirical use. **Journal of Experimental Botany**, Oxford, v. 10, p. 290-300, 1959.

RISTIC, B.; ARULAMPALAM, S.; GORDON, N. **Beyond the Kalman filter:** Particle Filters for Tracking Applications. Boston: Artech House, 2004.

ROVEDA, M.; DIAS, A. N.; FILHO, A. F. Testes de identidade de modelos aplicados na construção de curvas de índices de local e na produção de povoamentos de Eucalyptus grandis. **Scientia Forestalis**, p. 115–127, 2016.

SALLES, T. T.; LEITE, H. G.; OLIVEIRA NETO, S. N.; et al. Modelo de Clutter na modelagem de crescimento e produção de eucalipto em sistemas de integração lavoura‑pecuária‑floresta. **Pesquisa Agropecuária Brasileira**, v. 47, n. 2, p. 253– 260, 2012.

SANTANA, C.; MELLO, A. A.; EISFELD, R. L.; SANQUETTA, C. R. sistema de equações para simulação do crescimento e da produção em povoamentos de *Eucalyptus grandis* Hill ex Maiden sem desbaste baseado no modelo de clutter. **Ambiência,** Guarapuava, v. 1, n. 2, p. 239-256, 2005.

SANTOS JÚNIOR, R. C. B. **Modelagem matemática na estimativa de crescimento em altura de leucena** *(Leucaena leucocephala* **(Lam.) de Wit)., no Agreste de Pernambuco**. Recife, 2005. 95f. Dissertação (Mestrado em Ciências Florestais) - Universidade Federal Rural de Pernambuco, Recife, 2005.

SCHUMACHER, F. X. A new growth curve and its application to timber yield studies. **J. For**, v. 37, p. 819-820, 1939.

SCOLFORO, J. R. **Modelos para expressar o crescimento e a produção florestal**: Parte 1. Lavras: ESAL/FAEPE, 1994. 182p.

SCOLFORO, J. R. S. **Sistema integrado para predição e análise presente e futura do crescimento e produção, com otimização de remuneração de capitais, para** *Pinus caribea* **var.** *hondurensis*. 1990, 308f.. Tese (Doutorado em Ciência Florestal) – Universidade Federal do Paraná, Curitiba.

SEDMÁK, R.; SCHEER, L. Modelling of tree diameter growth using growth functions parameterised by least squares and Bayesian methods. **Journal of Forest Science**, v. 58, n. 6, p. 245–252, 2012.

SILVA, G. F. DA; LEITE, H. G.; SOARES, C. P. B.; SILVA, M. L. DA. Influência de estimativas de produção de madeira em processos de regulação florestal utilizando programação linear. **Ciência Florestal**, v. 13, n. 1, p. 57–72, 2003.

SILVA, J. A. A. **Dynamics of stand structure in fertilized slash pine plantations**. Athens, 1986. 133f. Thesis (Doctor of Philosophy) - University of Georgia, 1986.

SILVA, M. L. M.; BINOTI, D. H. B.; GLERIANI, J. M.; LEITE, H. G. Ajuste do modelo de Schumacher e Hall e aplicação de redes neurais artificiais para estimar volume de árvores de eucalipto. **Revista Árvore**, v.33, n.6, p.1133-1139, 2009.

SOARES, C. P. B.; LEITE, H. G.; CAMPOS, J. C. C.; SEDIYAMA, G. C. A inclusão da precipitação anual em um modelo de crescimento e produção. **Revista Árvore**, v. 22, n. 4, p. 475-482, 1998.

SOARES, C. P. B.; LEITE, H. G.; GORGENS, E. B. Equações para estimar o estoque de carbono no fuste de árvores individuais e em plantios comerciais de eucalipto. **Revista Árvore,** Viçosa, MG, v. 29, n. 5, 2005.

SOARES, C. P. B.; LEITE, H. G.; OLIVEIRA, M. L. R. DE; CARVALHO, A. Especificação de um modelo de crescimento e produção florestal. **Revista Árvore**, v. 28, n. 6, p. 831-837, 2004.

SOMERS, G. L.; ODERWALD, R. G.; HARMS, W. R. e LANGDON, O. G. Predicting mortality with a Weibull distribution. **Forest Science**, v.26, n.2, p.291-300,1980.

THIERSCH, C. R. **Uma nova proposta metodológica para cubagem rigorosa e ajuste de modelos hipsométricos**. 2007, 90f.. Tese (Doutorado em Engenharia florestal) – Universidade Federal de Lavras, Minas Gerais.

THIERSCH, M. F. B. M. **Abordagem bayesiana dos modelos de regressão hipsométricos não lineares utilizados em biometria florestal**. 2011, 165f..Tese (Doutorado em Ciências – Ciências de computação e matemática computacional) - Universidade de São Paulo, São Paulo.

THIERSCH, C. R. et al. Estimate of the hypsometric relationship for eucalyptus sp. clones with the curtis' model fitted by empirical Bayesian methods. **Revista Árvore**, v. 37, n. 1, p. 1–8, 2013.

TOMPALSKI, P. et al. Enhancing forest growth and yield predictions with airborne laser scanning data: increasing spatial detail and optimizing yield curve selection through template matching. **Forests**, v. 7, n. 12, p. 255, 2016.

TREVIZOL JUNIOR, T. L. **Análise de um modelo compatível de crescimento e produção em plantações de** *Eucalyptus grandis* **(W. Hill ex Maiden)**. 1985, 88f..Dissertação (Mestrado em Ciência Florestal) – Universidade Federal de Viçosa, Viçosa – MG.

TURNBULL, K. J. **Population dynamics in mixed forest stands:** a system of mathematical models of mixed stand growth and structure. Washington, 1963. 186f. Dissertation (Magister Science) – University of Washington, Washington, 1963.

UZOH, F. C. C. C.; OLIVER, W. W. Individual tree diameter increment model for managed even-aged stands of ponderosa pine throughout the western United States using a multilevel linear mixed effects model. **Forest ecology and management**, v. 256, n. 3, p. 438–445, 2008.

VANCLAY, J. K. **Modelling Forest Growth and Yield: Applications to Mixed Tropical** Forest. CBA International, Wallingford, USA. 1994, 312p.

ZEIDE, B. Analysis of growth equations. Forest Science, Bethesda, v.39, n.3, p. 594- 616, 1993.

ZHAO, L.; LI, C.; TANG, S. Individual-tree diameter growth model for fir plantations based on multi-level linear mixed effects models across southeast China. **Journal of Forest Research**, v. 18, n. 4, p. 305–315, 2013.

ZUAZOLA, I. P. L.; SILVA, A. J.; VALLE, R. B. A. 'Bayesian inference in errors in variables models under elliptical distribution', 12 **SINAPE** Anais, 1996. 378–378.

## **APÊNDICE A – Script do ajuste do modelo de Clutter pelo filtro de partículas SIR**

Script utilizado para o ajuste do modelo de Clutter pelo método do Filtro SIR, no MatLab

Modelo de banco de dados para o ajuste do modelo de Clutter pelo método do filtro SIR.

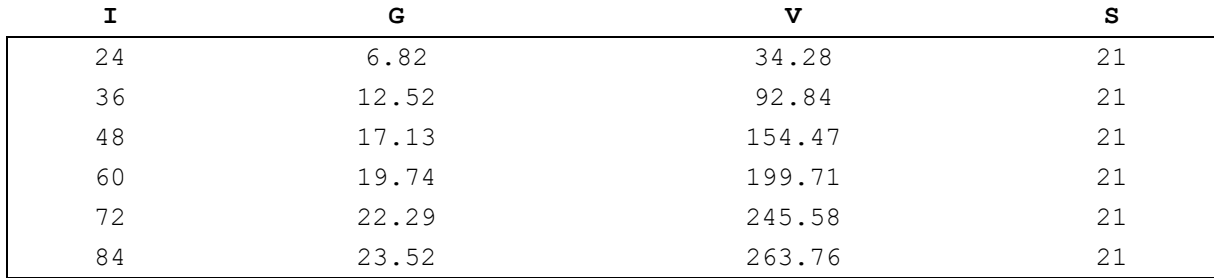

```
%Script - Modelo de Clutter pelo SIR %
clc
clear all;
close all; 
% Entrada dos valores %
thetameas=xlsread('dados.xlsx');
rep = [100 0.01; 100 0.05; 100 0.1];
rep = repmat(rep,30,1);for z = 1: length (rep(:, 1))
try
medv=3; %% posição das medidas de volume
meda=2; %% posição das medidas de área basal
alfa0= 3.00; 
alfa1= 0.025;
beta2= 0.015; 
beta3= 1.65;
S=21;par = [alfa0 alfa1 beta2 beta3 S];
x=[alfa0 alfa1 beta2 beta3]'; 
tspan=24:12:84; 
% Tempo de discretização % 
timefinal=1000; 
deltatime=2; 
time=deltatime:deltatime:timefinal; 
% Número de Partículas do Filtro SIR % 
Nparti=rep(z,1); 
Nparti1=1/Nparti;
% Desvios do modelo de Clutter %
```

```
dv vol = rep(z, 2) *mean(thetameas(:, medv));
dv area =rep(z,2)*mean(thetameas(:,meda));
dp0 = rep(z,2) * alfab;dp1 = rep(z,2) * alfal;dpb2 = rep(z,2)*beta2;dpb3 = rep(z,2)*beta3;dp volmedidas = rep(z,2)*mean(thetames(:,medv));dp areamedidas = rep(z,2)*mean(thetameas(:,meda));
for i=1:Nparti
par vol old(i)=thetameas(1,medv)+randn*dv vol;
par area old(i)=thetameas(1,meda)+randn*dv area;
p alfa0(i)=alfa0+randn*dp0;
p_alfa1(i)=alfa1+randn*dp1; 
p beta2(i) = beta2 + randn * dpb2;p_beta3(i)=beta3+randn*dpb3; 
end
alfa0 estimado(1,1)=alfa0;
alfal estimado(1,1)=alfa1;
beta2 estimado(1,1)=beta2;
beta3 estimado(1,1)=beta3;
volume estimado(1,1)=mean(par vol old);
area estimado(1,1)= mean(par area old);
stdvolume(1,1)=std(par vol old);
stdarea(1,1)=std(par area old);
stdalfa0(1,1)=std(p alfa0);
stdalfa1(1,1)=std(p alfa1);
stdbeta2(1,1)=std(p beta2);
stdbeta3(1,1)=std(p beta3);
for k = 2: length (tspan)
tempo=[tspan(k-1) tspan(k)];
for i=1:Nparti
% Predição %
y0=[par vol old(i) par area old(i)];par = [p_1]alfaO(i) p_alfa1(i) p_beta2(i) p_beta3(i) S];
% Simulação %
model = \mathcal{C}(t, y) func(t, y, par);
[t, y] = ode23s (model, tempo, y0);
Ysimulado=y;
contador=length(y);
 % O modelo é implementado por meio dos scripts abaixo %
               function [U] = clutter(x,tspan,y0,z,medv,meda)
               alfa0=x(1.1):
               alfa1=x(2,1);
               beta2 = x(3,1);beta3 = x(4,1);S=27;
               par = [alfa0 alfa1 beta2 beta3 S];
               % simulação %
               model = \mathcal{Q}(t,y) func(t,y,par);
               [t,y]=ode23s(model,tspan,y0); 
               U1=((y(:,1) - z(:,medv)).^2)+(y(:,2) - z(:,meda)).^2);function [dy]=func(t,y,par)
                                                 alfa0 = par(1):
                                                 alfa1 = par(2);
                                                 beta2 = par(3);beta3 = par(4);S = par(5);
                                                 T = y;dT(2)=(T(2)/t)*(alfa0+alfa1*S-log(T(2)));
                                                 dT(1)=T(1)*((-beta2/t^2)+beta3*dT(2)/T(2));
                                                 dy = dT(:);end
```
U=sum(U1); end

```
% Continuação da simulação %
Ysimulado(:, 1) = y(:, 1) + randn(contador, 1). * dv vol;
Ysimulado(:,2)=y(:,2)+randn(contador,1).*dv area;
part vol(i)=Ysimulado(end,1);
part area(i)=Ysimulado(end,2);
%Pesos 
aa1=exp(-0.5*(Ysimulado(end,1) - thetameas(k,medv)).2/dp volmedidas2);
aa2=exp(-0.5*(Ysimulado(end,2) - thetameas(k,meda)).^2/dp_areamedidas^2);
wparti(i)=aa1+aa2;end
wtotal=sum(wparti);
wpartin(1, :)=wparti./wtotal;
% Reamostragem %
sum_weight=zeros(Nparti,1);
limit=zeros(Nparti,1);
sum weight(1)=wpartin(1);
for i=2:Nparti
sum weight(i)=sum weight(i-1)+wpartin(i);
end
cont=1;
limit(1)=rand*Nparti1;
for j=1:Nparti
limit(j)=limit(1)+Nparti1*(j-1);
while limit(j) > sum weight(cont)
cont=cont+1;
end
p_alfa0_new(j)=p_alfa0(cont);
p_alfa1 new(j)=p_alfa1(cont);
p_beta2_new(j)=p_beta2(cont);
p_beta3_new(j)=p_beta3(cont);
volume(j)=part_vol(cont);
area(j)=part area(cont);
if k==2
par\_vol\_old(j) = parvol\_old(cont);par area old(j)=par area old(cont);
end
end
if k==2
volume estimado(1,1)=mean(par vol old);
area estimado(1,1)=mean(par area old);
stdvolume(1,1)=std(par vol old);
stdarea(1,1)=std(par \text{ area old});end
% Médias e Desvios padrões % 
alfa0 estimado(1,k)=mean(p alfa0 new);
alfal estimado(1,k)=mean(p alfal new);
beta2 estimado(1,k)=mean(p beta2 new);
beta3 estimado(1,k)=mean(p beta3 new);
volume estimado(1,k)=mean(volume);
area estimado(1, k)=mean(area);
stdalfa0(1,k)=std(p alfa0 new);
stdalfa1(1,k)=std(p alfa1 new);
stdbeta2(1, k)=std(p beta2 new);
stdbeta3(1,k)=std(p beta3 new);
```

```
stdvolume(1,k)=std(volume);
stdarea(1,k)=std(area);
z
for i=1:Nparti
par vol old(i) =volume estimado(1,k)+randn*dv vol;
par area old(i)=area estimado(1,k)+randn*dv area;
p \overline{aI}fa0(\overline{i})=alfa0 estimado(1,k)+randn*dp0;
p_alfa1(i)=alfa1_estimado(1,k)+randn*dp1; 
p_beta2(i)=beta2_estimado(1,k)+randn*dpb2; 
p_beta3(i)=beta3_estimado(1,k)+randn*dpb3; 
end
y0=[par vol old(i) par area old(i) ];
end 
% Intervalo de Confiança %
lbdstdvolume(1,:)= volume estimado(1,:)-tinv(1-0.01/2,Nparti-1).*
stdvolume(1,:);
ubdstdvolume(1,:)= volume estimado(1,:)+tinv(1-0.01/2,Nparti-1).*
stdvolume(1,:);
lbdstdarea(1,:)= area estimado(1,:)-tinv(1-0.01/2,Nparti-1).* stdarea(1,:);ubdstdarea(1,:) = area estimado(1,:) +tinv(1-0.01/2,Nparti-1).* stdarea(1,:);catch
end
end
RMSEV = RMSEV';
RMSEA = RMSEA';
VIESV = VIESV';
VIESA = VIESA';
Volume final = cell2mat(vol')';
areabasal final = cell2mat(area basal')';
Estatisticas = table(RMSEV, RMSEA, VIESV, VIESA);
Estatisticas.Properties.VariableNames = {'RMSE_V_por' 'RMSE_AB_por' 
'VIES_V_por' 'VIES_AB_por'};
nome = 'Estatisticas.xlsx';
writetable(Estatisticas,nome,'Sheet',1);
nome1 = 'Volume_Estimado.xlsx';
xlswrite(nome1,Volume_final);
nome2 = 'Area Basal Estimada.xlsx';
xlswrite(nome2, areabasal final);
```
98

% Script para elaboração dos gráficos %

Exemplo de banco de dados para obtenção dos gráficos, adquirido por meio da média das 30 repetições dos resultados do ajuste anterior

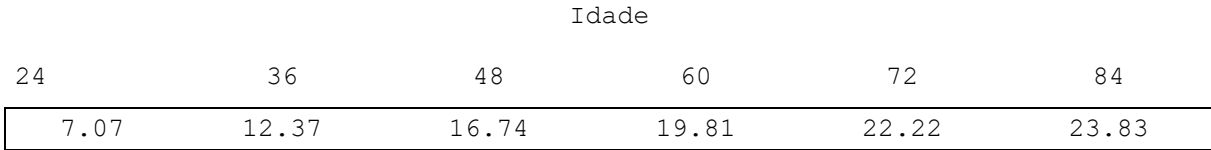

%%%Gráfico para área basal para determinado sítio e tratamento%

```
clc
clear all;
close all;
Nparti= 500;
thetameas=xlsread(dados.xlsx');
area estimada=xlsread('dados grafico.xlsx');
tspan=24:12:84;
medv=3; 
meda=2;
stdarea=0.135223822; 
Figura (1) 
plot(tspan,thetameas(:,meda).','ok',tspan,area_estimada,'+r');
xlabel('Tempo (meses)');
ylabel('Área Basal (cm²/ha)');
legend('Real','Estimado','Location','SouthEast');
Figura (2) 
lbdstdarea(1,:) = area estimada(1,:)-tinv(1-0.01/2,Nparti-1).*stdarea;
ubdstdarea(1,:) = area estimada(1,:)+tinv(1-0.01/2,Nparti-1).* stdarea;
y1 =ubdstdarea(1, :);y2 = lbdstdarea(1,:);
fill([tspan fliplr(tspan)],[y1 fliplr(y2)],[1 0.85 0.8],'LineWidth',1)
hold on
plot(tspan,thetameas(:,meda),'--k',tspan,area estimada(1,:),'or');
xlabel('Tempo (meses)');
ylabel('Área Basal (cm²/ha)');
% Título
('Filtro SIR - Volume');
legend('Intervalo de Confiança','Location','SouthEast','Real','Estimado');
```